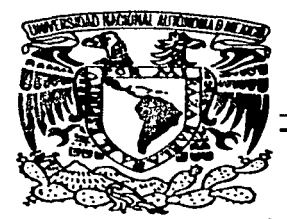

# UNIVERSIDAD NACIONAL AUTONOMA DE MEXICO

DIVISION DE ESTUDIOS DE POSGRADO DE LA FACULTAD DE INGENIERIA

"FACTORES DE DISTRIBUCIÓN TRANSVERSAL **PARA CARGA VIVA EN PUENTES** DE SECCIÓN CAJÓN DE **CONCRETO PRESFORZADO"** 

#### Е T S я

PARA OBTENER EL GRADO DE **MAESTRO EN INGENIERIA** (ESTRUCTURAS)

P.  $R$  $E$  $S$  $E$ N  $\mathbf T$  $\mathsf{A}$  $\sim 100$ MARCELO MORALES SÁNCHEZ

DIRECTOR: DR. EDUARDO REINOSO ANGULO

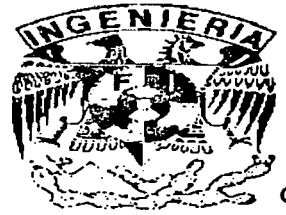

CIUDAD UNIVERSITARIA, SEPTIEMBRE 2003

 $\cap$ 16) 18

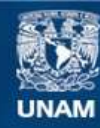

Universidad Nacional Autónoma de México

**UNAM – Dirección General de Bibliotecas Tesis Digitales Restricciones de uso**

# **DERECHOS RESERVADOS © PROHIBIDA SU REPRODUCCIÓN TOTAL O PARCIAL**

Todo el material contenido en esta tesis esta protegido por la Ley Federal del Derecho de Autor (LFDA) de los Estados Unidos Mexicanos (México).

**Biblioteca Central** 

Dirección General de Bibliotecas de la UNAM

El uso de imágenes, fragmentos de videos, y demás material que sea objeto de protección de los derechos de autor, será exclusivamente para fines educativos e informativos y deberá citar la fuente donde la obtuvo mencionando el autor o autores. Cualquier uso distinto como el lucro, reproducción, edición o modificación, será perseguido y sancionado por el respectivo titular de los Derechos de Autor.

# **AGRADECIMIENTOS**

~:·. '"::.~/:; ~~·- .~::·.~~

A mis Padres y hermanos.- Por su ejemplo y apoyo incondicional.

A mi Esposa e Hijos.- Motivo de mi superación personal.

A la Universidad Nacional Autónoma de México, UNAM.- Por haberme permitido asistir a sus aulas, y en

especial a la DEPFI por el esfuerzo que dla a dla realiza en nuestra formación.

A la FUNDACIÓN - ICA.- Por darnos su apoyo y confianza, en especial al M en I FERNANDO O. LUNA

ROJAS.

A mi Director de Tesis DR. EDUARDO REINOSO ANGULO. - Por su paciencia y ayuda en la dirección y coordinación de este trabajo.

A los Catedráticos de la DEPFI.- ING. NEFTALI RODRIGUEZ CUEVAS DR. JOSE ALBERTO ESCOBAR SANCHEZ M. EN l. OCTAVIO GARCIA DOMINGUEZ DR. JAIME GARCIA PEREZ

Por dedicar parte de su tiempo en la revisión de este trabajo.

A mis MAESTROS; COMPAÑEROS Y AMIGOS.- Los cuales siempre han sido parte de mi desarrollo profesional.

Autorizo a la Dirección General de Bibliotacas de la UNAM a difundir en formato, electronico e impleso el Mercelo Movales contentdo de 初当取祭 siine lie z  $2\omega$  :

b

1

# **CONTENIDO**

# 1. INTRODUCCIÓN

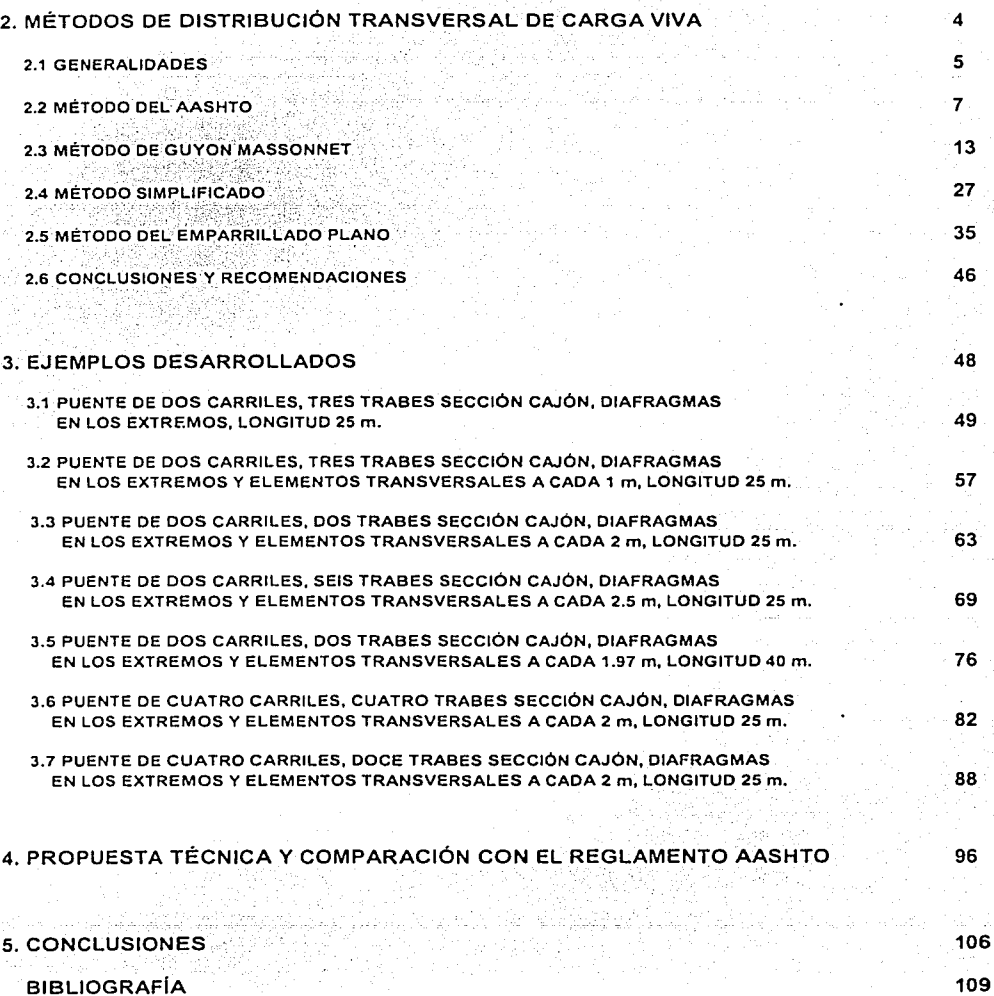

 $\subset$ 

# ,. **CAPITULO 1**

1

# **CAPÍTULO 1**

# **INTRODUCCIÓN**

Es importante que en esta ciudad, en donde dia con dia grandes cantidades de personas se trasladan de sus hogares a sus fuentes de trabajo y a otros lugares, cuenten con vias de comunicación cada vez más seguras, y expeditas.

En la actualidad con la ayuda de las computadoras y de programas cada vez más avanzados el ingeniero puede realizar proyectos integrales más completos, los cuales se pueden caracterizar por tratar de cumplir con aspectos importantes referente a la seguridad, funcionalidad, economía, y la parte estética.

Para lograr lo anterior es importante también que las áreas de investigación cumplan con la parte que les corresponde, revisando y mejorando la información existente en reglamentos para una fácil y mejor aplicación, y poder cumplir en lo posible, con las teorias desarrolladas para la solución de problemas de ingenieria.

Este trabajo esta enfocado al estudio de puentes de sección cajón de concreto presforzado, existentes en el Distrito Federal.

El desarrollo de proyectos de puentes obliga a seguir procedimientos muy elaborados, ya que es necesario determinar la posición más desfavorable a lo largo y ancho de la estructura de la sobrecarga, además de la revisión local de estructuras adicionales, que forman parte del puente (AASHTO 1996).

La estructuración principal de estos puentes se conforma con trabes de sección cajón de concreto presforzado, en las cuales su peralte varia según sea el claro del puente; en sentido transversal a las trabes de sección cajón, se colocan diafragmas de sección rectangular de concreto armado, generalmente del mismo peralte de las trabes, con los cuales se forma una retlcula, que se modelará para el análisis estructural; la superficie de rodamiento se resuelve con losa de concreto armado. Además se consideran estructuras secundarias que forman parte del sistema, como son banquetas y parapetos, principalmente.

Para lograr un buen diseño estructural de un puente, los profesionales que participen deberán tener conocimientos en análisis y diseño estructural, asi como el entendimiento claro y completo, de los procedimientos utilizados para el desarrollo del proyecto; otro punto importante es cumplir con todos los requerimientos de construcción, tomando en cuenta todas las recomendaciones de seguridad y calidad que indiquen las normas utilizadas para el proyecto.

Este trabajo ha sido realizado, con el fin de aportar información relacionada con el estudio de los efectos de carga viva en el sentido transversal, qué ayude al análisis y diseño de puentes de sección cajón de concreto presforzado, construidos en el Distrito Federal.

La intención del trabajo realizado, es contar con información que permita realizar cálculos de una manera más rápida, y así omitir esta parte del análisis.

En esta parte del análisis se recopilan todos los datos geométricos y propiedades mecánicas de los materiales, de todas las secciones transversales que forman el puente, se crea la topología y se realiza el análisis estructural, con los elementos mecánicos se elaboran las. lineas de influencia de cada una de las trabes principales, y finalmente se calculan los factores de distribudón transversal de carga viva.

Lo anterior no evita a quien esté encargado del diseño del puente, observe y revise los resultados, durante todo el desarrollo del proyecto.

Definitivamente, el material aquí presentado se revisará, hasta obtener datos cada vez más confiables, que se puedan aplicar a todos los casos posibles, que permitan desarrollar proyectos económicos y seguros.

Es importante contar con un reglamento propio que regule todas y cada una de las partes del diseño de puentes para el Distrito Federal, con el objetivo de tener en un futuro, estructuras más confiables y seguras; lo anterior es importante para esta ciudad, ya que la configuración del subsuelo tiene en algunas zonas, características muy desfavorables. como en la zona del lago; además constantemente se presentan eventos extraordinarios (sismos) los cuales se intensifican dentro del Valle de México.

En la actualidad, gran parte de la información para el diseño de puentes, se toma de reglamentos del exterior, como el reglamento AASHTO de Estados Unidos y el de ONTARIO de Canadá, los cuales, en estos países: regulan todas y cada una de las etapas del diseño de puentes, para diferentes estructuraciones y las diferentes secciones transversales que forman los puentes (para diferentes necesidades y condiciones de diseño).

En este trabajo se desarrollaron seis capítulos: el capitulo 1 es la Introducción del trabajo; el capítulo 2 describe algunos métodos para distribución transversal de la carga viva, como el método del AASHTO, el de Guyon Massonnet, entre otros; en el capítulo 3 se desarrollaron ejemplos de puentes, para diferente número de carriles y diferentes claros: en el capítulo 4, se presentan los valores de factores de distribución transversal por carga viva, obtenidos para los diferentes puentes estudiados. Además se presenta una comparación con los valores que presenta el reglamento AASHTO; en el capitulo 5 se plantean las ideas finales, que emanan del trabajo realizado.

# **CAPÍTULO 2**

# **CAPÍTULO 2**

# **MÉTODOS DE DISTRIBUCIÓN TRANSVERSAL DE CARGA VIVA**

## **2.1 GENERALIDADES**

En puentes, es necesario determinar la posición más desfavorable de la carga viva, a lo largo y ancho de la estructura.

Para ilustrar la aplicación de los métodos de distribución transversal de carga viva. se obtuvieron los momentos flexionantes de diseño, debidos a cargas vivas móviles, para la sección transversal situada a 12m del apoyo localizado en el eje 1. Este puente tiene una superestructura formada con trabes prefabricadas, con cubierta de losa de concreto colada in situ. La superestructura es continua y libremente apoyada.

Al considerar la sección transversal del puente, como la que se muestra en la fig. 2.1.1, se observa a simple vista, que los efectos que se presentan debidos a la presencia del camión en la trabe 1. difieren de aquellas que actúan en la trabe 5.

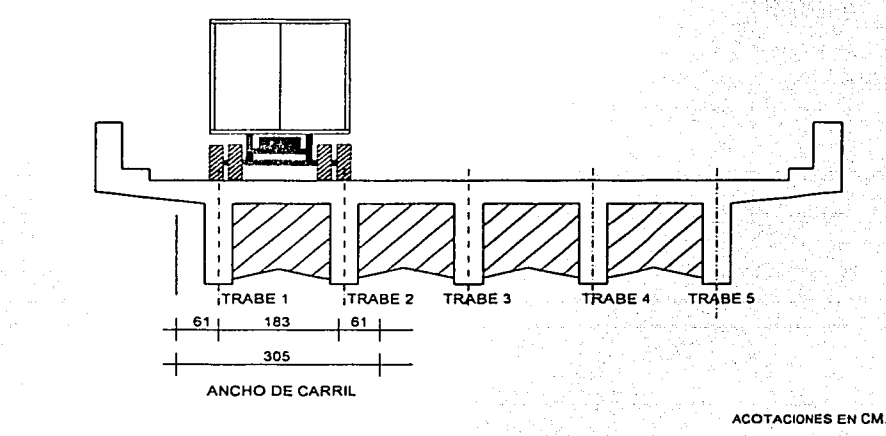

#### FIGURA 2.1.1

Existen varios métodos para determinar las acciones que corresponde a cada trabe del puente descrito de la fig. 2.1.1

En este capítulo se presentarán los siguientes métodos:

- 1. Método de AASHTO
- 2. Método de Guyon Massonnet
- 3. Método Simplificado
- 4. Método del Emparrillado Plano

Para ilustrar la aplicación de estos métodos, se usarán los datos del puente mostrado en la fig. 2.1.2

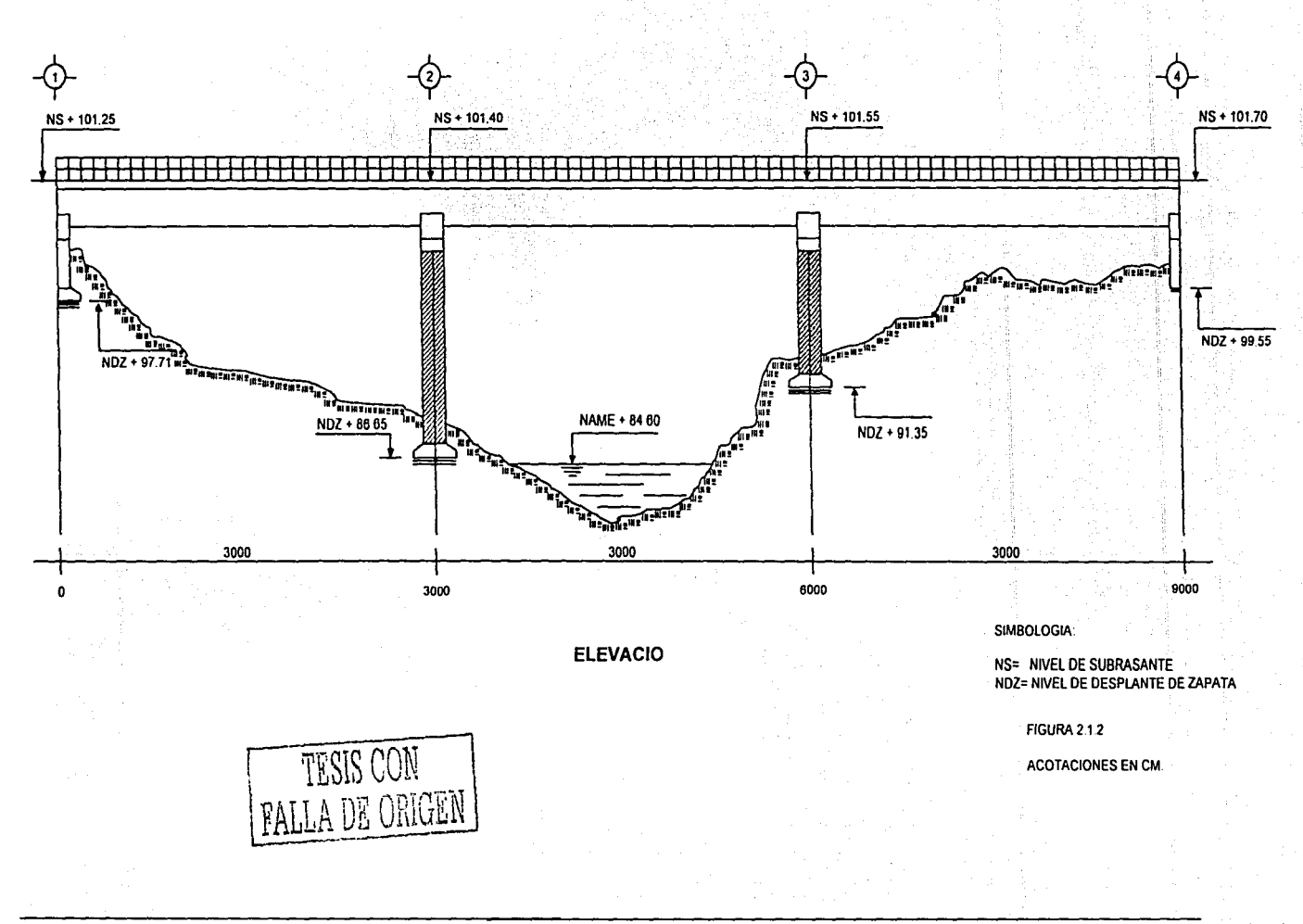

6

sales and and the com-

المعلوم الأمريكية المستوفى المستوفى المستوفى المستوفى المستوفى المستوفى والمستوفى والمستوفى والمستوفى والمستوفى والمستوفى والمستوفى والمستوفى والمستوفى والمستوفى والمستوفى والمستوفى والمستوفى والمستوفى والمستوفى والمستوفى

# 2.2 **MÉTODO DE LA AASHTO**

## 2.2.1 DISTRIBUCIÓN DE LAS CARGAS

#### a) Posición para cortante.

Los cortantes extremos en largueros y piezas de puente, se calcularán, al considerar que no existe una distribución longitudinal para la carga de la rueda adyacente al apoyo. Lateralmente las cargas se distribuyen, al considerar que el piso actúa como viga simplemente apoyada sobre los largueros o piezas de puente (AASHTO, 1996).

Para las ruedas colocadas en otras posiciones en el claro, la distribución para cortante será igual a la que se indica para el cálculo de los momentos flexionantes.

b) Momentos flexionantes en trabes.

Al calcular los momentos en las trabes, se considera que no existe distribución longitudinal de las cargas.

#### b. 1) Trabes interiores.

Las fracciones de las cargas de las ruedas que actúan en las trabes interiores se determinaran de acuerdo a la tabla 2.2.1

#### b.2)Trabes exteriores.

Vigas de acero, de madera y vigas T de concreto.

Si las guarniciones, parapetos y carpeta asfáltica se colocan después de fraguada la superestructura, sus cargas se pueden repartir en partes iguales en todas las trabes.

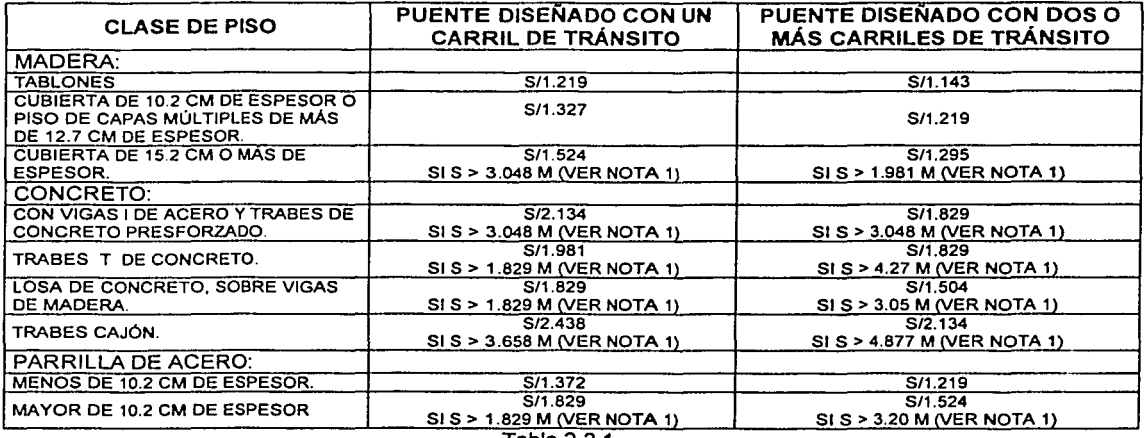

Tabla 2.2.1

S= distancia entre trabes, en metros, (m).

NOTA 1: Si S > 4.23 m, en este caso la carga para la viga será igual a la reacción de la carga de las ruedas, al considerar que el piso entre los largueros actúa como una viga simplemente apoyada (AASHTO 1996).

La carga viva que actúa sobre las trabes exteriores, se determina al aplicar a la trabe, las reacciones de las ruedas que resulten de considerar que el piso actúa como simplemente apoyado sobre las trabes.

La porción de la resultante P en trabes exteriores, no puede ser inferior que a la de cualquier trabe interior.

Cuando el piso sea una losa de concreto soportada por cuatro trabes o más, la fracción de la carga de una rueda no deberá ser menor que:

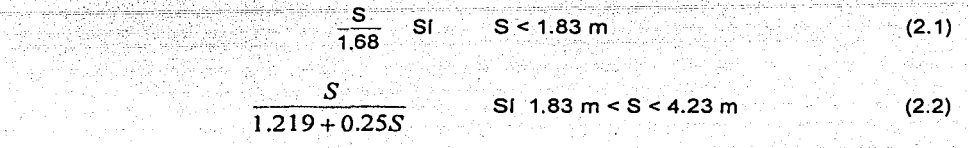

Si S > 4.23 m, (ver nota 1).(referencia 2.2.1)

Para la aplicación de este método, se puede seguir el siguiente procedimiento:

1.Proponer una posición para el o los camiones, de acuerdo con la figura 2.1.1, de manera que sea la más desfavorable para la trabe de interés. .

2.Para las trabes interiores, obtener el factor de carga (Fe) de la tabla 2.2.1, o bien, cuando sea el caso, considerar el piso simplemente apoyado y resolver las vigas para obtener el Fe. ·

3.Mulliplicar las cargas correspondientes *a* una rueda de cada eje del sistema de cargas por Fe.

4.0btener la línea de influencia.

5.Encontrar la posición más desfavorable del sistema de cargas *y* multiplicar las cargas por su ordenada de la línea de influencia, lo cual nos dará el elemento mecánico de la trabe.

6.Considerar el piso como simplemente apoyado *y* obtener Fe para las trabes exteriores, Cuando resulte menor al de las trabes interiores, adoptar el Fc de las trabes interiores.

?.Multiplicar por el factor de impacto(FI).

## **EJEMPLO 2.2.1**

Obtener los momentos flexionantes para cada trabe, en la sección transversal del puente del ejemplo 2.1.2, mediante el método del AASHTO, Se considera un camión T3-S2-R4 y tres HS-20.

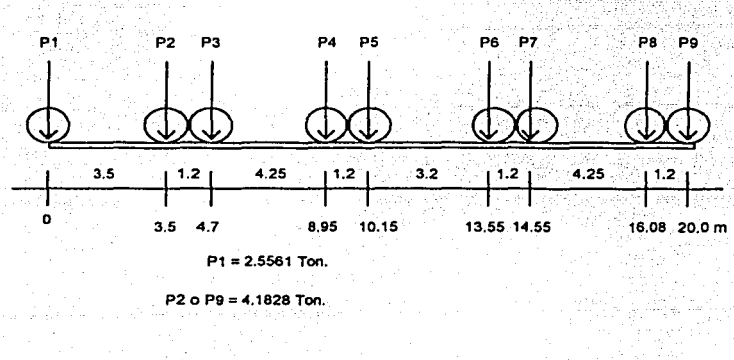

FIGURA 2.2.•. TREN DE CARGAS T3-S2·R4

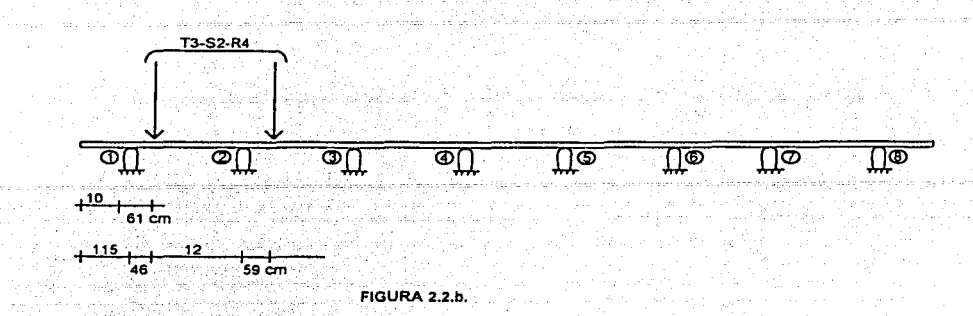

## SOLUCIÓN.

a) Primero se obtiene el momento flexionante en las trabes interiores.

De la tabla 2.2.1 la fracción de la carga P (Fc) es:

$$
Fc = \frac{S}{1.829} = \frac{1.70}{1.829} = 0.9295
$$

Las cargas que corresponden a un camión T3-S2-R4 por ele son; en el eje delantero de 5.0 Ton, y en los 8 ejes restantes de 9.0 Ton, por lo que por llanta son de 2.5 Ton y 4.5 Ton respectivamente.

Se multiplican las cargas de cada rueda por Fc:

$$
P_1 = 0.9295(2.75) = 2.5561
$$

$$
P_2 \rightarrow P_9 = 0.9295(4.5) = 4.1828
$$
 Ton.

Estas cargas se sustituyen en el tren de cargas T3-S2-R4 fig. 2.2.a, previo calculo de la línea de influencia para momento flexionante en una sección transversal, así como también, la posición más desfavorable para el tren de cargas T3-S2-R4.

Al multiplicar las cargas vivas por su correspondiente ordenada de la linea de influencia.

$$
M_{cv} = 133.5074
$$
 Ton – m

El factor de impacto es el siguiente:

$$
FI = 1 + \frac{15.24}{L + 38}
$$
 
$$
FI \langle 1.3
$$

L= claro entre apoyos, en m.

$$
FI = 1 + \frac{15.24}{30 + 38} = 1.22
$$

$$
M_{CV+1} = 163.1728 \text{ Ton} - m
$$

El cual se aplicará a las trabes interiores.

Para calcular el momento flexionante en ías trabes exteriores, se considera al camión en la posición que se muestra en la figura 2.2.b, que resulta de situar al camión a 61 cm del paño de la banqueta.

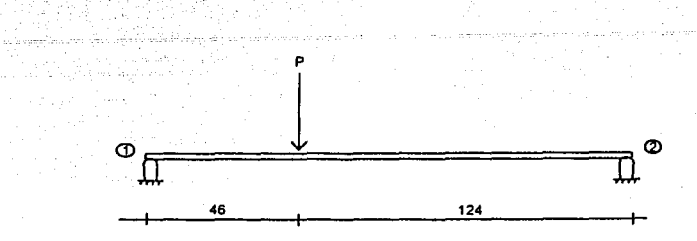

ACOTACIONES EN CM.

#### FIGURA 2.2.c.

De acuerdo a lo expuesto anteriormente, se considera al piso como simplemente apoyado, así, de la fig. 2.2.c la reacción de la trabe 1 es:

$$
\sum M_2F=0
$$

 $1.7R_1 - 1.24P = 0$ 

Como el sistema de piso está apoyado en ocho trabes y S = 1.70 m, la fracción de la carga P, no puede ser menor a:

$$
Fc = \frac{1.70}{1.68} = 1.0119
$$

Entonces:

$$
P_11.0119(2.75) = 2.7827
$$

$$
P_2 \rightarrow P_9 = 1.0119(4.5) = 4.5536
$$

al calcular el momento flexionante:

$$
M_{CV} = 2.7827(1.1129) + 4.5536(31.2381) = 145.3427
$$

*.·:* >~:/~\_:: ::(~~-- :-~-'

b) Para el camión HS-20 para trabes interiores el factor de carga es:

 $Fe = 0.9295$ 

El valor de las cargas es:

$$
P_1 = 0.9295(1.8145) = 1.6866
$$

L.~•- \_; • • ·>.~ o~:,,~-,C-;• '•'.-'~' '•';:,º ·'.-

$$
P_2 = P_3 = 0.9295(7.2575) = 6.7458 \text{ Ton}
$$

Multiplicando por su correspondiente ordenada de la línea de influencia.<br>...

$$
M_{CV} = 6.7458(3.8865 + 6.1142) + 1.6866(4.27) = 74.6629 \text{ Ton} - \text{m}
$$

$$
M_{CV+1} = \text{FI} \times M_{CV} = 1.2222 \times 74.6629 = 91.2554 \text{ Ton} - \text{m}
$$

Para las trabes exteriores:

$$
Fc = 1.0119Ton
$$

 $P_1 = 1.0119(1.8145) = 1.8361$ Ton

قو رقهمی تعمیل

 $P_2 = P_3 = 1.0119(7.2575) = 7.3439T$ on

 $M_{\text{CV}}$  = 7.3439(3.8865 + 6.1142) + 1.8361(4.27) = 81.2842Ton - m

 $M_{CV+1} = FIXM_{CV} = 1.2222x81.2842 = 99.3456Ton - m$ 

Welang

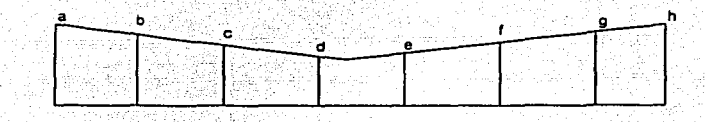

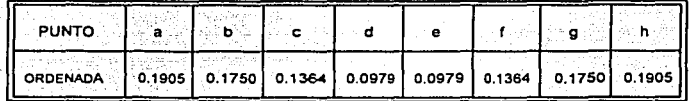

FIGURA 2.2.f.LINEA DE INFLUENCIA TRANSVERSAL. **METODO** DEL AASHTO.

Para las trabes 1 *y* 8, el momento es:

 $M_{CV+1} = 0.9(177.6378) = 159.8740$ Ton - m

# Para las trabes 2 y 7:

tt i laineain lan  $M_{CV+1} = 0.9(163.1728) = 114.4927$ Ton - m

istoria provincia populați de p

Los momentos para diseño se muestran en la tabla 2.2.2<br>"

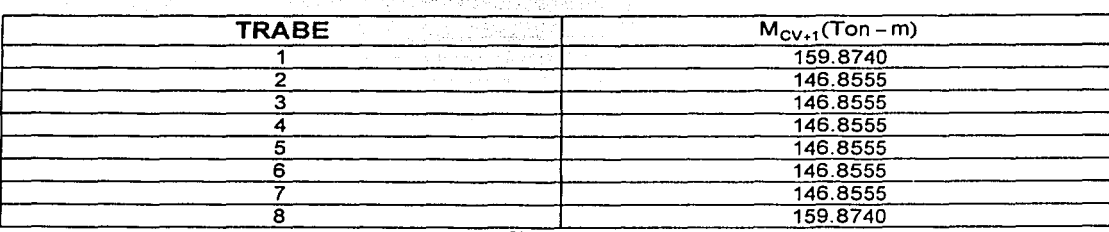

Tabla 2.2.2

## **2.3 MÉTODO DE GUYON MASSONNET**

y

Este método fue desarrollado por Guyon en 1946 para una retícula de elementos. sin considerar la rigidez a torsión. posteriormente. Massonnet en 1950 lo reviso. y su uso se extendió después su aplicación. gracias a Bares.

Con este método, una superestructura formada por trabes, diafragmas y una cubierta. se reemplaza por una placa ortotrópica equivalente. Los ejes de la cubierta ortotrópica x·x o y·y se hacen coincidir con las trabes del puente fig. 2.3.a.

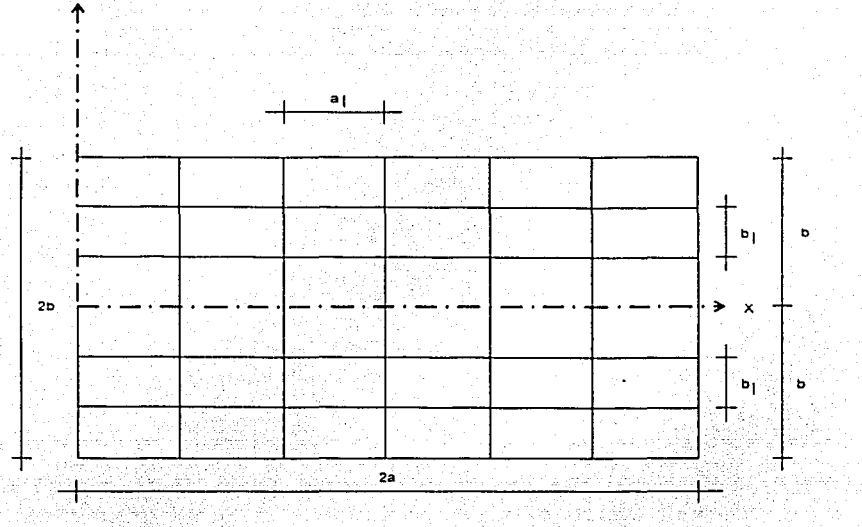

FIGURA 2.3.a.

Sean El y Glo las rigideces a flexión y torsión respectivamente de las vigas longitudinales, y EJ y GJo las rigideces transversales. · ·

Las rigideces por unidad de ancho son:

$$
P = \frac{1}{2}P
$$
\n
$$
X_{V} = \frac{G I_{0}}{B_{1}}
$$
\n
$$
P_{1} = \frac{1}{2}P_{1}
$$
\n
$$
P_{2} = \frac{1}{2}P_{1}
$$
\n
$$
X_{1} = \frac{1}{2}P_{1}
$$
\n(2.5)

Los momentos por unidad de longitud son:

$$
Mx = -pL \frac{\delta^2 W}{\delta y^2}
$$
(2.7)  
\n
$$
My = -pL \frac{\delta^2 W}{\delta y^2}
$$
(2.8)  
\n
$$
Mxy = \lambda L \frac{\delta^2 W}{\delta x \delta y}
$$
(2.9)  
\n
$$
Myx = -\lambda L \frac{\delta^2 W}{\delta x \delta y}
$$
(2.10)

Donde W = flecha normal.

Las ecuaciones de equilibrio para un elemento diferencial de placa son: a) Momentos alrededor del eje "X'' *y* "Y".

$$
Qy = \frac{\delta My}{\delta y} - \frac{\delta Mxy}{\delta x} = -\rho + \frac{\delta^3 W}{\delta y^3} + X_L \frac{\delta^3 W}{\delta x^2 \delta y}
$$
\n
$$
Qx = \frac{\delta Mx}{\delta x} - \frac{\delta Myx}{\delta y} = -\rho L \frac{\delta^3 W}{\delta x^3} + X_L \frac{\delta^3 W}{\delta x \delta y^2}
$$
\n(2.12)

Donde, Qx=Qy= esfuerzos cortantes.

c) Fuerzas Verticales.

$$
\frac{\delta Qy}{\delta y} + \frac{\delta Qx}{\delta x} = -p(x, y)
$$
 (2.13)

 $p(x,y)$  = intensidad de la fuerza vertical.

Finalmente, la ecuación de equilibrio de la placa es:

 $\frac{1}{2}$  ,  $\frac{1}{2}$  ,  $\frac{1}{2}$  ,  $\frac{1}{2}$  ,  $\frac{1}{2}$  ,  $\frac{1}{2}$  .  $\frac{1}{2}$  ,  $\frac{1}{2}$  ,  $\frac{1}{2}$  ,  $\frac{1}{2}$  ,  $\frac{1}{2}$  ,  $\frac{1}{2}$  ,  $\frac{1}{2}$  ,  $\frac{1}{2}$  ,  $\frac{1}{2}$  ,  $\frac{1}{2}$  ,  $\frac{1}{2}$  ,  $\frac{1}{2}$  ,  $\frac{1$ 

$$
\rho L \frac{\delta^4 W}{\delta x^4} (X_L + X_I) \frac{\delta^4 W}{\delta x^2 \delta y^2} + \rho t \frac{\delta^4 W}{\delta y^4} = \rho(x, y)
$$
 (2.14)

(2.15)

Al definir como parámetro de torsión, a  $(\alpha)$ :

$$
\alpha = \frac{X_1 + X_1}{2 \cdot \rho L \rho t} = \frac{G\left(\frac{I_0}{b_1} + \frac{J_0}{a_1}\right)}{2E\left(\frac{I_0}{b_1} + \frac{J_0}{a_1}\right)}
$$

(2.16)

(2.17)

(2.22)

Al sustituir la ecuación 2.15 en 2.14 y hacer operaciones, se obtiene: --2 + pt - <sup>4</sup>

$$
\rho L \frac{\delta^4 W}{\delta x^4} + (2\alpha \sqrt{\rho L \rho t}) \frac{\delta^4 W}{\delta x^2 \delta y^2} + \rho t \frac{\delta^4 W}{\delta y^4} = \rho(x, y)
$$

a varia en casos usuales de tableros de puentes, entre O y 1.

 $\sin \alpha = 0$  se tiene:

$$
\rho L \frac{\delta^4 W}{\delta x^4} + \rho t \frac{\delta^4 W}{\delta y^4} = \rho(x, y)
$$

Cuando se trata de vigas sin rigidez a torsión.

 $\sin \alpha = 1$  se tiene:

$$
\rho L \frac{\delta^4 W}{\delta x^4} + 2 \sqrt{\rho L \rho t} \frac{\delta^4 W}{\delta x^2 \delta y^2} + \rho t \frac{\delta^4 W}{\delta y^4} = \rho(x, y)
$$
 (2.18)

Cuando pL = pt, se tiene la ecuación para una losa isotrópica.

Para integrar la Ecuación Diferencial, se considera la fig. 2.3.d.

Para una carga arbitraria: .

$$
W = \sum Wm(y) \text{sen} \frac{m\pi x}{2a} \tag{2.19}
$$

La ecuación 2.26 proporciona el valor de la flecha.

La solución del caso real de carga proporciona los siguientes resultados:

$$
W = K W m
$$
\n
$$
Mx = 1.1 K M m
$$
\n(2.20)\n(2.21)

Donde, K valor que depende de:

\*Parámetro de torsión.

$$
\alpha = \frac{G}{2E} \frac{\left(\frac{I_0}{b_1} + \frac{J_0}{a_1}\right)}{\frac{1}{b_1} + \frac{J}{a_1}}
$$

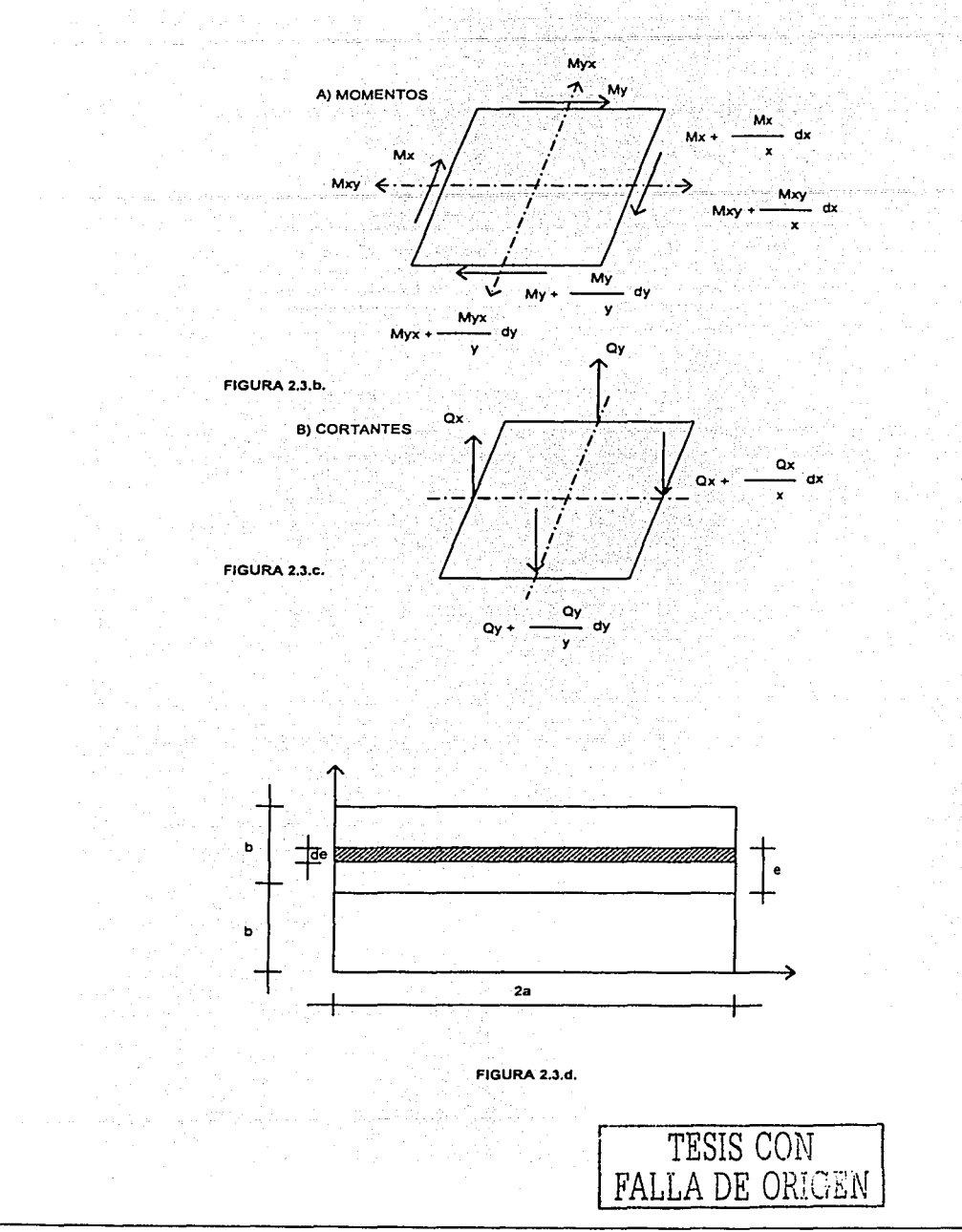

\*Parámetro de entre cruzamiento.

$$
\xi = \frac{b}{2a} \sqrt{\frac{\rho L}{\rho t}}
$$

 $1.75$ aya ni Ale

\*Excentricidad de lacarga.

·ordenada de la sección de cálculo, donde se quiere obtener la flecha o momento.

Wm y Mm, son la flecha y el momento respectivamente, que se producen en la sección en estudio.

La determinación de los valores de K, se hace mediante la expresión:

 $K\alpha = K_0 + (K_1 - K_0)\sqrt{\alpha}$ (2.24)

Donde:

Ko = Valor de K cuando  $\alpha$ =0 K1 = Valor de K cuando  $\alpha$ =1

Cuando se tenga un tablero con diafragmas intermedios:

Donde:

SO = separación entre diafragmas.

*y* los parámetros e *y a.* son:

$$
\varepsilon = \frac{b}{2a} \sqrt{\frac{\rho L}{\rho t}} = \frac{b}{2a} \sqrt{\frac{lt}{lt_{b}}}
$$

$$
\alpha = \frac{1}{4(1+v)} = \frac{\frac{1}{b_{1}} + J_{L}}{\sqrt{(1 - \sqrt{t_{L}})}}
$$

Donde:

 $I_T$  = inercia de la trabe.

 $I<sub>L</sub>$  = inercia de la losa.

 $I_0$  = constante de torsión de la trabe.

 $J_L$  = constante de torsión de la losa.

Para tableros con diafragma Id = Jd.

Donde:

Jd = constante de torsión del diafragma Id = inercia del diafragma

(2.25)

(2.23)

(2.26)

(2.28)

Entonces:

$$
\alpha = \frac{1}{4(1+\nu)} = \frac{\frac{I_0}{D_1} + \frac{J_0}{S_D}}{(\frac{I_0}{I_1})(I_L)}
$$
(2.27)

Para aplicarse el método de Guyon Massonnet, se puede seguir el siguiente procedimiento:

1. Calcular las propiedades geométricas de los elementos {losa, trabes, diafragmas).

2. Obtener los parámetros  $\alpha$  y  $\epsilon$  mediante las expresiones (2.22) y (2.23) respectivamente, cuando el puente tenga diafragmas, a y & deberán calcularse con las expresiones (2.25) y (2.26) respectivamente. 3. Obtener los valores Ko y K1, si es necesario se tendrá que interpolar.

4. Se calcula K $\alpha$  con la expresión (2.24).

5. Para obtener las coordenadas de las líneas de influencia, se hará uso de la siguiente expresión:

$$
L_T = \frac{K \alpha B_1}{B_T}
$$

6. Cuando la posición de las trabes no coincida con: O, b/4, b/2,3b/4 6 b, será necesario interpolar para obtener la línea de influencia para cada trabe.

7. Colocar Ja combinación de camiones más desfavorable y calcular el efecto buscado.

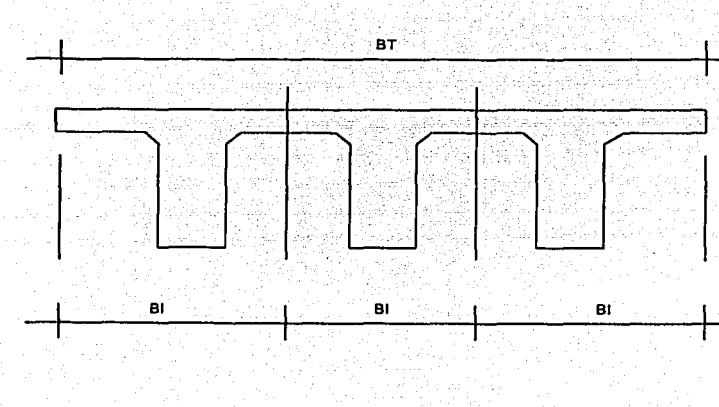

FIGURA 2.3.a.

# EJEMPLO 2.3.1

Obtener los momentos flexionantes para cada trabe del puente de la figura 2.1.2, utilizando el Método de Guyon Massonnet.

# SOLUCIÓN.

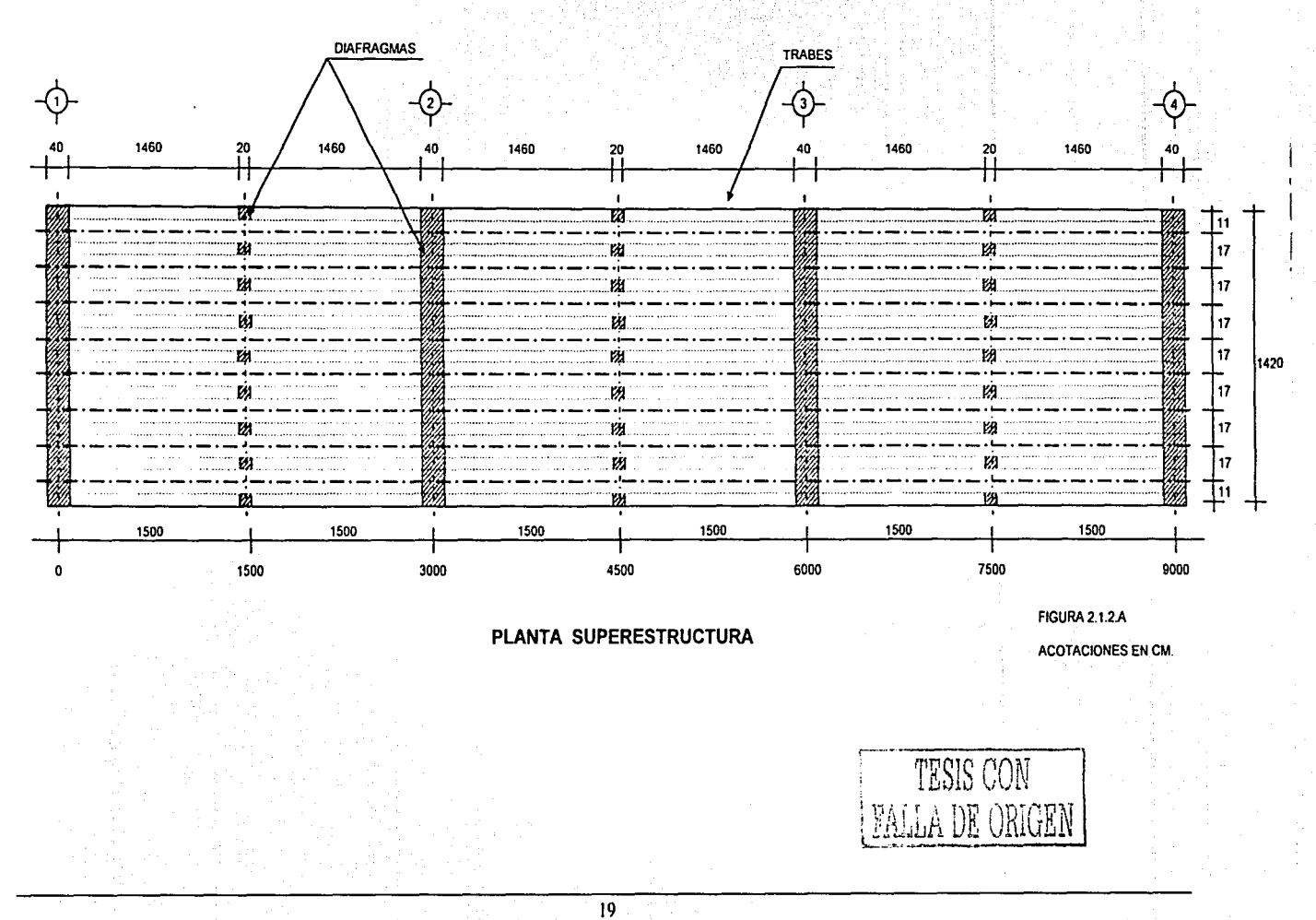

De la figura 2.1.1.A:

 $2a = 14.20 m$  $2b = 90.00 \text{ m}$ SD = 15.00 m  $B_1 = 1.70$  m

Cálculo de propiedades geométricas:

- 1. inercia de la trabe  $(I_T)$  = 0.2976m<sup>4</sup>
- 2. inercia de 1m de losa  $(l_L) = 0.0003m^4$
- 3. inercia de la losa con diafragma (Id):

$$
A = 1.4(0.2) + 0.15(1) = 0.43m2
$$
  
Y = [(1.4)(0.2)(0.7) + (0.15)(1.475)]/0.43 = 0.9703m<sup>4</sup>  

$$
I_d = 0.1047m4
$$

Constante de torsión del diafragma (Jd).

De acuerdo con la figura 2.3.f.

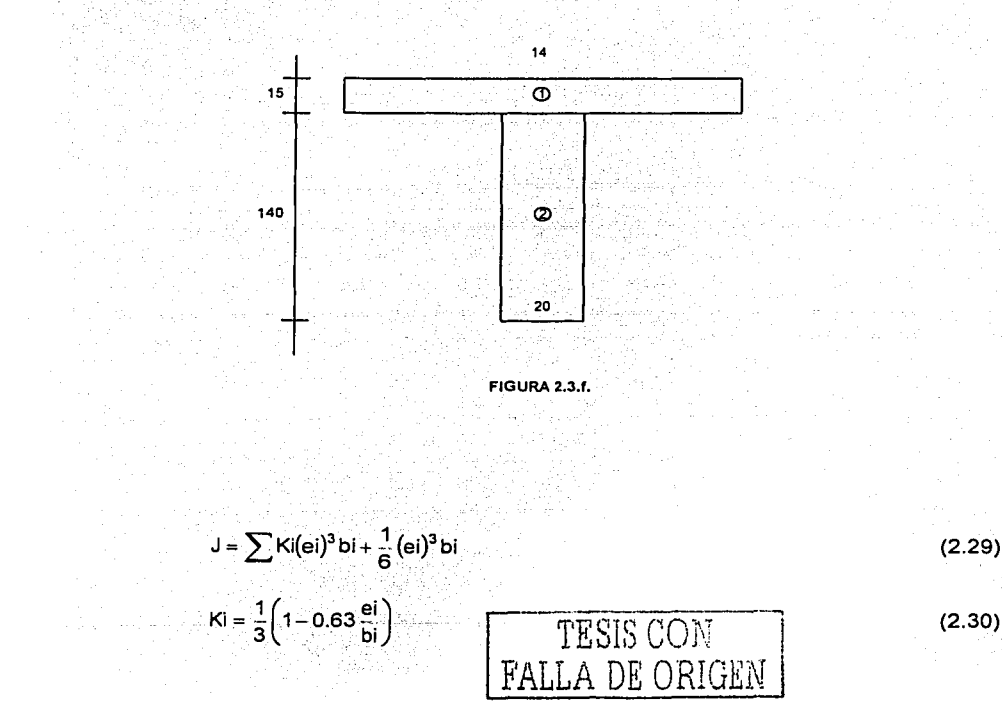

## Capitulo 2 Métodos de distribución transversal de carga viva

Al aplicar las ecuaciones anteriores, (2.29) y (2.30). i katalog kanang mangguna kataka.

$$
K_2 = \frac{1}{3} \left( 1 - 0.63 \frac{0.2}{1.4} \right) = 0.3033
$$

$$
Jd = 0.3033(0.2)^{9}(1.4) + \frac{1}{6}(0.15)^{3}(1) = 0.0040m^{4}
$$

Constante de torsión de la trabe (lo); de la figura 2.3.g

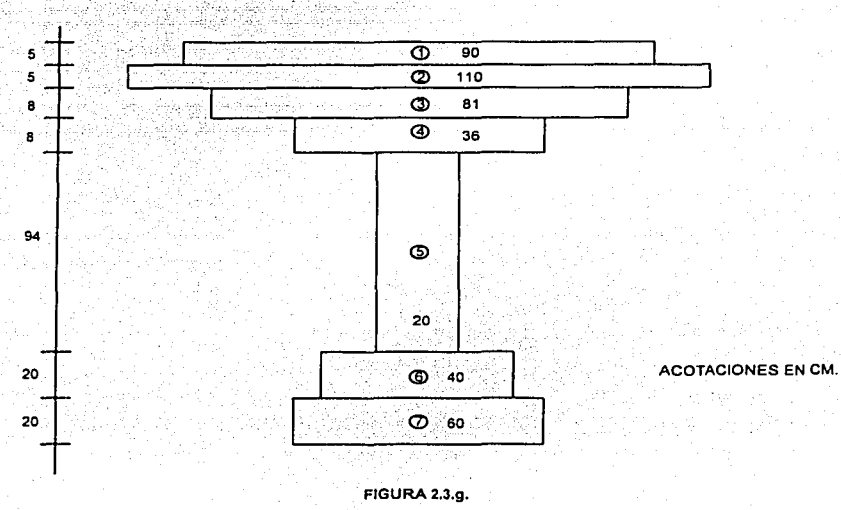

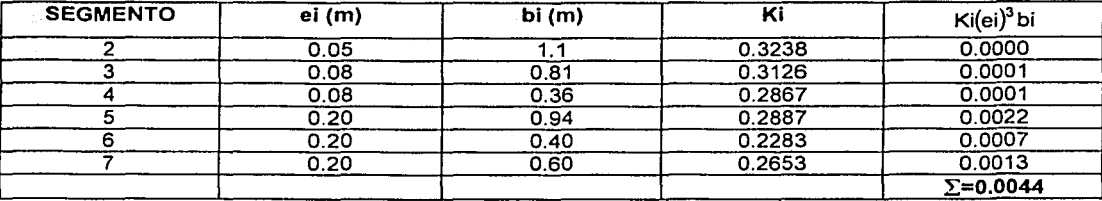

Tabla 2.3.1

$$
Id = 0.0044 + \frac{1}{6}(0.05)^3(0.9) = 0.0044 m^4
$$

Al calcular los parámetros  $\varepsilon$  y  $\alpha$  se obtiene, después de sustituir valores en la expresión (2.25),

$$
\epsilon = \frac{7.10}{90} \cdot \frac{0.2976}{0.0003(1.775)} = 0.3886
$$

t an

De Ja ecuación (2.27) وفائطاريسي الداريات

 $\frac{1}{2}$  ,  $\frac{1}{2}$  ,  $\frac{1}{2}$ 

$$
\alpha = \frac{1}{4(1+0.2)} \left[ \frac{0.0044}{1.775} + \frac{15}{15} \right] = 0.0605
$$

De tablas, se interpola entre  $\epsilon = 0.35$  y  $\epsilon = 0.40$ 

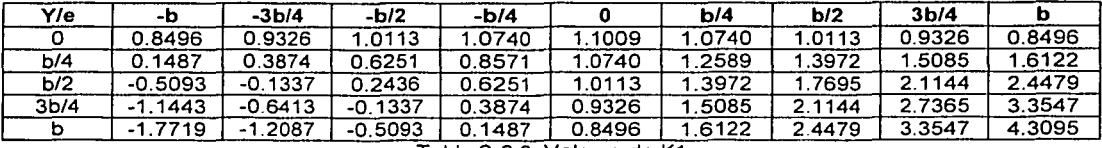

Tabla 2.3.2, Valores de K1

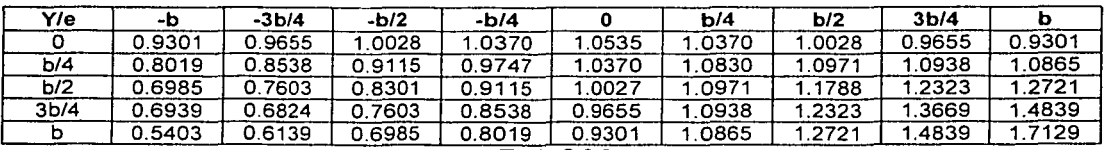

#### Tabla 2.3.3

Para obtener las coordenadas de las lineas de influencia se sustituye (2.32) en (2.31)

$$
L_{1} = \left[K_{0} + (K_{1} - K_{0})(0.0605)^{\frac{1}{2}}\right](1.775) / 14.20
$$
  

$$
L_{1} = 0.1250K_{0} + (K_{1} - K_{0})(0.0307)
$$

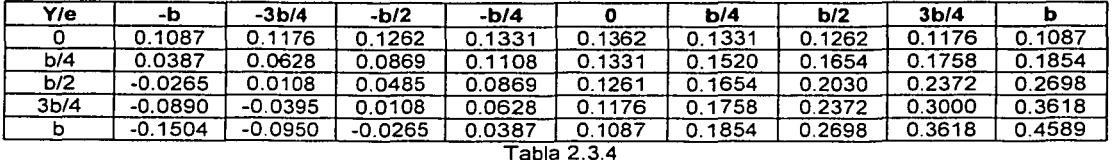

De la figura 2.3.h se puede observar que no se tiene linea de influencia, para las posiciones de las trabes; por lo que será necesario interpolar.

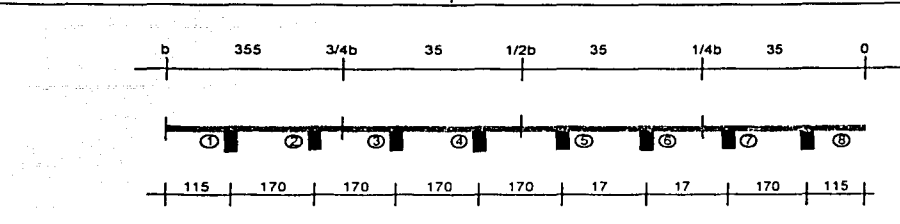

 $\ddotsc$ بهار سنادا

Capítulo 2 Métodos de distribución transversal de carga viva

#### FIGURA 2.3.h.

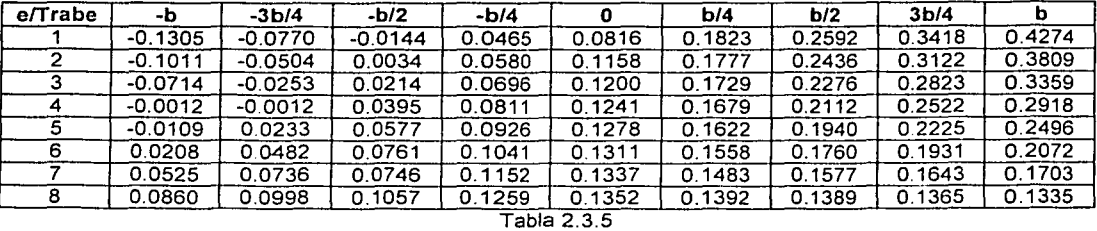

Las líneas de influencia se presentan de la figura 2.3.j a la figura 2.3.q.

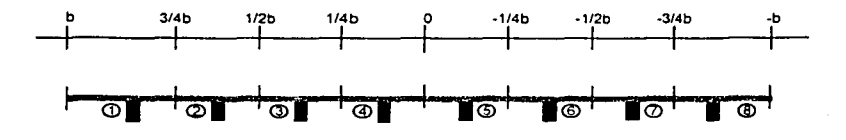

FIGURA 2.3.1.

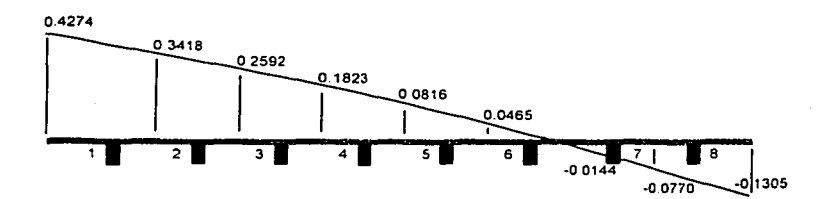

FIGURA 2.3.J. LINEA DE INFLUENCIA. TRABE 1

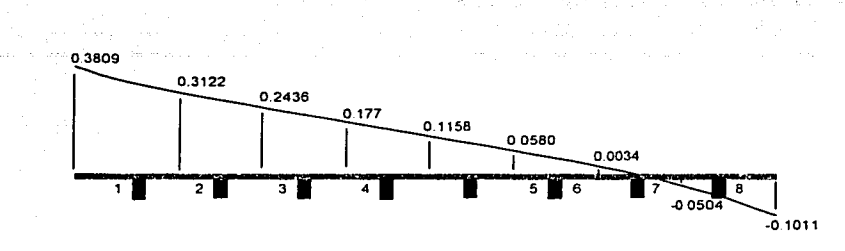

Capítulo 2 Métodos de distribución transversal de carga viva

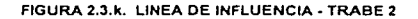

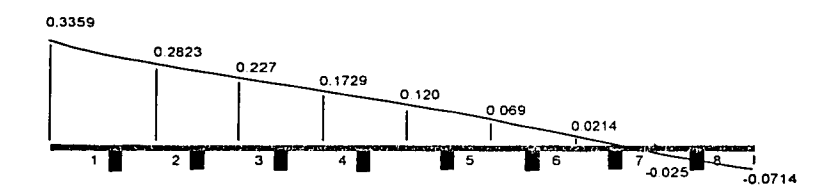

FIGURA 2.3.I. LINEA DE INFLUENCIA - TRABE 3

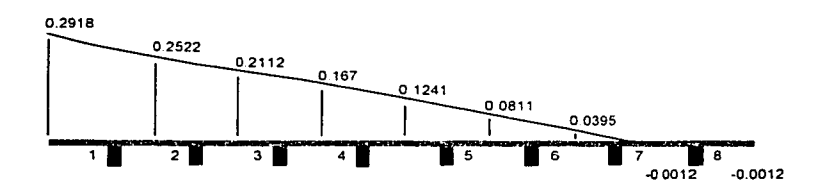

FIGURA 2.3.m. LINEA DE INFLUENCIA - TRABE 4

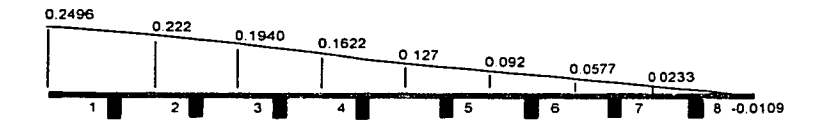

FIGURA 2.3.n. LINEA DE INFLUENCIA - TRABE 5

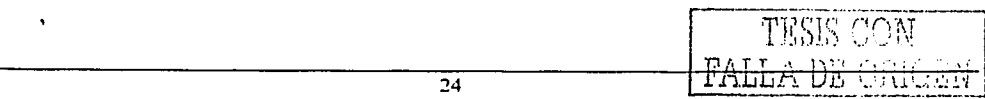

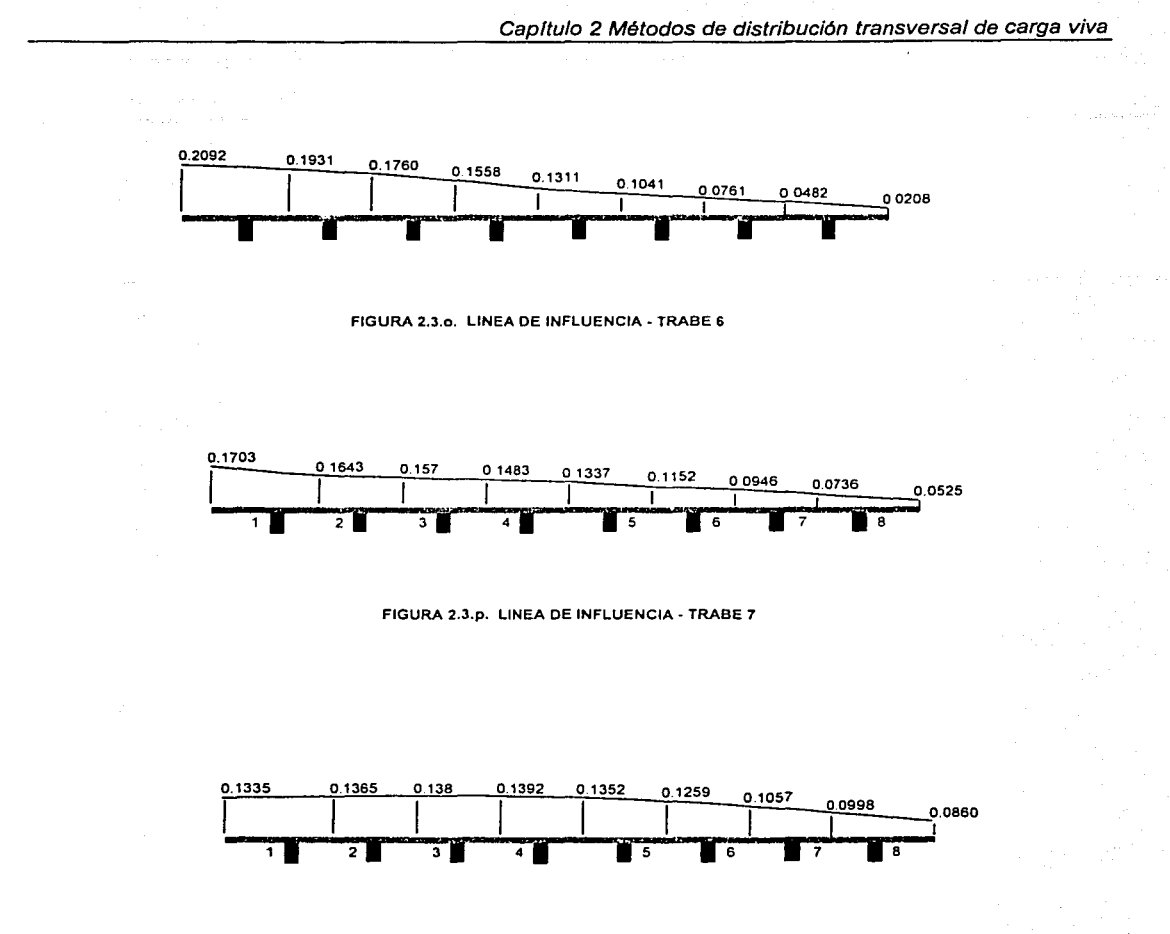

FIGURA 2.3.q. LINEA DE INFLUENCIA - TRABE 8

Finalmente para calcular el momento flexionante máximo, debido a cargas vivas móviles en la sección transversal del puente, se multiplican las cargas P/2 por su correspondiente ordenada de la línea de influencia.

Al utilizando una combinación de un T3-S2-R4 y dos HS-20, se calcula el momento flexionante para la trabe 1, que resulta igual a:

 $M_{CV} = 135.9536$ Ton-m

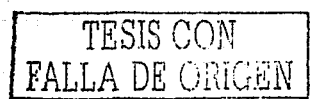

Al tomar en cuenta el factor de impacto:

 $M_{\text{CV-1}} = 0.9(1.2222)(135.9536) = 149.5462 \text{ Ton} - \text{m}$ 

De igual forma, se procede para el resto de las trabes.

o Wa

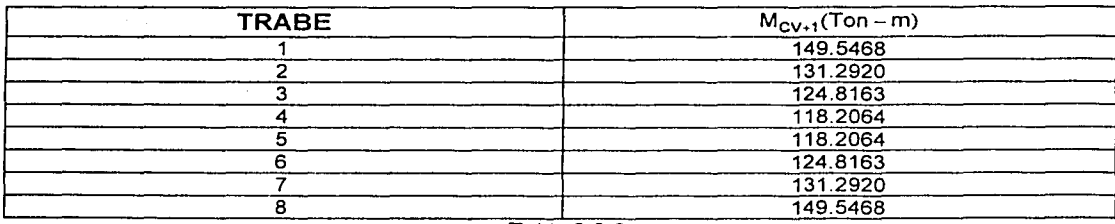

Tabla 2.3.6

## **2.4 MÉTODO SIMPLIFICADO**

Este método permite obtener líneas de influencia para las trabes que forman parte de un puente. y determinar la posición y la combinación más desfavorable de camiones, en el sentido transversal del puente. para cada trabe. La principal suposición de este método, es que la rigidez de los diafragmas es grande. lo que permite suponer una viga apoyada sobre resortes elásticos, que representan a cada trabe fig. 2.4.a.

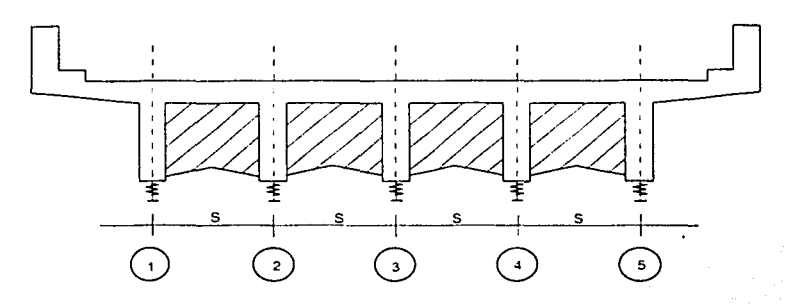

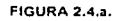

El modelo para obtener las líneas de influencia, es el que se muestra en la fig.2.4.b.

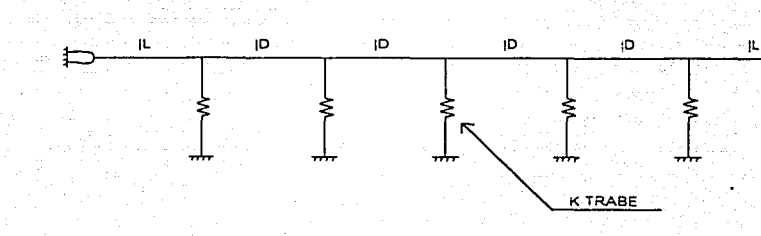

FIGURA 2.4.b.

## Donde:

- $I_L$  = inercia de la losa en voladizo
- $I_D$  = inercia del diafragma con su correspondiente porción de losa
- K = rigidez del resorte

 $(2.33)$ 

De acuerdo con la figura 2.4.c el desplazamiento al centro del claro es:

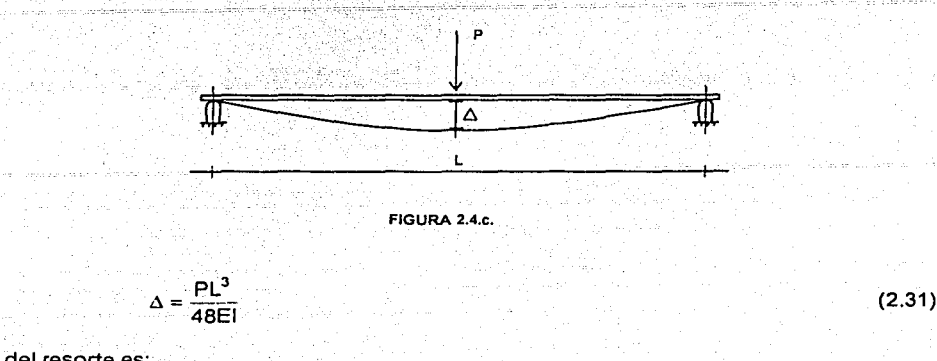

La rigidez del resorte es:

$$
K = \frac{P}{\Delta} \tag{2.32}
$$

Al sustituir (2.31) en (2.32) se obtiene:

$$
K = \frac{48EI}{L^3}
$$

Donde:

I = momento de inercia de la trabe en cuestión.

E = módulo de elasticidad

 $L =$  longitud entre apoyos

Existen programas de análisis estructural que no admiten resortes, para los cuales puede utilizarse el modelo mostrado en la figura 2.4.d, en el que en lugar de resortes, se colocan columnas.

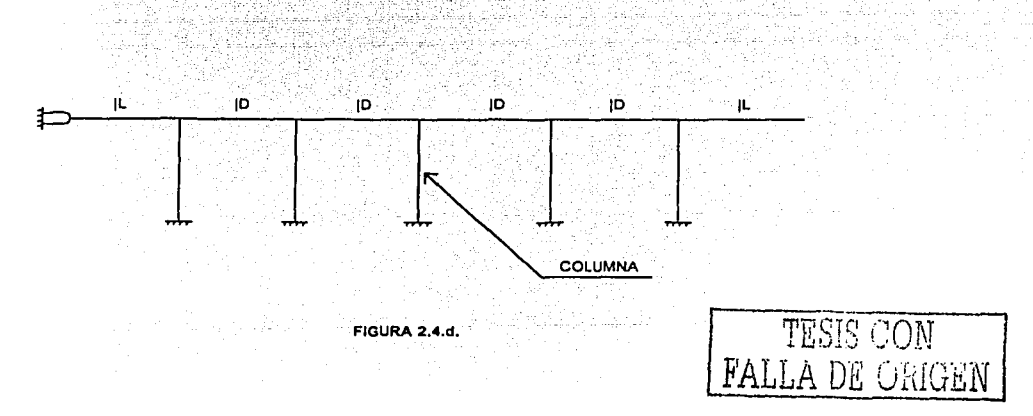

Para que las columnas de nuestro modelo trabajen solamente a carga axial se establece que su momento de inercia sea cero.

Por otra parte, la rigidez axial de la columna es:

$$
P = \frac{AE}{1}
$$

an di sela

al sustituir (2.32) en (2:34) .

$$
K\Delta = \frac{AE}{I}
$$

Si el desplazamiento es unitario ( $\Delta=1$ ):

$$
K = \frac{AE}{I}
$$

Al igualar (2.34) con (2.36)

$$
\frac{48EI}{L^3} = \frac{AE}{I}
$$

$$
A = \frac{48II}{L^3}
$$

Donde:

- <sup>L</sup>= longitud de la trabe en cuestión
- I = longitud de la columna, la cual se propone.

1 = momento de inercia de la trabe en cuestión

A= área de la columna

El procedimiento para aplicar este método es el siguiente:

- 1. Calcular las propiedades geométricas de las trabes.
- 2. Calcular la rigidez de los resortes.
- 3. Resolver el modelo colocando una carga unitaria a la vez en cada uno de los resortes.
- 4. Trazar las lineas de influencia transversales. Las fuerzas obtenidas del análisis estructural para cada resorte, es la ordenada de la línea de influencia.
- 5. Colocar los camiones en la posición más desfavorable y multiplicar por las correspondientes ordenadas de la línea de influencia.

سمولية وليؤثر وومجانيها وجردوه إزوجير

(2.34)

(2.35)

(2.36)

(2.37)

## **EJEMPLO 2.4.1**

Para el puente de la figura 2.1.2, se busca obtener el momento flexionante máximo debido a cargas móviles, para cada trabe; en la sección transversal'del puente, mediante el método aproximado.

### **SOLUCIÓN**

Cálculo de las propiedades geométricas:

Trabes exteriores

 $1=0.3115m<sup>4</sup>$ 

Trabes interiores

 $1=0.2976m<sup>4</sup>$ 

De la figura 2.4.e, el ancho efectivo de la sección es:

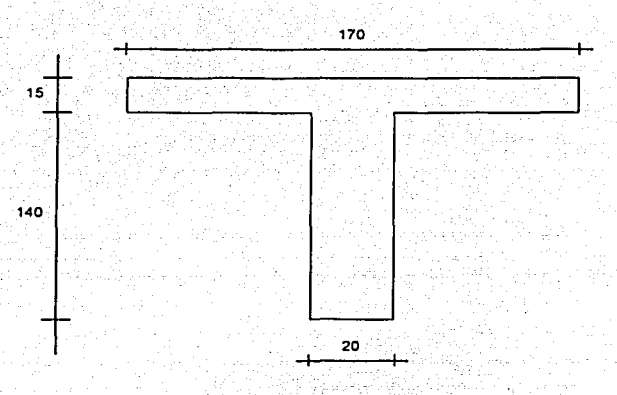

FIGURA 2.4.e. SECCION TRANSVERSAL OEL DIAFRAGMA

$$
b = \frac{L}{4} = \frac{3000}{4} = 750 \text{cm}
$$

$$
16t + b' = 16(15) + 60 = 300 \text{cm}
$$

Distancia entre trabes =  $170cm$ 

Por lo tanto la dimensión que rige es:

 $b = 170cm$ 

El área es:

$$
A = 0.2(1.4) + 0.15(1.7) = 0.5350m2
$$

$$
Y = \frac{[0.20(1.4)0.70 + 0.15(1.7)1.475]}{0.5350} = 1.0694 \text{m}
$$

 $1 = 0.1264m<sup>4</sup>$ 

Calculo de la rigidez de los resortes:

Para las trabes exteriores (1 *y* 8)

$$
K_1 = \frac{[48(187082.87)(0.3115 \times 10^6)]}{3000^3} = 10.36
$$
 Ton / cm

Para las trabes interiores (2 a 7)

 $K_2 = \frac{[48(187082.87)(0.2976\times10^{9})]}{2} = 9.897$ Ton / cm  $\sim$  3000 $^3$ 

El modelo que se resolvérá, se muestra en la figura 2.4.f.

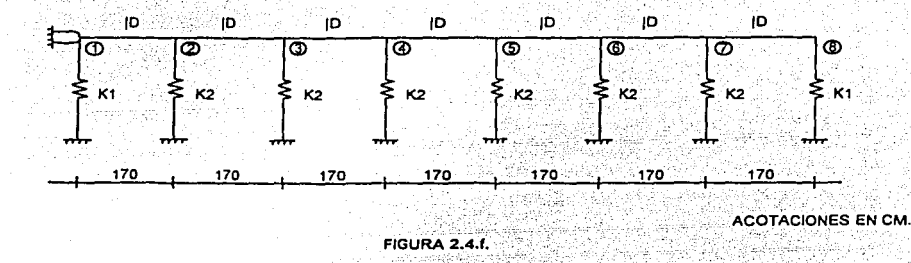

Las ordenadas de las líneas de influencia transversales se obtienen de las reacciones de los resortes. Las líneas de influencia se presentan en las figuras (2.4.g) a (2.4.n).

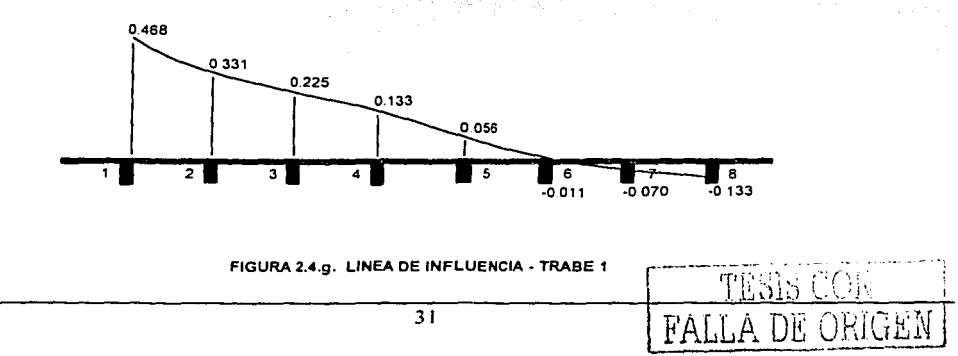

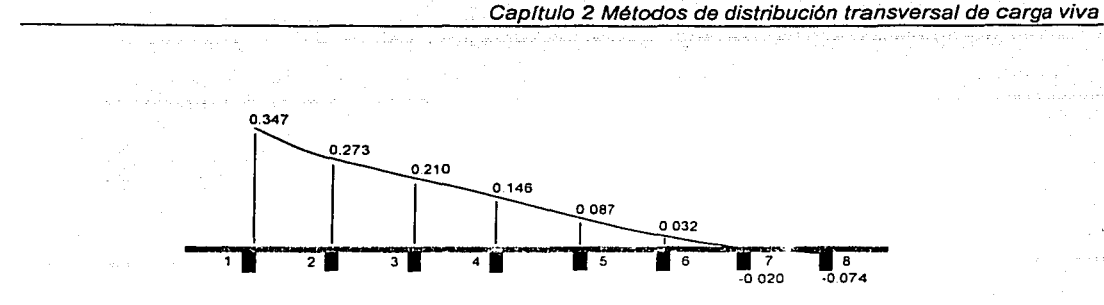

J.

 $\sim$   $\sim$ الدأمان

FIGURA 2.4.h. LINEA DE INFLUENCIA - TRABE 2

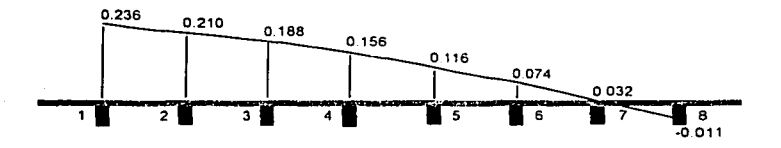

FIGURA 2.4.i. LINEA DE INFLUENCIA - TRABE 3

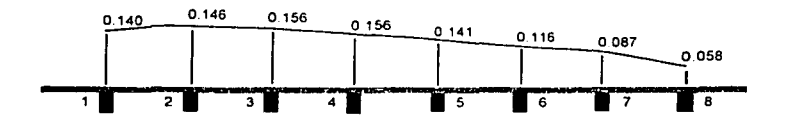

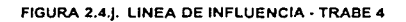

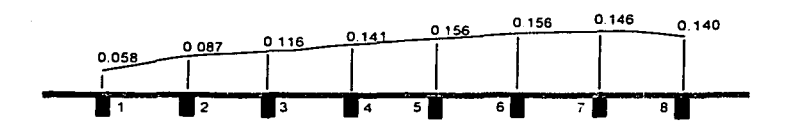

FIGURA 2.4.k. LINEA DE INFLUENCIA - TRABE 5

**TESIS CONTROL** 

film.

 $\frac{1}{2}$  . The same of  $\frac{1}{2}$
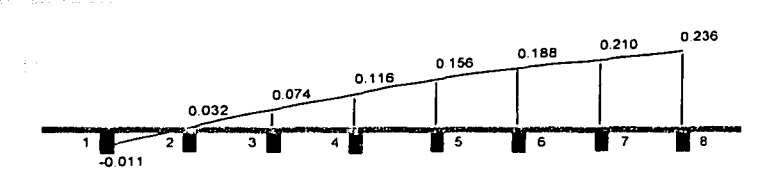

FIGURA 2.4.I. LINEA DE INFLUENCIA - TRABE 6

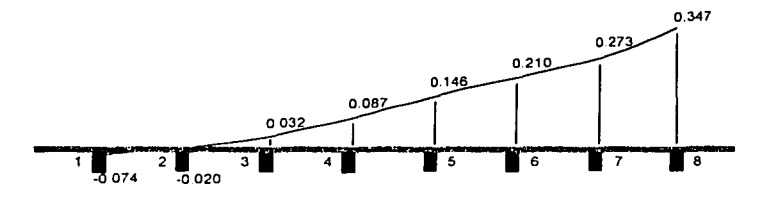

FIGURA 2.4.m. LINEA DE INFLUENCIA - TRABE 7

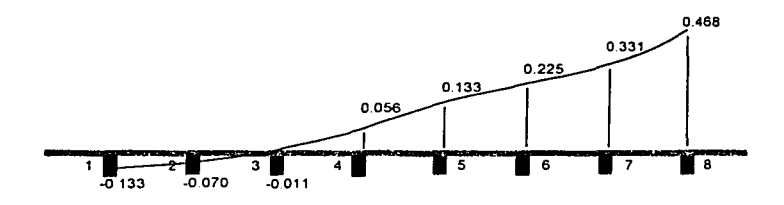

FIGURA 2.4.n. LINEA DE INFLUENCIA - TRABE 8

Como se puede observar las líneas de influencia de las trabes 1 y 8 son iguales y la condición más desfavorable se presenta cuando hay un camión T3-S2-R4 y un camión HS-20.

$$
M_{CV} = \frac{287.266}{2}(0.4309 + 0.2942) + \frac{160.655}{2}(0.2190 + 0.1113) = 130.6805 \text{ Ton} - \text{m}
$$
  

$$
M_{CV+1} = 159.7177 \text{ Ton} - \text{m}
$$

3000 A. (1999) 2010 A. (1999) 2010 A. (1999) 2010

조직의 물등

그냥 여행되었

**DATY** natiny dit

UNI

7 B N

De manera similar, se procede para obtener el momento flexionante para las trabes 2 y 7.

De la figura 2.4.h

a viduji

さみ取り

$$
M_{\text{CV}} = \frac{287.266}{2}(0.327 + 0.2511) + \frac{160.655}{2}(0.2059 + 0.1377) = 110.6348 \text{ Ton-m}
$$
  

$$
M_{\text{CV-1}} = 135.2178 \text{ Ton-m}
$$

-10

 $33$ 

Para las trabes 2 v 6

De la figura 2.4.i

$$
M_{CV} = \frac{287.266}{2}(0.229 + 0.2024) + \frac{160.655}{2}(0.1859 + 0.1504) = 88.9774 \text{ Ton-m}
$$

Como son dos camiones, se deben tomar los efectos al 100%. Si se considera para estas trabes, un camión T3-S2-R4 y dos camiones HS-20.

kan dan k

$$
M_{CV} = \frac{287.266}{2} (0.229 + 0.2024) + \frac{160.655}{2} (0.1859 + 0.1504 + 0.1216 + 0.0767) = 104.9078 \text{ Ton} - \text{m}
$$

$$
M_{CV+1} = 128.2183
$$

Cuando se consideran tres camiones, los efectos deben reducirse a 90%.

فجهوش

 $M_{\text{CV-1}} = 0.90(128.2183) = 115.3965$ Ton - m

2017-2018 12:40:2012 20:20:20:00 00:00

Por lo que rige esta condición.

Para las vigas 4 y 5 de la figura 2.4 j al considerar dos camiones:

$$
M_{CV} = \frac{287.266}{2} (0.1416 + 0.1495) + \frac{160.655}{2} (0.156 + 0.1539) = 66.7051
$$

 $M_{\text{CV-1}} = 81.5269$ Ton - m

Para tres camiones:

2012년 대학 대학 (Telepide) 3월

$$
M_{CV} = \frac{287.266}{2} (0.1416 + 0.1495) + \frac{160.655}{2} (0.156 + 0.1539 + 0.1431 + 0.1176) = 87.6464 \text{ Ton} - \text{m}
$$

 $M_{CV+1} = 0.90(1.2222)(87.6464) = 96.403$  Ton – m

De lo anterior, los momentos flexionantes debidos a cargas vivas móviles en la sección (A) del puente para diseñar, son: a comparador de la comparador de la comparador de la comparador de la comparador de la comp

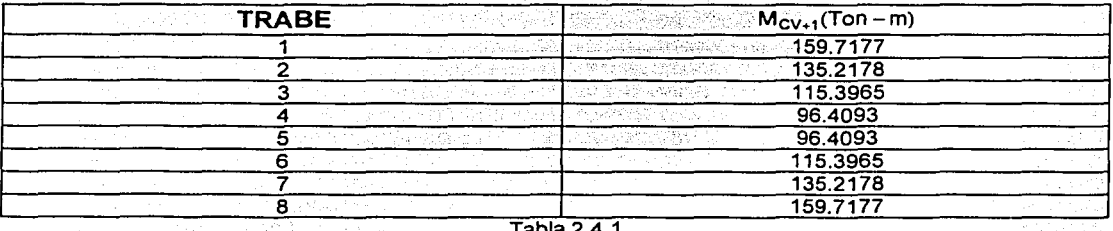

Este método permite obtener los efectos en cada trabe, para cualquier sección transversal del puente, siempre y cuando exista un diafragma en el centro.

# 2.5 **MÉTODO DEL EMPARRILLADO PLANO**

Un emparrillado está compuesto por dos o más grupos de trabes o armaduras interconectadas en sus nudos.

Existen vanos tipos de retícula para emparrillados. pero para el análisis de distribución transversal de tas cargas en el puente, se recurre a un emparrillado formado por trabes ortogonales.

Muchos métodos se utilizan para resolver emparrillados con buenos resultados. Entre estos métodos se incluyen: el de desplazamientos compatibles. el de rigideces y el del elemento finito.

Para aplicar este método bastará que el programa permita tres grados de libertad por cada nodo (2 giros y un desplazamiento vertical), como puede observarse en la figura 2.5.a, aunque también se pueden usar programas de analisis que permitan seis grados de libertad (3 giros y tres desplazamientos), como el SAP90, SAP2000, STAAD-111, entre otros, como se presenta en la figura 2.5.b. Con un programa de este tipo, segun sea la capacidad del programa y de la computadora, se puede hacer un análisis más sofisticado modelando un emparrillado en el espacio, donde no solo se incluyen los elementos propios de la superestructura, si no también de la subestructura.

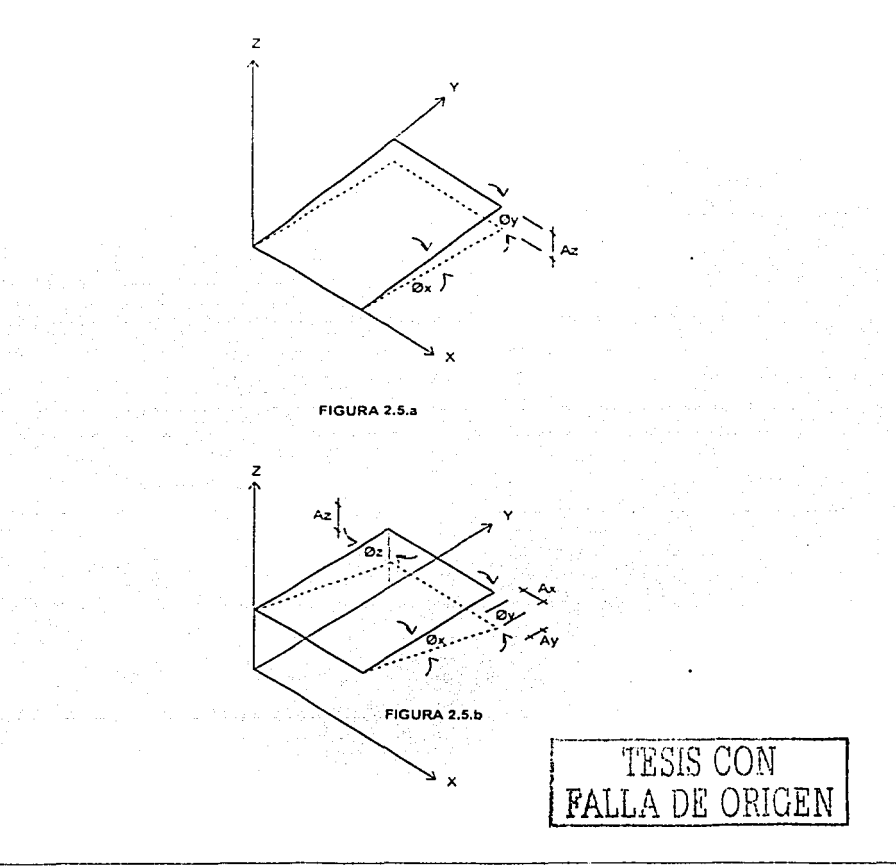

Para la aplicación de este método, se puede seguir el siguiente procedimiento:

1. Hacer un modelo de la superestructura, cuidando que el emparrillado contenga en sus elementos a las trabes, diafragmas, losa, y procurar-guardar la relación a/b entre los límites recomendados (1<a/b<1.5), además el emparrillado deberá 'definirse de manera que\_ los elementos. guarden. una. semejanza· c\_on la forma del tablero fig. 2;5.c. -- - - - - ·- ·- · - \_, ': '"<' -.. ' ·

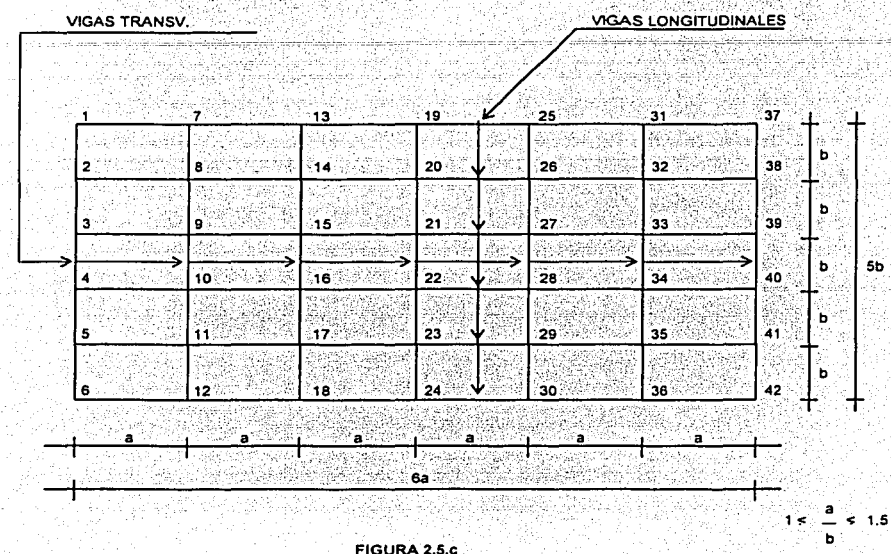

2. Numerar los nudos de manera que la diferencia en valor del número de los nudos sea la menor, esto se hace con la finalidad de reducir el ancho de banda de la matriz de rigidez y en consecuencia se tendrá un ahorro en la memoria de la computadora.

3. Numerar las barras.

4. Identificar los diferentes tipos de elementos *y* calcular sus propiedades geométricas. \_ \_

5. Obtener las cargas muertas *y* cargar las barras con cargas uniformes, para lo cual se requerirá del empleo de áreas tributarias (figuras 2.5.d, 2.5.e, 2,5.f). En la práctica se utilizan áreas tributarias como las que aparecen en la figura 2.5.d.

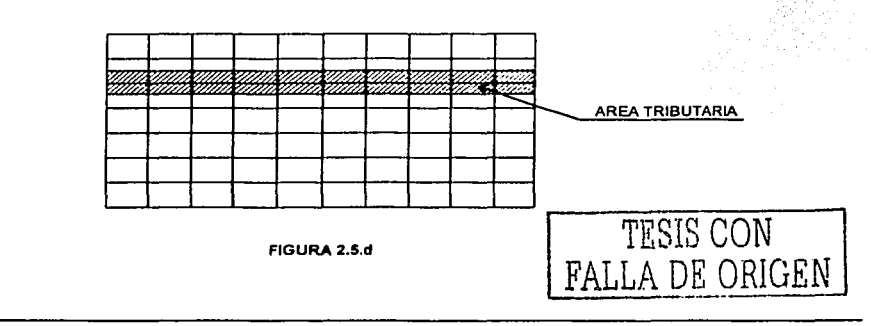

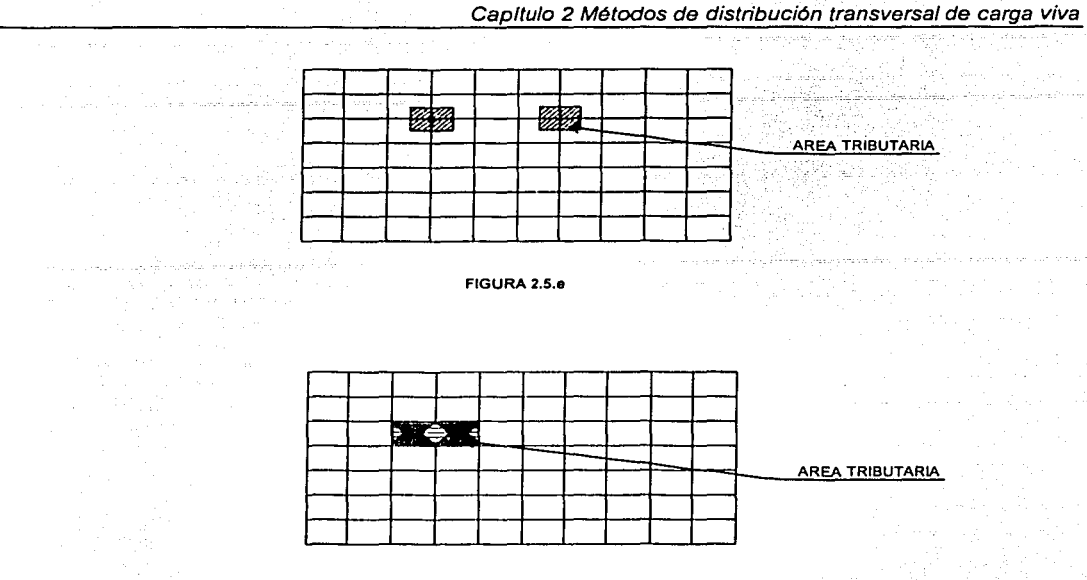

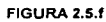

6. Colocar el sistema de cargas en la posición más desfavorable, tanto longitudinal, como<br>transversalmente y obtener cargas puntuales, para ser aplicadas en los nudos de la parrilla fig. 2.5.g.

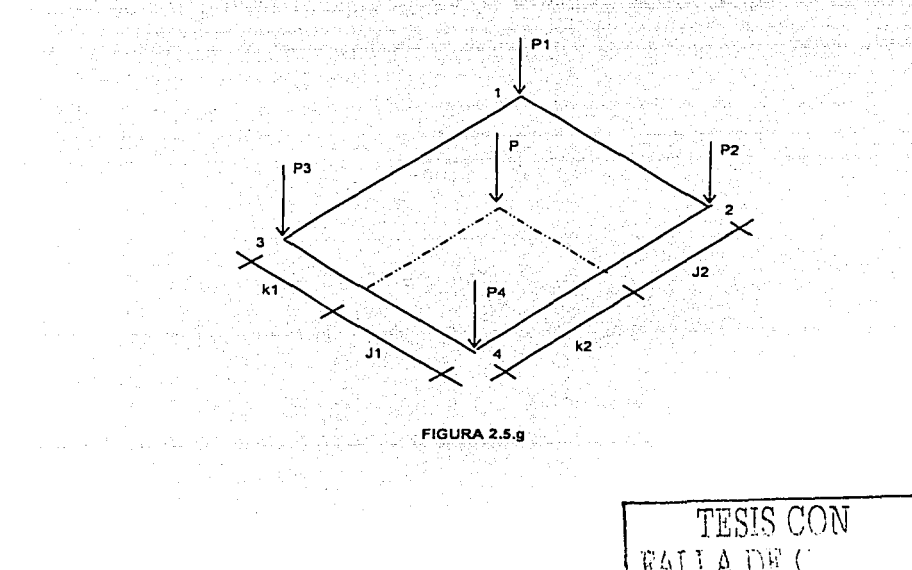

 $\overline{37}$ 

### Capítulo 2 Métodos de distribución transversal de carga viva

#### Para el nudo 1:

∎ المعلم وللمسائلين وليست منصولون و

$$
P_1 = P \begin{bmatrix} k_2 \\ k_2 + j_2 \end{bmatrix} \begin{bmatrix} j_1 \\ k_1 + j_1 \end{bmatrix}
$$

Para el nudo 2:

$$
P_1 = P\left[\begin{array}{c} k_2 \\ k_2 + j_2 \end{array}\right] \left[\begin{array}{c} k_1 \\ k_1 + j_1 \end{array}\right]
$$

Para el nudo 3:

13 J.A

$$
P_1 = P\left[\frac{j_2}{k_2 + j_2}\right] \left[\frac{j_1}{k_1 + j_1}\right]
$$

Para el nudo 4:

$$
P_1 = P\left[\frac{1}{k_2 + 1_2}\right] \cdot \frac{k_1}{k_1 + 1_1}
$$
 (2.41)

7. Introducir los datos a la computadora y resolver la parrilla.

#### EJEMPLO 2.5.1

Se quiere obtener para el puente de la figura 2.1.2 los momentos flexionantes debidos a la carga muerta y a la carga viva, para cada trabe. Utilicese el método del Emparrillado Plano.

#### **SOLUCIÓN**

Primero se traza la parrilla cuidando que los elementos de esta coincidan con la posición de las trabes y diafragmas del puente; se acepta la relación 1 < a/b < 1.5, para lo cual a=2.5m, y b=1.7m, por lo que  $a/b = 1.4706$ .

En la figura 2.5 j se identifican los diferentes tipos de elementos, para los cuales es necesario calcular sus propiedades geométricas. Estos elementos se presentan en la figura 2.5.K.

 $(2.38)$ 

 $(2.39)$ 

 $(2.40)$ 

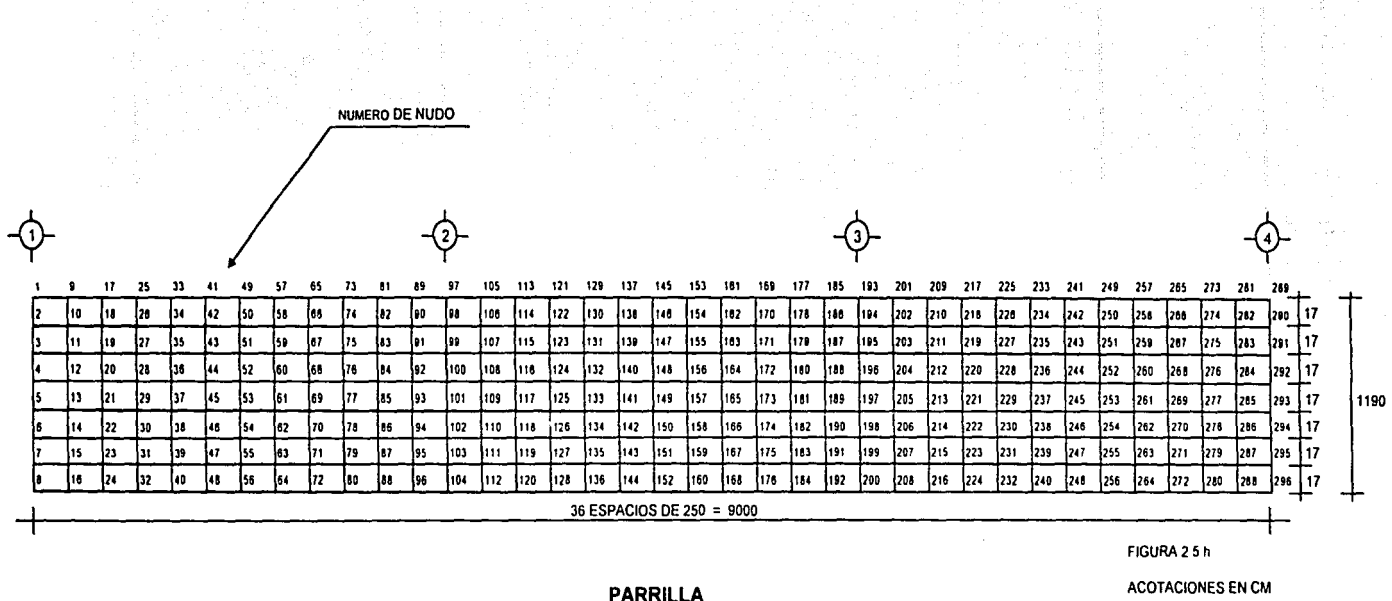

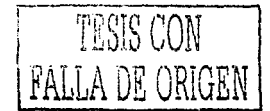

 $\ddot{\phantom{0}}$ 

ţ

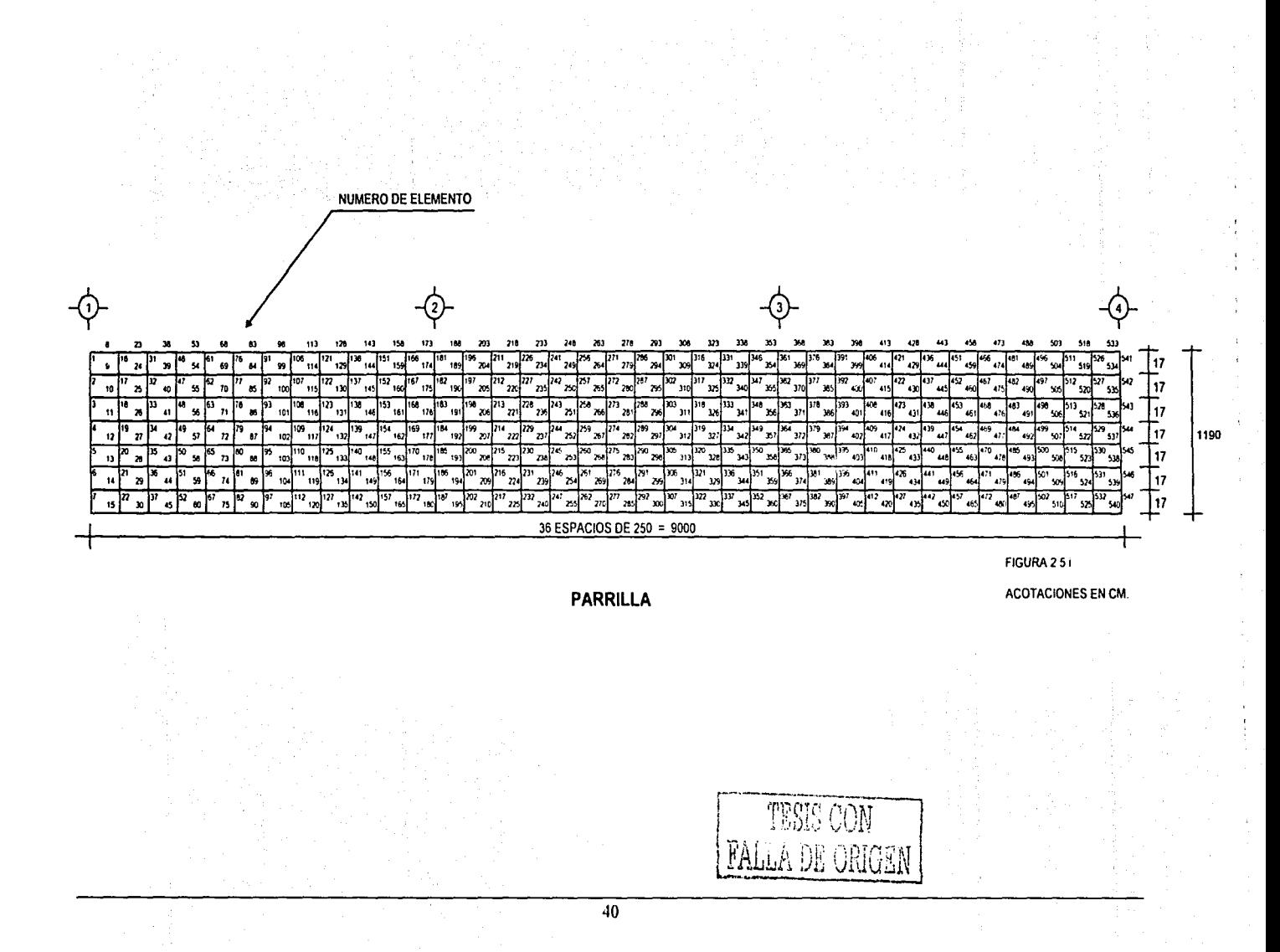

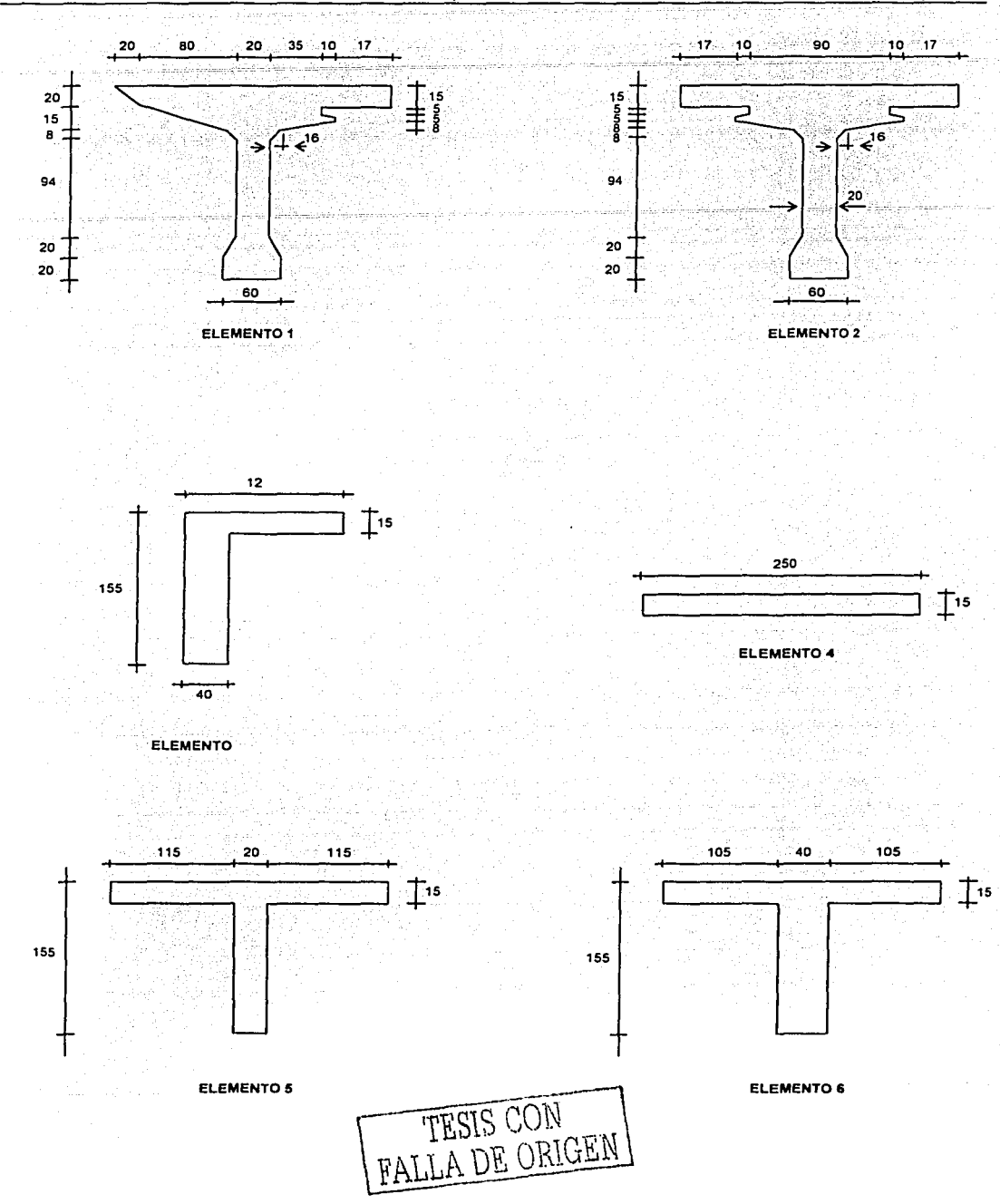

Capítulo 2 Métodos de distribución transversal de carga viva

... ·-··----- ~-·---------------------

Capítulo 2 Métodos de distribución transversal de carga viva

Propiedades geométricas:

## Elemento 1.

 $A = 0.8229m<sup>2</sup>$  $I = 0.3113m<sup>4</sup>$  $J = 0.0046m<sup>4</sup>$  $E = 1870828.7$  Ton  $\overline{\mathsf{m}}^2$  $G = 748331.48$  Ton "'<br>⊸m\*

#### Elemento 2.

$$
A = 0.7848m2
$$
  
\n
$$
I = 0.2976m4
$$
  
\n
$$
J = 0.0044m4
$$
  
\n
$$
E = 1870828.7T0n
$$
  
\n
$$
G = 748331.48T0n
$$

### Elemento 3.

 $A = 0.4675m<sup>2</sup>$  $I = 0.1136m<sup>4</sup>$  $J = 0.0036m<sup>4</sup>$  $E = 1581138.83$  Ton  $\frac{2}{m^2}$ G = 632455.58 Ton  $m^2$ 

#### Elemento 4.

 $A = 0.9350m^2$  $I = 0.0007m<sup>4</sup>$  $J = 0.0014m<sup>4</sup>$  $E = 1581138.83$  Ton  $m^2$  $G = 632455.58$  Ton  $m<sup>2</sup>$ 

# Elemento 5.

 $A = 0.6550m^2$  $l = 0.1427m<sup>4</sup>$  $J = 0.0048m<sup>4</sup>$  $E = 1581138.83$  Ton  $m^2$  $G = 632455.58$  Ton  $\approx m^2$ 

Elemento 6.

 $A = 0.9350m^2$  $1 = 0.2271m<sup>4</sup>$  $J = 0.0259m<sup>4</sup>$  $E=1581138.83$  Ton  $_{2}^{2}$  $G = 632455.58$  Ton  $_{2}^{\circ}$ 

Donde:

<sup>A</sup>= área de la sección 1 = momento de inercia de la sección <sup>J</sup>= constante de torsión E = módulo de elasticidad

Para este ejemplo sólo se calcularon los momentos flexionantes debidos a cargas vivas móviles, por lo que sólo se considerarán un camión T3-S2-R4 y dos HS-20, como se muestra en la figura 2.5.l.1. Para<br>introducir los datos al programa, es necesario colocar las cargas en los nudos, como se muestra en la figura 2.5.g.

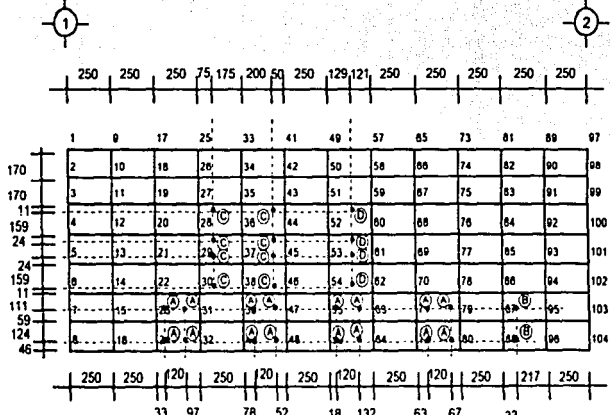

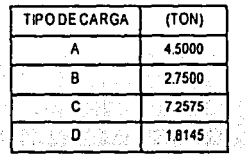

**FIGURA 2.5.1.1** 

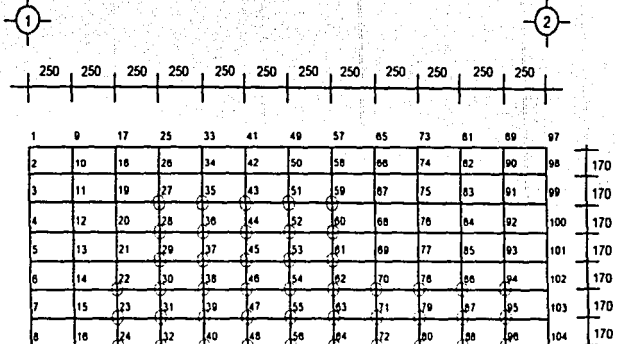

FIGURA 2.5.12 CARGAS VIVAS

**ACOTACIONES EN** 

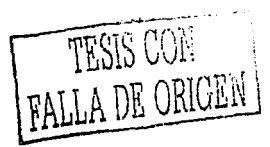

 $\overline{44}$ 

Para ilustrar esto último se calculan las cargas en los nudos 86, 87, 94 y 95:

Sus N

ng P with *William*  <u>To tan tan</u>

$$
P_{86} = 2.75 \left( \frac{0.59}{1.7} \right) \left( \frac{2.17}{2.50} \right) = 0.8284 \text{ Ton}
$$
\n
$$
P_{87} = 2.75 \left( \frac{1.11}{1.7} \right) \left( \frac{2.17}{2.50} \right) + 2.75 \left( \frac{2.17}{2.50} \right) \left( \frac{0.46}{1.70} \right) = 2.2045 \text{ Ton}
$$
\n
$$
P_{94} = 2.72 \left( \frac{0.33}{2.5} \right) \left( \frac{0.59}{1.7} \right) = 0.1260 \text{ Ton}
$$
\n
$$
P_{87} = 2.75 \left( \frac{0.33}{2.55} \right) \left( \frac{1.11}{1.7} \right) + 2.75 \left( \frac{0.33}{2.50} \right) \left( \frac{0.46}{1.70} \right) = 0.3352 \text{ Ton}
$$

W. 1025

Del mismo modo, se hace para el resto de los nudos, marcados con un círculo, en la figura 2.5.l.2.

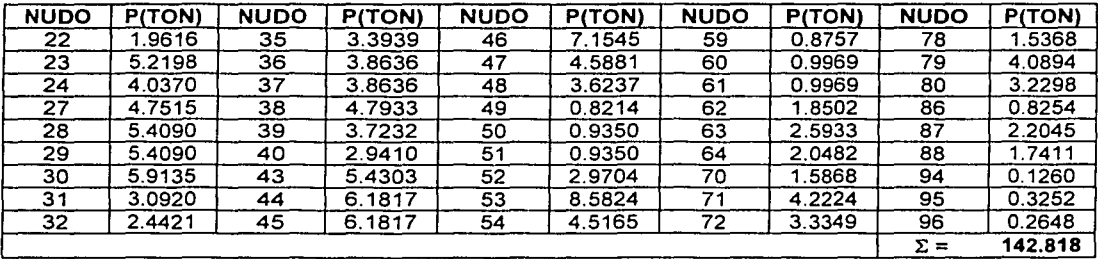

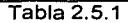

Del análisis estructural de la parrilla 25, se obtienen directamente los momentos flexionantes en la sección transversal del puente, los cuales deberán multiplicarse por su factor de impacto y además por 0.9, ya que se emplearon tres camiones. **Dearon tres camiones.**<br>Exercises and the second proposition of the second proposition of the second proposition of the second proposition of the second proposition of the second proposition of the second proposition of th

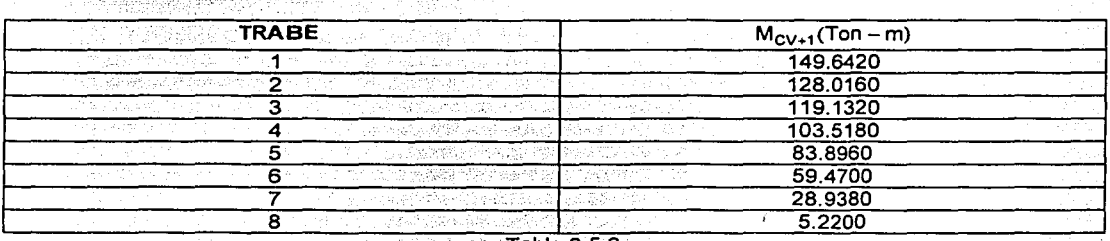

Tabla  $2.5.2$ 

그 마니만 보고

나는 모자 바라

# **2.6 CONCLUSIONES Y RECOMENDACIONES.**

Los momentos flexionantes proporcionados por el Método del Emparrillado Plano, son los que se proponen para el diseño de las trabes y que serán utilizados como punto de comparación para el resto de los métodos, por la razón, de que con éste método se puede hacer el modelo matemático del puente más cercano a la realidad, y asl compararlos con los demás métodos aqul presentados.

Con el Método del Emparrillado Plano se puede simular mejor. la configuración desplazada de como se va a deformar la superestructura, ya que la topologla que se modela, es una retlcula más cerrada, para cargas muertas y vivas, lo que se refleja en los elementos mecánicos más aproximados a los reales, para cualquier sección transversal del puente. Esto es posible con este modelo, debido a que se considera la rigidez longitudinal y transversal de la superestructura y la interacción de ambas rigideces. Este método tiene como principal desventaja, que se requiere de mucho tiempo, ya que para cada sección transversal que se quiere revisar es necesario colocar los camiones en la posición más desfavorable y obtener cargas puntuales para los nudos del emparrillado involucrados, lo que además resulta engorroso. Por lo tanto, se recomienda este método de análisis para realizar el diseño definitivo, o cuando se revise un diseño.

El Método de Guyon-Massonnet no solo proporciona elementos mecánicos para diseñar trabes, sino también, permitir obtener elementos mecánicos para diseño local de elementos.

La aplicación de este método es más sencilla que el Método del Emparrillado Plano, obteniéndose con éste resultados bastante aceptables; además, tiene la gran ventaja de fácil programación, tanto en computadoras, como en algunas calculadoras de bolsillo, lo que hace que sea más accesible. Se recomienda utilizarlo para el diseño definitivo o para una revisión, debido a que requiere de bastante tiempo, aunque resulta más rápido que el Método del Emparrillado Plano.

El Método del AASHTO es bastante conservador, pero de fácil aplicación y se requiere invertir poco tiempo para obtener resultados. Su empleo es recomendable cuando exista duda en la propuesta de estructuración de un puente, en cuanto a que el número de trabes o espaciamiento de ellas sea la adecuada, cuando la propuesta no sea posible, llegar a una buena solución con este método toma corto tiempo.

Los momentos flexionantes obtenidos con el Método Simplificado tiene una buena aproximación para ser utilizados en un prediseño, lo que es recomendable para el caso de puentes continuos simplemente apoyados. Si se tratara de un puente isostático simplemente apoyado, los elementos mecánicos tendrán una mejor aproximación, porque se desarrolló este método pensando en un puente con estas características. Se pueden obtener elementos mecánicos para hacer un diseño bastante aceptable.

Este método es de fácil aplicación y no requiere de mucho tiempo, y proporcionar resultados menos conservadores que el AASHTO, con lo que pueden analizarse varias alternativas de estructuración para un puente o bien permitirá hacer un diseño bastante aproximado al definitivo. Su aplicación conduce a buenos resultados para concurso.

Las conclusiones y recomendaciones se basan en los resultados obtenidos para un solo puente y en una sección transversal, pero que en general pueden ser tomadas en cuenta para cualquier puente. Sólo al resolver puentes con diferentes estructuraciones, para diferentes elementos mecánicos y en varias secciones transversales, se podrán ampliar los criterios que aquí se presentan, para conseguir la aplicación ventajosa de los métodos analizados.

A continuación se presentan los valores obtenidos por cada uno de los métodos, en la tabla 2.5.3 y en la gráfica 2.5.1.

Capitulo 2 Métodos de distribución transversal de carga viva

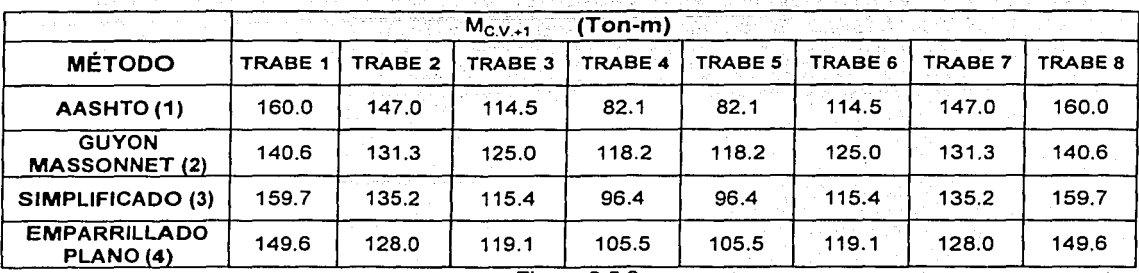

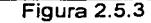

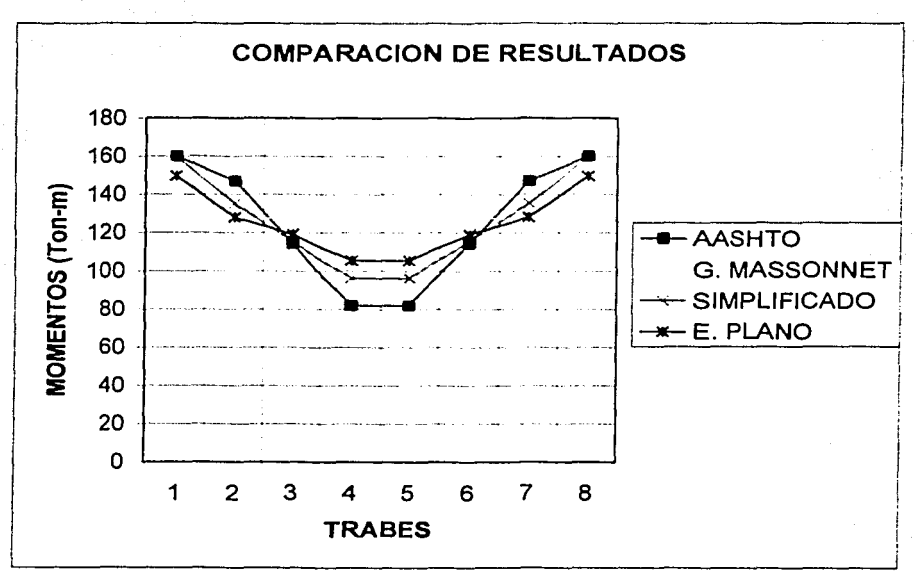

# Gráfica 2.5.1

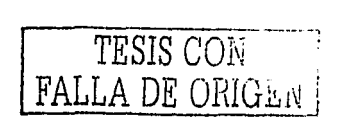

# **CAPÍTULO 3**

# **CAPÍTULO 3**

# **EJEMPLOS**

Ejemplo 3.1 Puente de dos carriles, estructurado con tres trabes de sección cajón de concreto presforzado y dos diafragmas en los extremos de concreto armado, la superficie de rodamiento es una losa de concreto armado; el claro del puente es de 25m (Fig. 3.1.1 ), (Arthur H. Wilson, Dan e. Branson y Michael P. Collins).

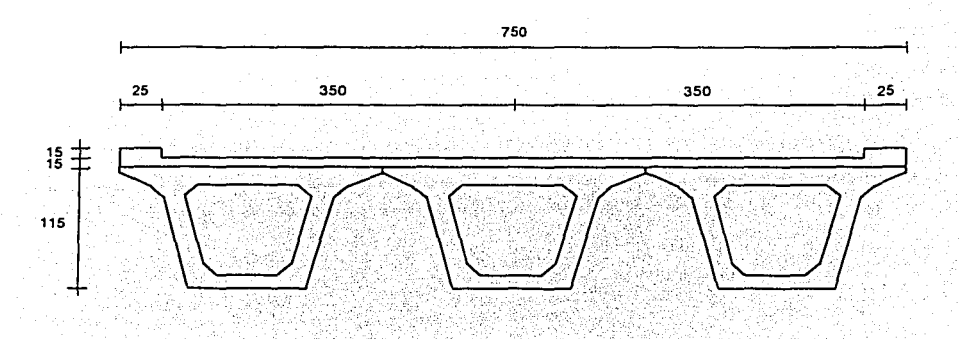

FIGURA 3.1.1 SECCION TRANSVERSAL OEL PUENTE

Las literales empleadas en los ejemplos para identificar los datos son las siguientes:

 $h_T$  = peralte de trabe de sección cajón de concreto presforzado.

 $h_1$  = peralte de losa de la superficie de rodamiento.

 $L =$ claro del puente.

N = número de carriles.

f'c = resistencia del concreto a los 28 días.

E = módulo de elasticidad del material.

G = módulo de cortante del material.

 $n =$ relación modular.

Datos:

 $h_T = 115$  cm  $h_1 = 15$ cm  $L=25m$  $N=2$ 

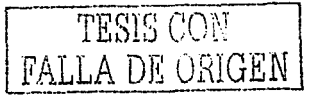

. ---·----··------------------------

Materiales, (Reglamento de Construcción para el D.F., 1993; Concreto Reforzado, Oscar M. González Cuevas y Francisco Robles F.)

Trabes. The contract of the contract of the contract of the contract of the contract of the contract of the contract of the contract of the contract of the contract of the contract of the contract of the contract of the co

$$
fc = 350 \frac{kg}{cm^2}
$$
  
\n
$$
E = 14000. \overline{fc} = 14000. \overline{350 \frac{kg}{cm^2}} = 261916.0 \frac{kg}{cm^2}
$$
  
\n
$$
G = 0.4E = 0.4 \left( 261916.01 \frac{kg}{cm^2} \right) = 104766.4 \frac{kg}{cm^2}
$$

hill Co 같아.<br>1995년

 $\Delta \sim 1$ 

Superficie de rodamiento (losa de concreto armado).

$$
fc = 250 \frac{kg_{cm^2}}{cm^2}
$$
  

$$
E = 14000 \sqrt{250 \frac{kg_{cm^2}}{cm^2}} = 221359.4 \frac{kg_{cm^2}}{cm^2}
$$

Diafragma de concreto.

그래 대한 사

$$
f'c = 250 \frac{kg_{cm^2}}{cm^2}
$$
  

$$
E = 14000 \sqrt{250 \frac{kg_{cm^2}}{cm^2}} = 221359.4 \frac{kg_{cm^2}}{cm^2}
$$

Relación modular.

$$
\eta = \frac{Ec\left(fc = 250 \frac{kg}{cm^2}\right)}{Ec\left(fc = 350 \frac{kg}{cm^2}\right)} = \frac{221359.4 \frac{kg}{cm^2}}{261916.0 \frac{kg}{cm^2}} = 0.8451
$$

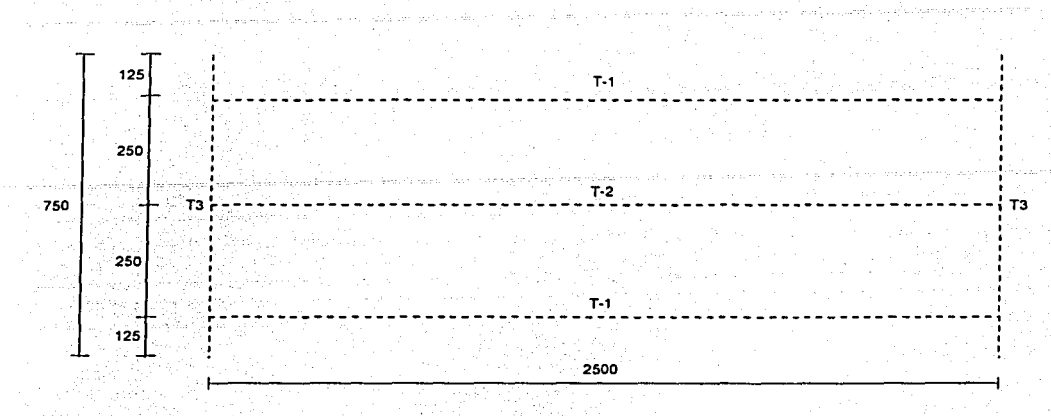

у.,

FIGURA 3.1.2 TOPOLOGIA DE LA ESTRUCTURA

# Trabes T-1 y T-2

 $b = 250 cm$  $\eta = 0.8451$  $b_{efec} = b\eta = 250 \, \text{cm} \times 0.8451 = 211.0 \, \text{cm}$ 

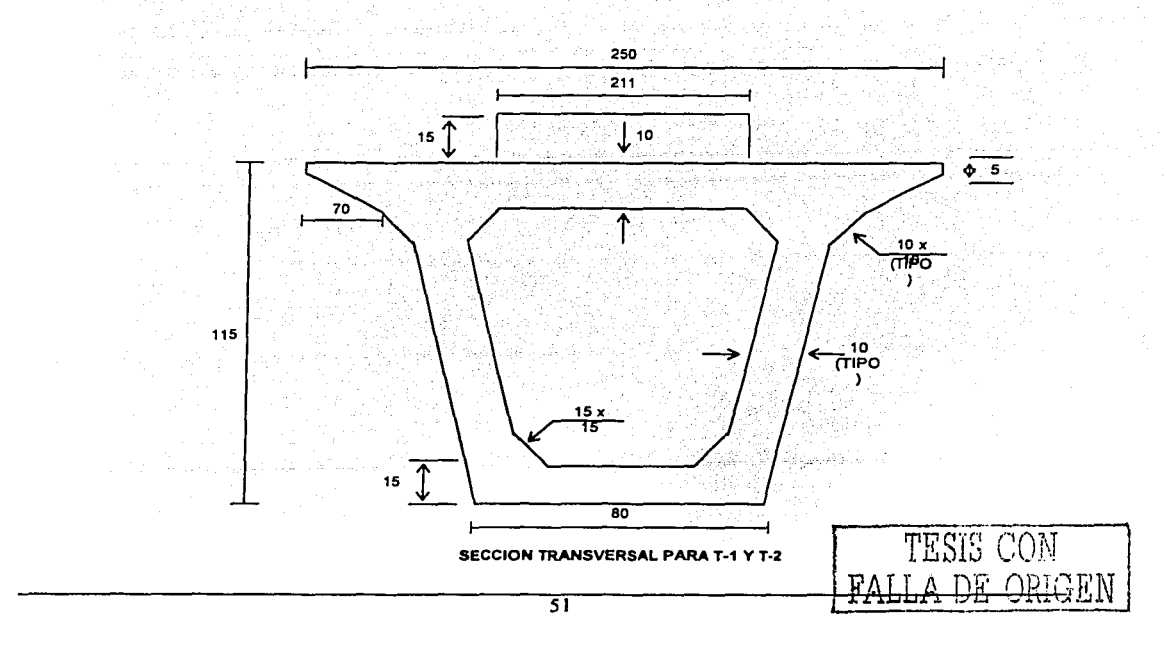

## Trabe T-3

 $b = 120cm$ *<sup>17</sup>*=0.8451  $b_{elec} = b\eta = 120 \, \text{cm} \times 0.8451 = 101.0 \, \text{cm}$ 

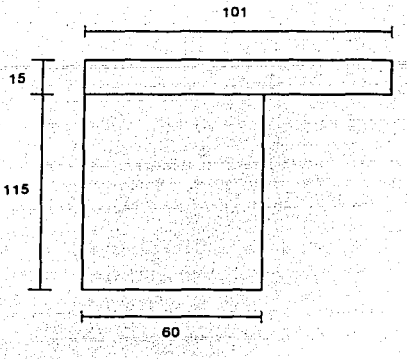

SECCION TRANSVERSAL PARA T-3

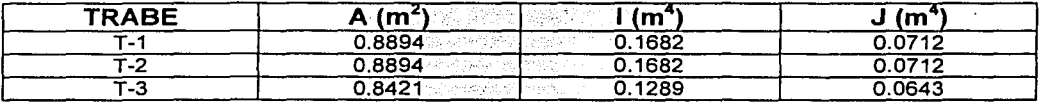

Propiedades geométricas de trabes Tabla 3.1. 1

Donde:

<sup>A</sup>= área de la sección transversal

1 = momento de inercia de la sección transversal

J = momento polar de inercia

Tomando en cuenta la topología del puente, y las propiedades mecánicas de todas las secciones transversales que lo forman, se modela la estructura en el programa de SAP90, procediendo de la siguiente manera:

- 1. Se carga el nudo cuatro, que se encuentra en la primer trabe del puente al centro del claro, y se toma el valor del momento flexionante que se produce.
- 2. De igual forma, se toman los valores de momento flexionante en los nudos 7 y 10, que resultan de haber cargado el nudo cuatro.
- 3. Procediendo de la misma forma, se cargan los nudos 7 *y* 1 O respectivamente, tomando sus valores de momento flexionante resultantes.

Del análisis estructural, los valores de momento flexionante para las trabes longitudinales de sección cajón de concreto presforzado, se muestran en la siguiente tabla.

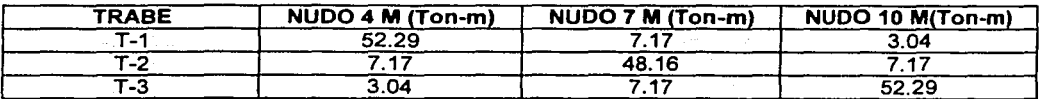

Momento flexionante en trabes Tabla 3.1.2

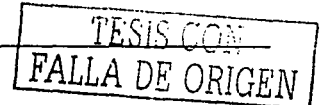

Para calcular los valores de las líneas de influencia, se procede de la siguiente forma.

- 1. Se toma un valor de carga P = 10 Ton
- 2. Se considera una viga simplemente apoyada, con un claro de la longitud del puente, L = 25 m
- 3. Se aplica la carga al centro de la viga y se calcula su momento flexionante con la expresión: t. Panja ang Langko n Watestick Lebr

$$
M = \frac{PL}{4}
$$
 (3.1.1)

4. Se realiza el cociente, de los valores de momento flexionante de las trabes obtenidos por el análisis entre el momento obtenido de la viga simplemente apoyada, los cuales se grafican para obtener la línea de influencia para cada trabe.

Con los pasos anteriores, se tiene lo siguiente:

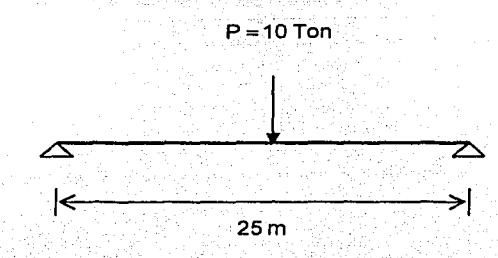

Al aplicar la expresión (3.1.1) el valor del momento flexionante resulta:

$$
M = \frac{PL}{4} = \frac{(10 \text{ Ton})(25 \text{ m})}{4} = 62.5 \text{ Ton-m}
$$

En la siguiente tabla se muestran los cocientes entre los momentos flexionantes, como se mencionó en el punto 4.

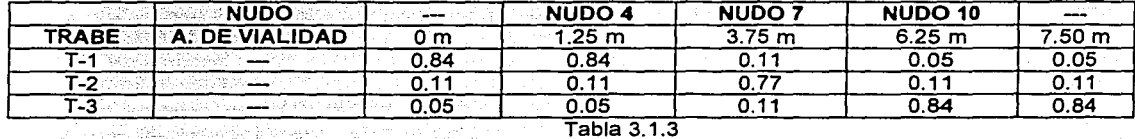

La gráfica 3.1.1 muestra las líneas de influencia de las trabes T-1, T-2 y T-3.

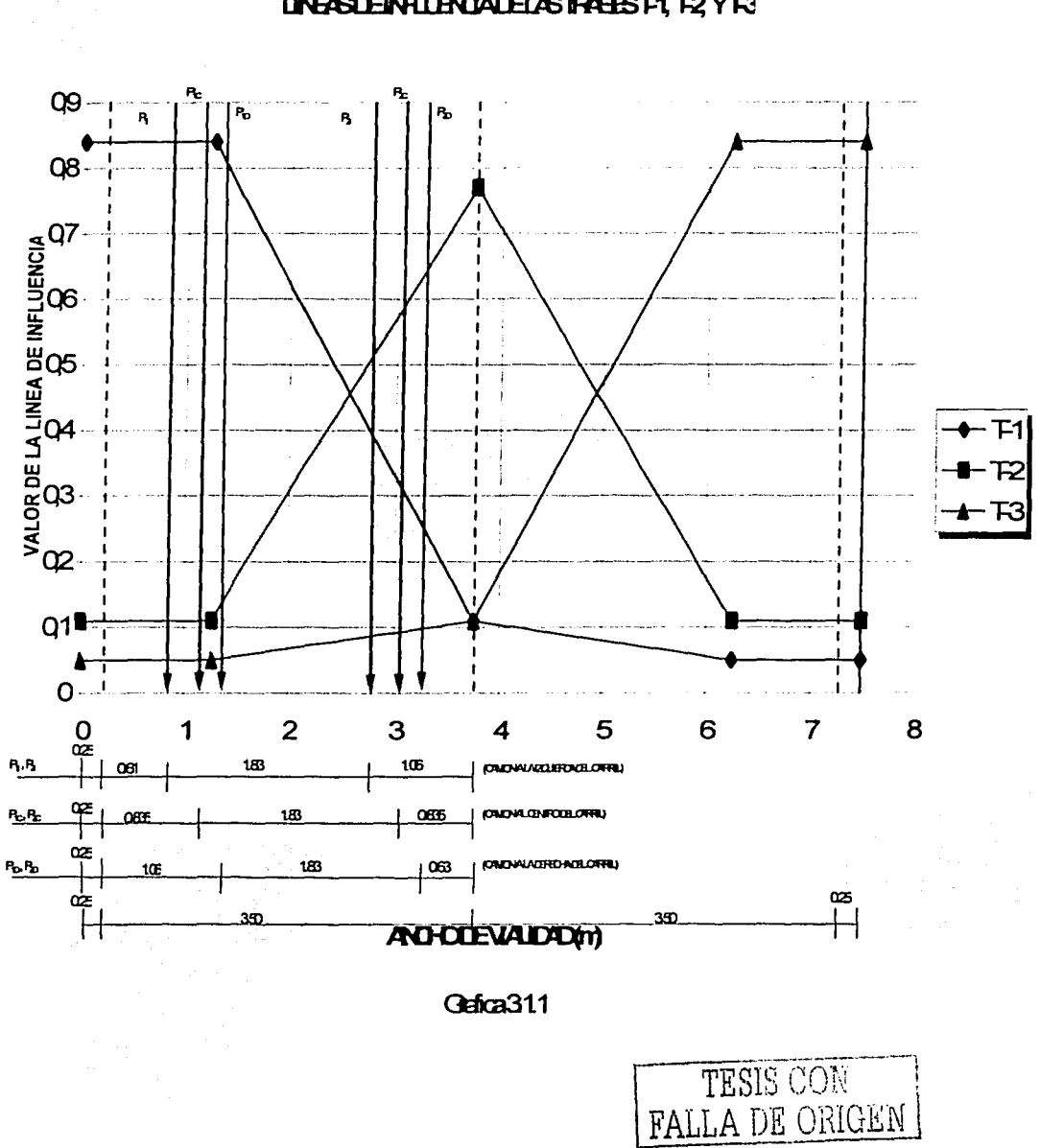

**UNFISIENFILENDADELASTREEST4 T2YR3** 

Al tomar las lineas de influencia y Ja posición más desfavorable de Ja carga viva (HS-20) se obtendrán Jos factores de distribución (F.O.), para este ejemplo solo se considera un carril. وأدرب

Carga viva, camión HS-20, (AASHTO, 1996).

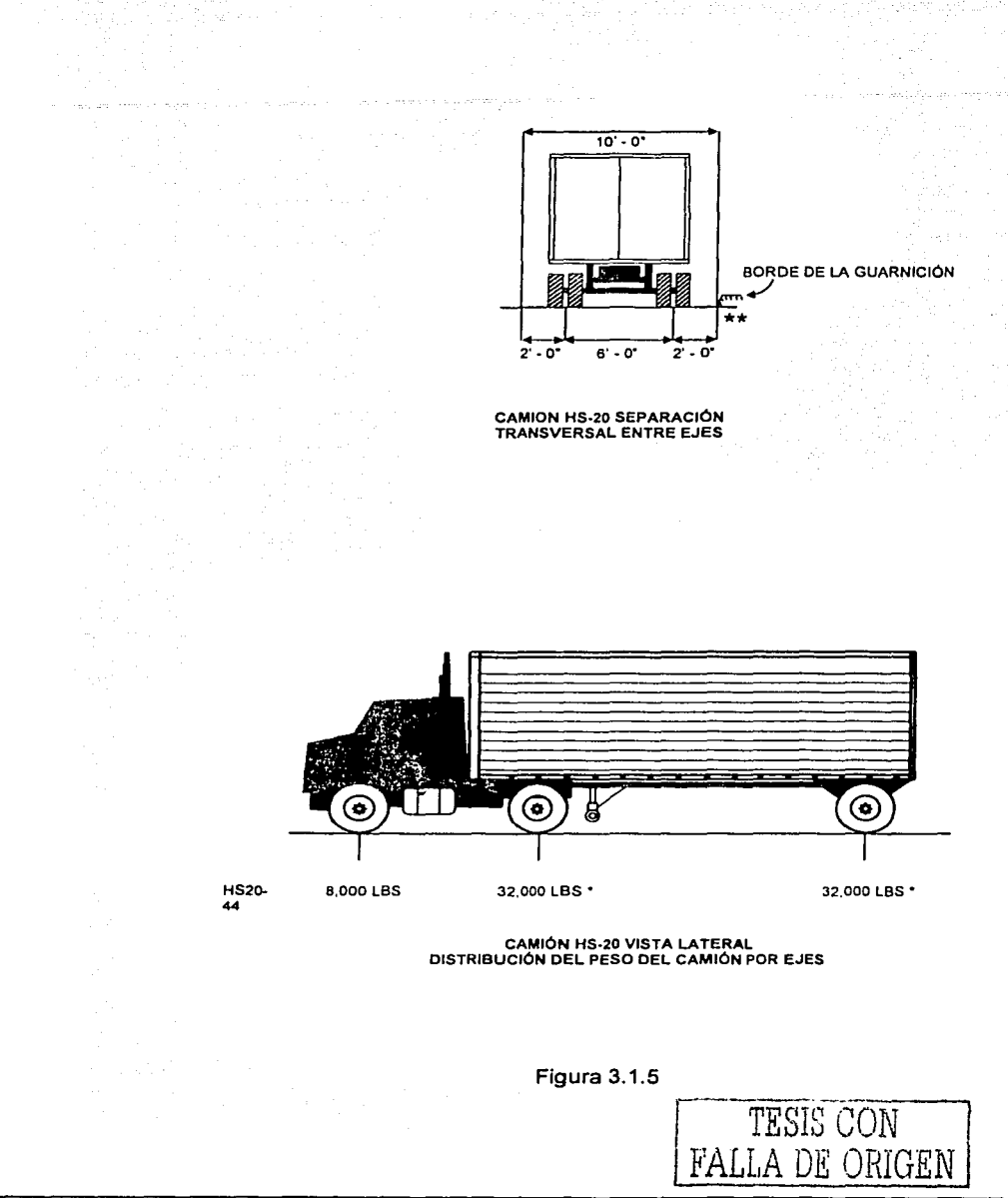

1. Posición uno, camión en extremo izquierdo del carril; la distancia que indica el reglamento AASHTO de la guarnición al primer eje longitudinal del camión HS-20, este se ubicará a 0.61 m, medido en el sentido transversal del puente, el segundo eje longitudinal estará a una distancia del primero de 1.83 m, (Gráfica) 3.1.1 ), al considerar solo un carril, los factores de distribución resultan:

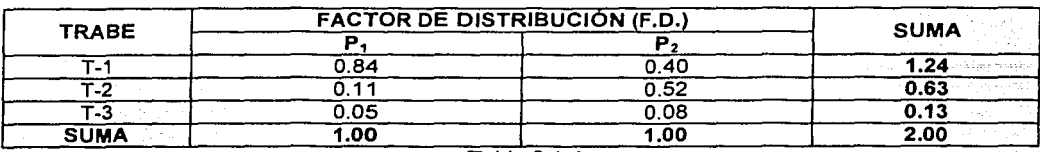

Tabla 3.1.4

2. Posición dos, centro del carril, separación entre ejes 1.83 m, (Gráfica 3.1.1 ).

Para este caso, los factores de distribución resultan ser:

뒷밖 말하. - 사람 바다 ATA (ATA

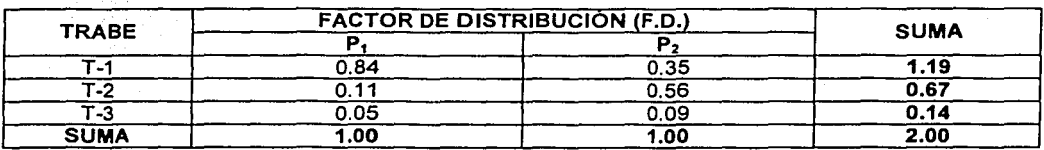

Tabla 3.1.5

3. Posición tres, extremo derecho del carril; la distancia que indica el reglamento AASHTO de la guarnición al segundo eje longitudinal del camión HS-20, este se ubicará a 0.61 m, medido en el sentido transversal del puente, el primer eje longitudinal estará a una distancia del segundo igual a 1.83 m, (Gráfica 3.1.1).

Para esta condición, los factores de distribución son:

정신 전문 정신 일이 있다 89

1999년 X (BR)

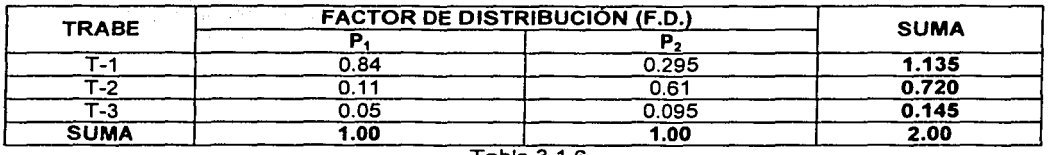

Tabla 3.1.6

Ejemplo 3.2 Puente de dos carriles estructurado con tres trabes de sección cajón de concreto presforzado, diafragmas en los extremos *y* elementos transversales a cada metro aproximadamente de concreto armado, la superficie de rodamiento es losa de concreto armado; el claro del puente es de 25m (Fig. 3.2.1 ), (Arthur H. Wilson, Dan e. Branson *y* Michael P. Collins).

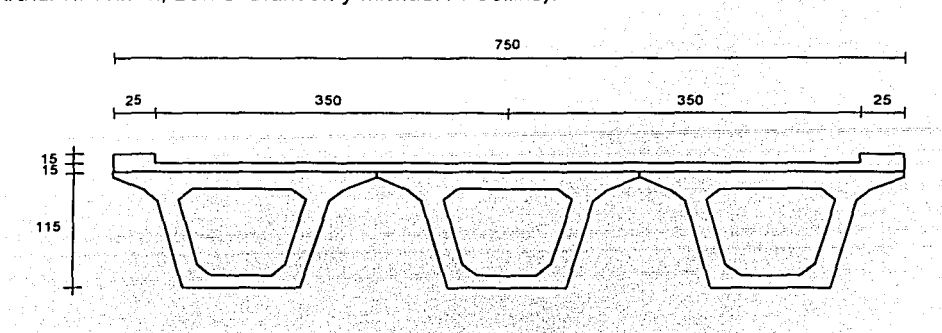

FIGURA 3.2.1 SECCION TRANSVERSAL DEL PUENTE

Las literales empleadas son las mismas que en el primer ejemplo.

Datos:

 $h_T = 115$  cm  $h_L = 15$ cm  $L=25m$  $N=2$ 

Materiales, (Reglamento de Construcción para el D.F., 1993; Concreto Reforzado, Osear M. González Cuevas *y* Francisco Robles F.).

. ·.' ·~· ., . '

Trabes.

$$
fc = 350 \frac{kg}{cm^2}
$$
  
\n
$$
E = 14000 \frac{fc}{fc} = 14000 \frac{350 \frac{kg}{cm}}{cm^2} = 261916.0 \frac{kg}{cm^2}
$$
  
\n
$$
G = 0.4E = 0.4 \left( 261916.01 \frac{kg}{cm} \right) = 104766.4 \frac{kg}{cm^2}
$$

. 1992 - 1993 - 1994 1995 1996 1997 1998<br>1994 - 1995 - 1996 1997 1998 1999 1999 1999

Superficie de rodamiento (losa de concreto armado).<br>.

$$
fc = 250 \frac{kg}{cm^2}
$$
  

$$
E = 14000. \frac{250 \frac{kg}{cm^2}}{cm^2} = 221359.4 \frac{kg}{cm^2}
$$

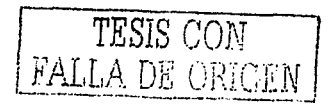

Diafragma y elementos longitudinales de concreto armado. y Are y yn

$$
fc = 250 \frac{kg_{cm^2}}{cm^2}
$$
  

$$
E = 14000 \frac{250 \frac{kg_{cm^2}}{cm^2}}{221359.4 \frac{kg_{cm^2}}{cm^2}}
$$

Relación modular.

$$
\eta = \frac{Ec(fc = 250 \frac{kg}{cm^2})}{Ec(fc = 350 \frac{kg}{cm^2})} = \frac{221359.4 \frac{kg}{cm^2}}{261916.0 \frac{kg}{cm^2}} = 0.8451
$$

Trabes T-1 y T-2

- *b* = *250cm*   $\eta = 0.8451$
- $b_{efec.} = b\eta = 250 \, \text{cm} \times 0.8451 = 211.0 \, \text{cm}$

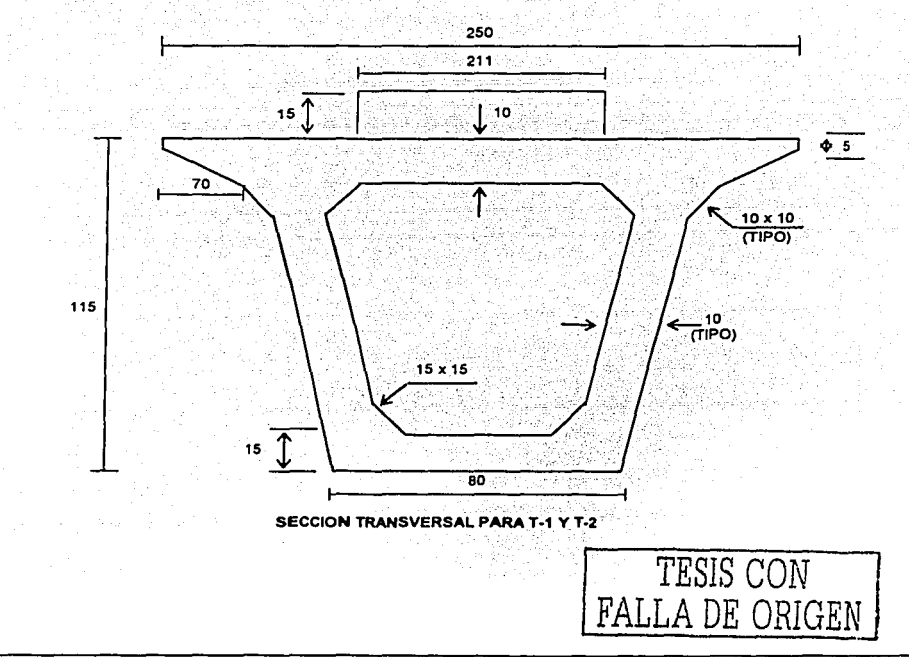

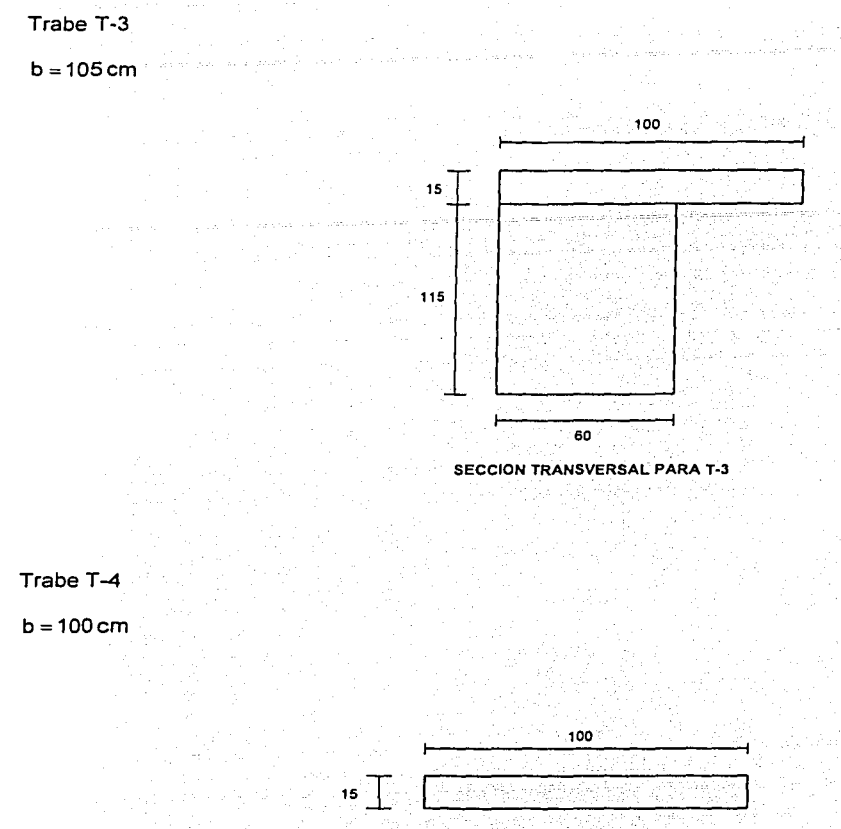

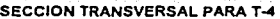

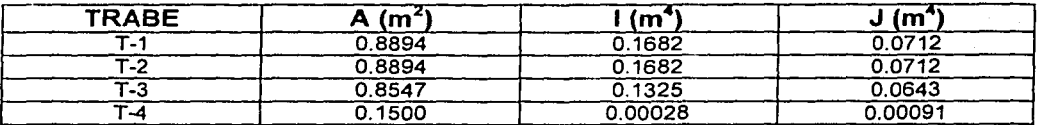

Propiedades geométricas de trabes Tabla 3.2.1

Donde:

A =área de la sección transversal 1 = momento de inercia de la sección transversal J = momento polar de inercia

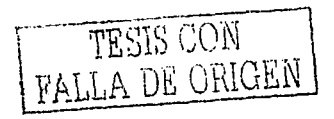

Para la aplicación del programa SAP90 se procede igual que en ejemplo 3.1.

Del análisis estructural los valores de momento flexionante para las trabes longitudinales de sección cajón de concreto presforzado se muestran en la siguiente tabla.

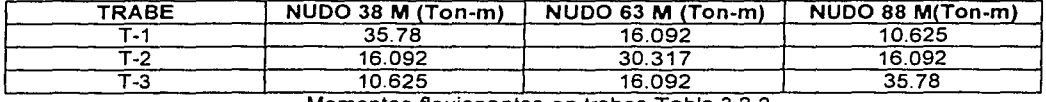

Momentos flex1onantes en trabes Tabla 3.2.2

Para calcular los valores de las líneas de influencia se procede de la siguiente manera.

1. Se toma un valor de carga de  $P = 10$  Ton

2. Se considera una viga simplemente apoyada con un claro de la longitud del puente,  $L = 25$  m

3. Se aplica la carga al centro de la viga *y* se calcula su momento flexionante con Ja expresión:

$$
M = \frac{PL}{4}
$$
 (3.1.1)

4. Se realiza el cociente, de los valores de momento flexionante de las trabes, obtenidos del análisis, entre el momento obtenido de la viga simplemente apoyadá, Jos cuales se grafican para obtener Ja línea de influencia para cada trabe.

Al seguir los pasos anteriores, se tiene lo siguiente:

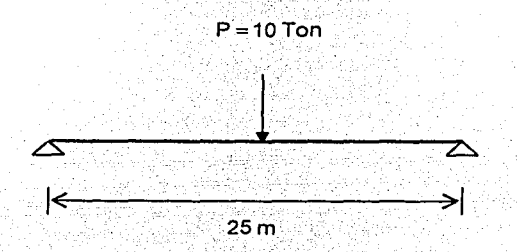

Al aplicar la expresión (3.1.1), el valor del momento flexionante resulta ser:  
\n
$$
M = \frac{PL}{4} = \frac{(10 \text{ Ton})(25 \text{ m})}{4} = 62.50 \text{ Ton-m}
$$

En la siguiente tabla se muestran los cocientes entre los momentos flexionantes, tal y como se mencionó en el punto 4.

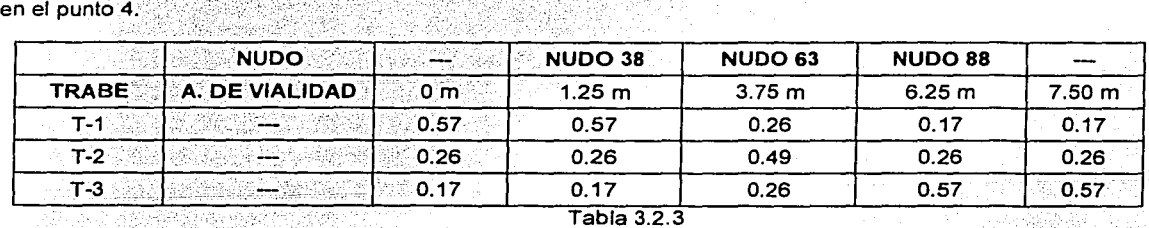

La gráfica 3.2.1 muestra las líneas de influencia de las trabes T-1, T-2 y T-3.

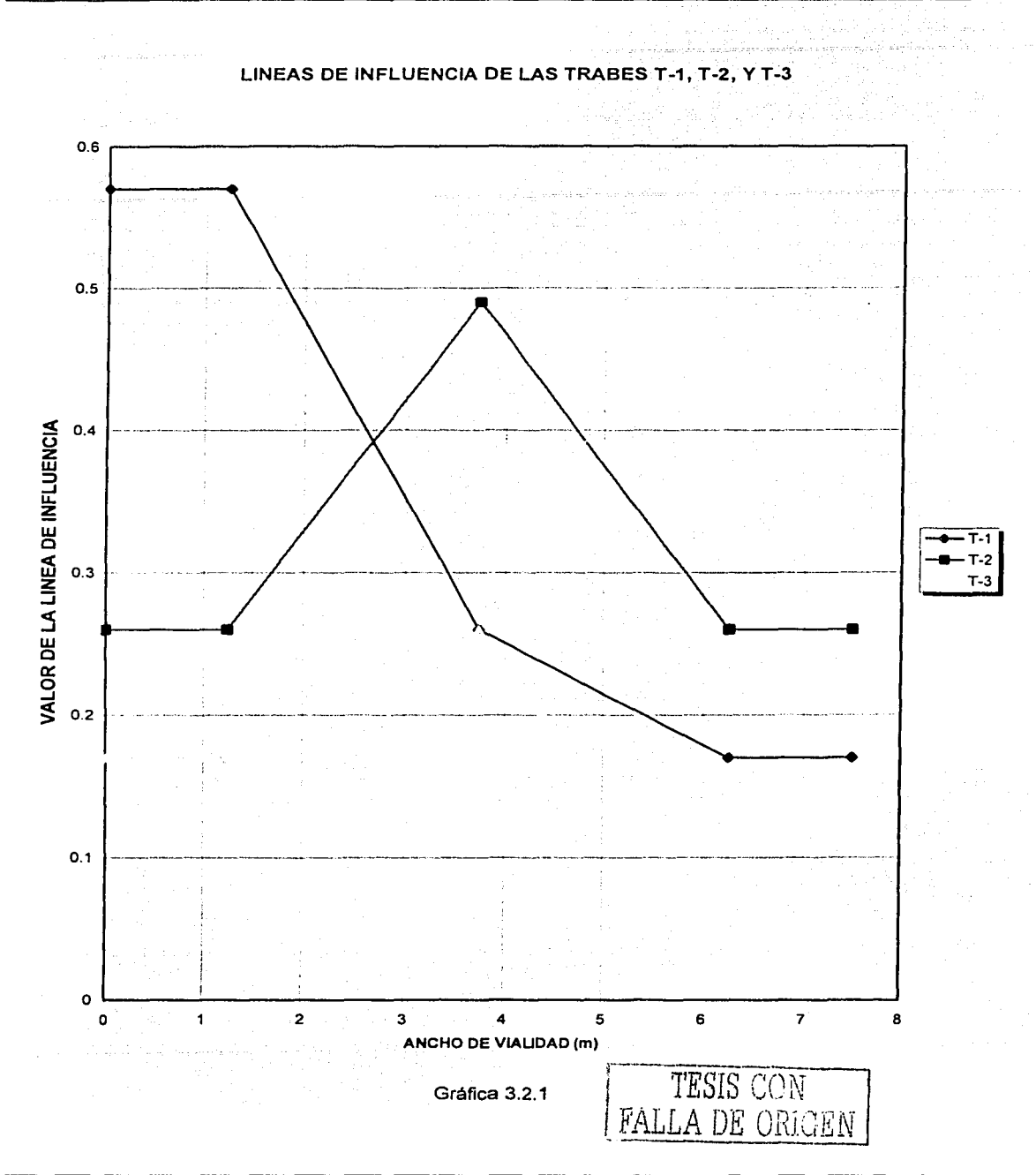

Al seguir el procedimiento del ejemplo 3.1, se toman las lineas de influencia *y·* la posición más desfavorable de la carga viva (HS-20), (Fig. 3.1.5), para obtener Jos factores de distribución (F.D.); se considera un solo carril. f Bengalangan d

1. Posición uno, extremo izquierdo del carril, a una distancia que indica el reglamento AASHTO de la guarnición al primer eje longitudinal del camión HS~20; este se ubicará a 0.61 m, medido en el sentido transversal del puente, el segundo eje longitudinal estará a una distancia del primero de 1.83 m,.(Gráfica 3.2.1). - 그리고 그리고 그리고 그리고 그리고 한 번 하나 아니라 그리고 그리고 그리고 그리고 한 번 선거 봤어?

Para este primer caso los factores de distribución son:

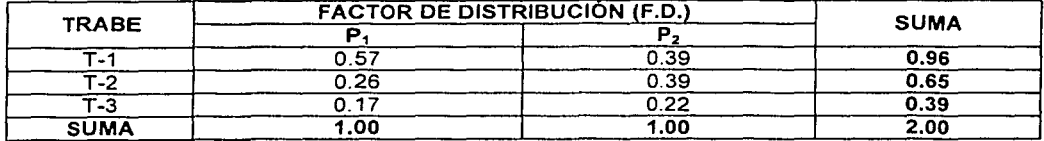

Tabla 3.2.4

2. Posición dos, centro del carril, separación entre ejes 1.83 m, (Gráfica 3.2.1 ).

Los factores de distribución resultan:

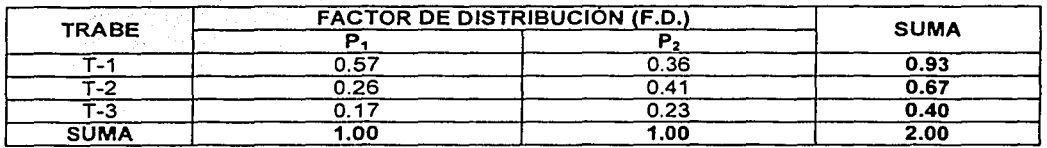

Tabla 3.2.5

3. Posición tres, extremo derecho del carril, al considerar lo que indica el reglamento AASHTO de la guarnición al segundo eje longitudinal del camión HS-20, este se ubicará a 0.61 m, medido en el sentido transversal del puente, el primer eje longitudinal estará a una distancia del segundo de 1.83 m, (Gráfica  $3.2.1$ ).

Los factores de distribución resultan ser:

그만 남서 사진보인가 봐요?

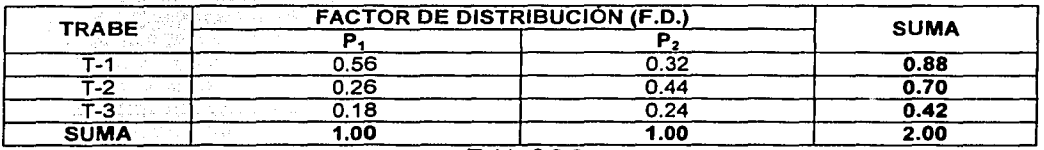

Tabla 3.2.6

Ejemplo 3.3 Puente de dos carriles con dos trabes de sección cajón de concreto presforzado, diafragmas en los extremos y elementos transversales a cada dos metros aproximadamente, de concreto armado, la superficie de rodamiento es losa de concreto armado, el claro del puente es de 25m (Fig. 3.3.1), (Arthur H. Wilson, Dan e. Branson y Michael P. Collins).

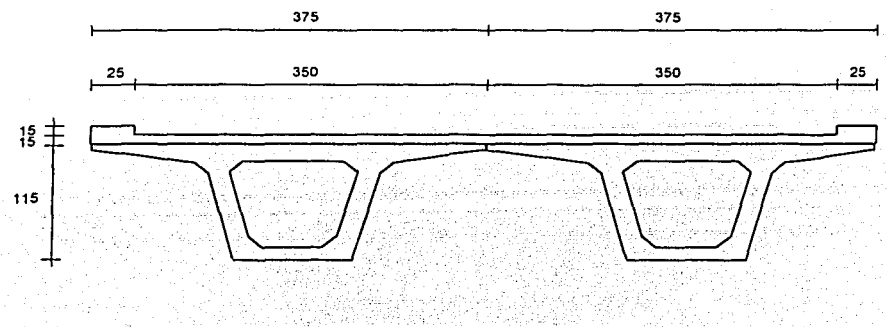

FIGURA 3.3.1 SECCION TRANSVERSAL DEL PUENTE

Las literales empleadas son las mismas que en el primer ejemplo.

Datos:

 $h_T = 115$ cm h,  $=15cm$  $L=25m$  $N=2$ 

Materiales, (Reglamento de Construcción para el D.F., 1993; Concreto Reforzado, Osear M. González Cuevas y Francisco Robles F.).

Trabes.

$$
fc = 350 \frac{kg}{cm^2}
$$
  
\n
$$
E = 14000 \frac{Fe}{cm^2} = 14000 \frac{350 \frac{kg}{cm^2}}{cm^2} = 261916.0 \frac{kg}{cm^2}
$$
  
\n
$$
G = 0.4E = 0.4(261916.01 \frac{kg}{cm^2}) = 104766.4 \frac{kg}{cm^2}
$$

Superficie de rodamiento (losa de concreto armado).

$$
f c = 250 \frac{kg}{cm^2}
$$
  
E = 14000.  $250 \frac{kg}{cm^2} = 221359.4 \frac{kg}{cm^2}$ 

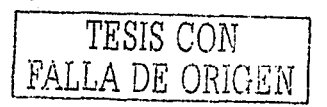

~---- ------------·-------------------------

Diafragma *y* elementos longitudinales de concreto armado.

$$
fc = 250 \frac{kg}{cm^2}
$$
  

$$
E = 14000. \ 250 \frac{kg}{cm^2} = 221359.4 \frac{kg}{cm^2}
$$

Relación modular.

$$
\eta = \frac{Ec(fc = 250 \frac{kg}{cm^2})}{Ec(fc = 350 \frac{kg}{cm^2})} = \frac{221359.4 \frac{kg}{cm^2}}{261916.0 \frac{kg}{cm^2}} = 0.8451
$$

Trabes T-1 Y T-2

$$
b = 375 \, \text{cm}
$$
\n
$$
\eta = 0.8451
$$
\n
$$
b_{\text{elec}} = b \, \eta = 375 \, \text{cm} \times 0.8451 = 317.0 \, \text{cm}
$$

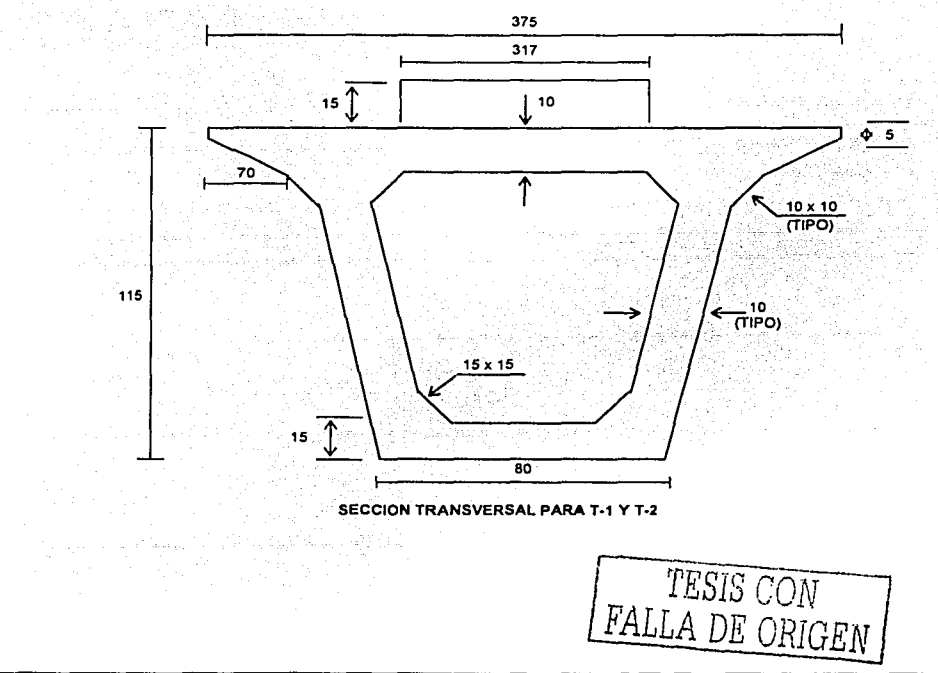

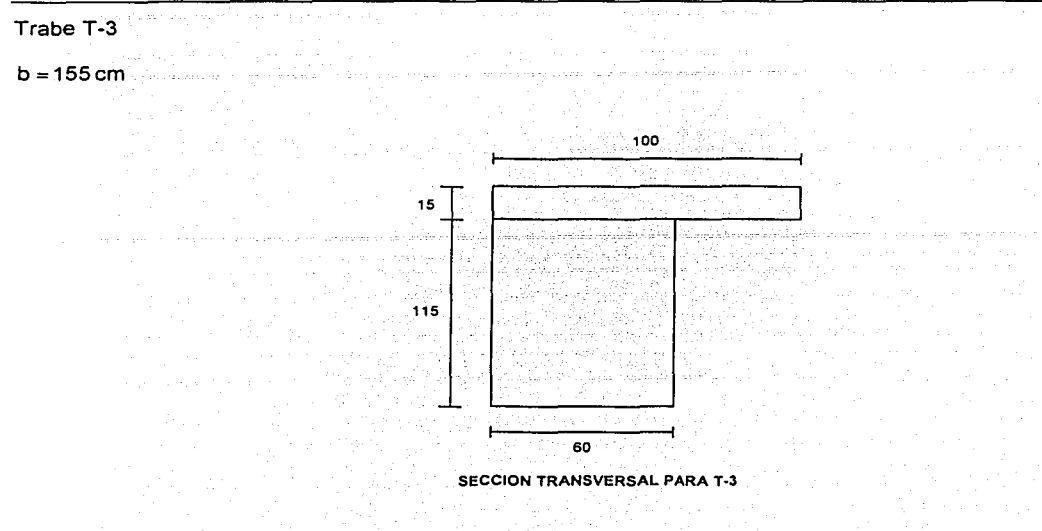

Trabe T-4

 $b = 200$  cm

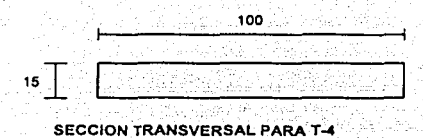

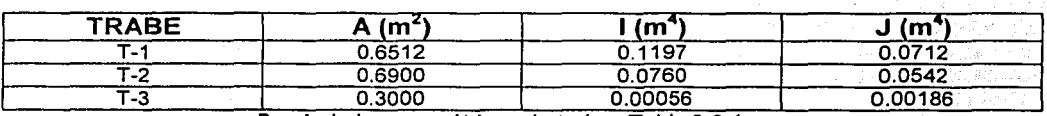

Propiedades geométricas de trabes Tabla 3.3.1

Donde:

A = área de la sección transversal 1 = momento de inercia de la sección transversal J = momento polar de inercia

Para la aplicación del programa SAP90 se procede igual que en ejemplo 3.1.

Del análisis estructural se obtuvieron los valores de momento flexionante para las trabes longitudinales, de sección cajón de concreto presforzado, que se muestran en la siguiente tabla.

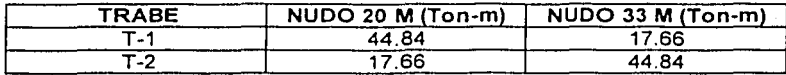

Momentos flexionantes en trabes Tabla 3.3.2

Para calcular los valores de las líneas de influencia se procede de la siguiente forma.

1. Se toma un valor de carga de  $P = 10$  Ton

2. Se considera una viga simplemente apoyada con un claro de la longitud del puente, L = 25 m

3~ e aplica la carga al centro de la viga y se calcula su momento flexionante con la expresión:

$$
M = \frac{PL}{4}
$$
 (3.1.1)

4. Se realiza el cociente, entre los valores de momento flexionante de las trabes obtenidos por el análisis, el momento obtenido de la viga simplemente apoyada, los cuales. se·grafié:an para ·obtener. la linea de influencia para cada trabe.

Mediante los pasos anteriores, se tiene lo siguiente:

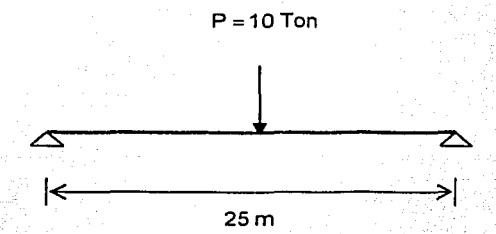

Al aplicar la expresión (3.1. 1) el valor del momento flexiona nte es:

$$
M = \frac{PL}{4} = \frac{(10 \text{ Ton})(25 \text{ m})}{4} = 62.50 \text{ Ton-m}
$$

2011년 12월 20일 - 12월 12일 - 12일 - 12월 10일 - 12월 10일 10월

En la siguiente tabla se muestran los cocientes entre los momentos flexionantes, tal y como se mencionó en el punto 4.

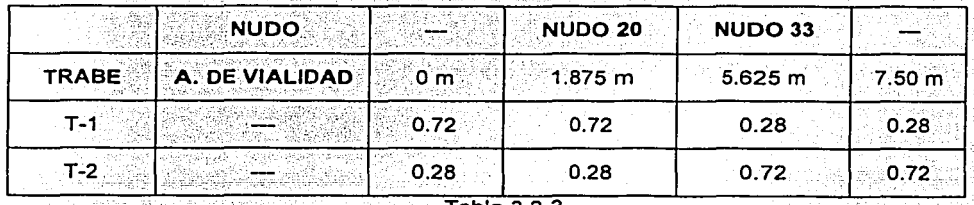

Tabla 3.3.3

La gráfica 3.3.1 muestra las líneas de influencia de las trabes T-1 y T-2

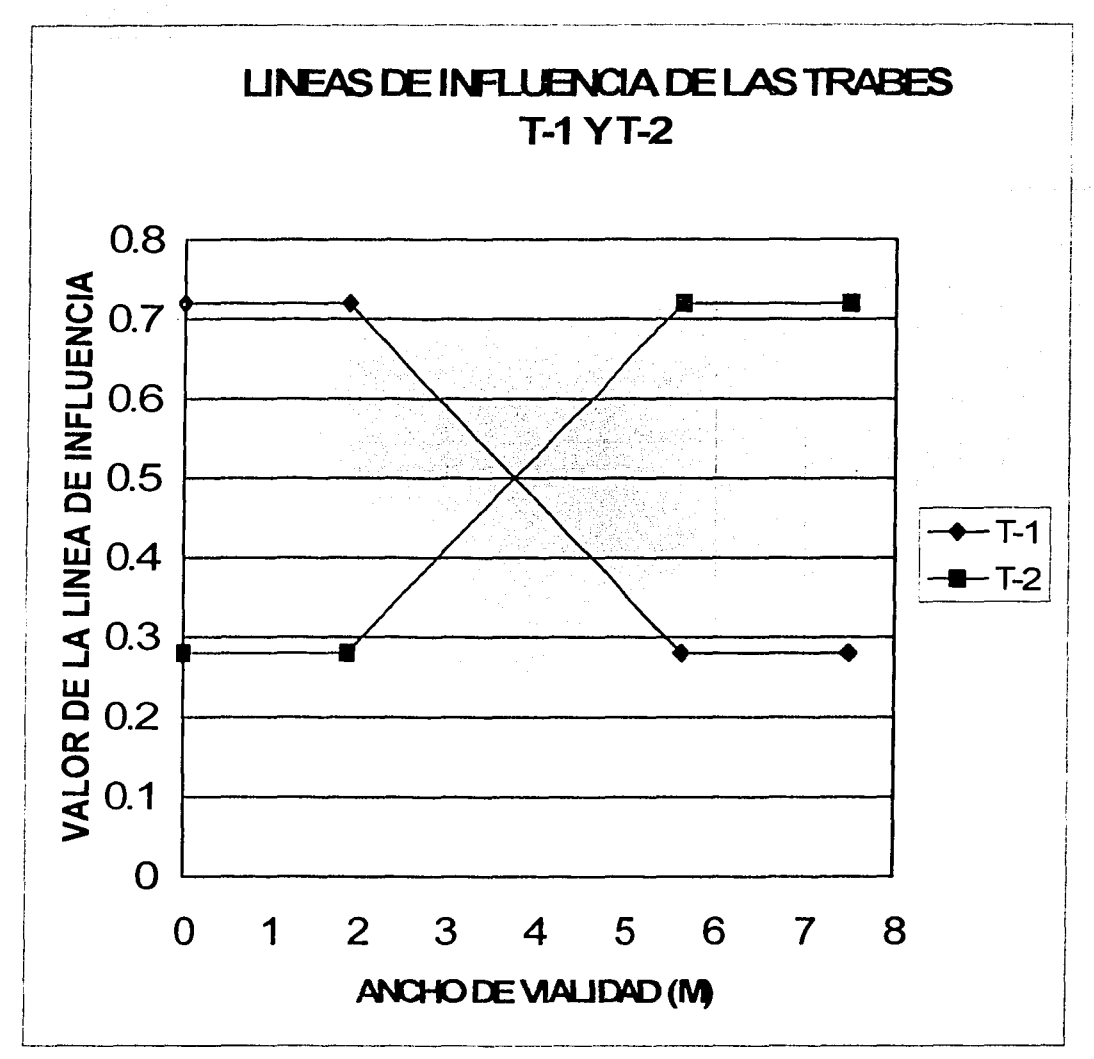

Gráfica 3.3.1

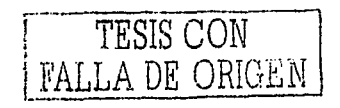

Al seguir el procedimiento del ejemplo 3.1, se toman las líneas de influencia *y* la posición más desfavorable de la carga viva (HS-20), (Fig. 3.1.5), para obtener los factores de distribución (F.O.), para este ejemplo se consideran los dos carriles.

1. Posición uno, extremo izquierdo del carril, a una distancia que indica el reglamento AASHTO de la guarnición al primer eje longitudinal del camión HS-20; este se ubicará a 0.61 m, medido en el sentido transversal del puente, el segundo eje longitudinal estará a una distancia del primero de 1.83 m (Gráfica 3.3.1).

Para este primer caso los factores de distribución son:

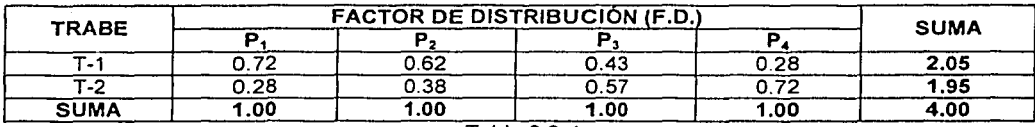

Tabla 3.3.4

2. Posición dos, centro del carril, separación entre ejes 1.83 m (Gráfica 3.3.1).

Los factores de distribución resultan ser:

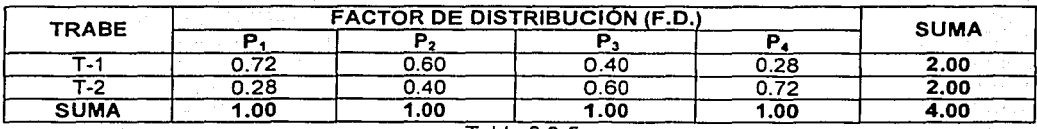

Tabla 3.3.5

3. Posición tres, extremo derecho del carril, al considerar lo que indica el reglamento AASHTO de la guarnición al segundo eje longitudinal del camión HS-20, este se ubicará a 0.61 m, medido en el sentido transversal del puente, el primer eje longitudinal estará a una distancia del segundo de 1.83 m (Gráfica 3.3.1).

Los factores de distribución resulta ser:

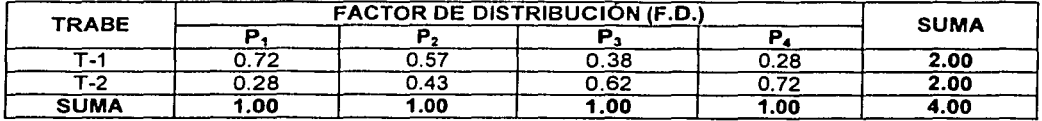

Tabla 3.3.6.
Ejemplo 3.4 Puente de dos carriles con seis trabes de sección cajón de concreto presforzado, diafragmas en los extremos y elementos transversales a cada dos y medio metros aproximadamente, de concreto armado, la superficie de rodamiento es losa de concreto armado, el claro del puente es de 25m (Fig. 3.4.1 ). (Arthur H. Wilson, Dan e. Branson y Michael P. Collins).

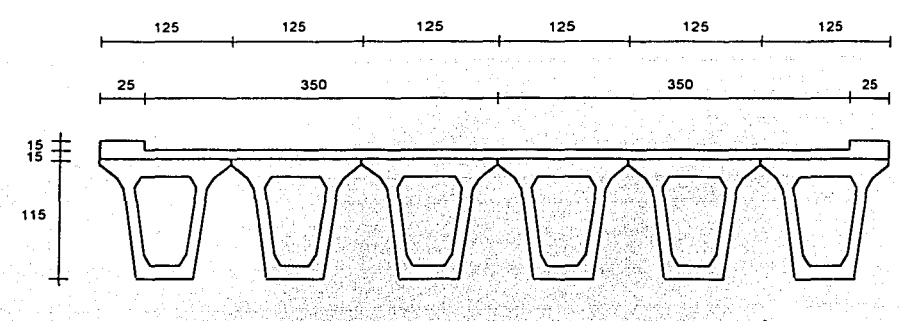

FIGÚRA J.4.1 SECCION TRAHSVERSALDEL PUENTE

. . ·. . . . . .

Las literales empleadas son las mismas que en el primer ejemplo.

Datos:

 $h_T = 115$ cm  $h_1$  = 15 cm  $L=25m$  $N=2$ 

Materiales, (Reglamento de Construcción para el D.F., 1993; Concreto Reforzado, Oscar M. González Cuevas y Francisco Robles F.).

Trabes.

 $f'c = 350 \frac{kg}{cm^2}$  $E = 14000 \cdot \overline{fe} = 14000 \cdot 350 \frac{kg}{cm^2} = 261916.0 \frac{kg}{cm^2}$  $G = 0.4E = 0.4\left(261916.01 \frac{kg}{cm^2}\right) = 104766.4 \frac{kg}{cm^2}$ 

Superficie de rodamiento (losa de concreto armado).

$$
fc = 250 \frac{kg}{cm^2}
$$
  
E = 14000, 250  $\frac{kg}{cm^2}$  = 221359.4  $\frac{kg}{cm^2}$ 

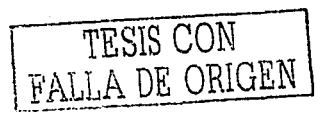

Diafragma y elementos longitudinales de concreto armado.

경고 물은 없는 자신 것으로

$$
fc = 250 \frac{kg}{cm^2}
$$
  
E = 14000.  $250 \frac{kg}{cm^2} = 221359.4 \frac{kg}{cm^2}$ 

Relación modular. in in sustainad

**COLLEGE** 

$$
\eta = \frac{Ec\left(fc = 250 \frac{kg}{cm^2}\right)}{Ec\left(fc = 350 \frac{kg}{cm^2}\right)} = \frac{221359.4 \frac{kg}{cm^2}}{261916.0 \frac{kg}{cm^2}} = 0.8451
$$

Trabes de T-1 a T-6

$$
b = 125 \, \text{cm}
$$
\n
$$
\eta = 0.8451
$$
\n
$$
b_{\text{qrec}} = b\eta = 125 \, \text{cm} \times 0.8451 = 106.0 \, \text{cm}
$$

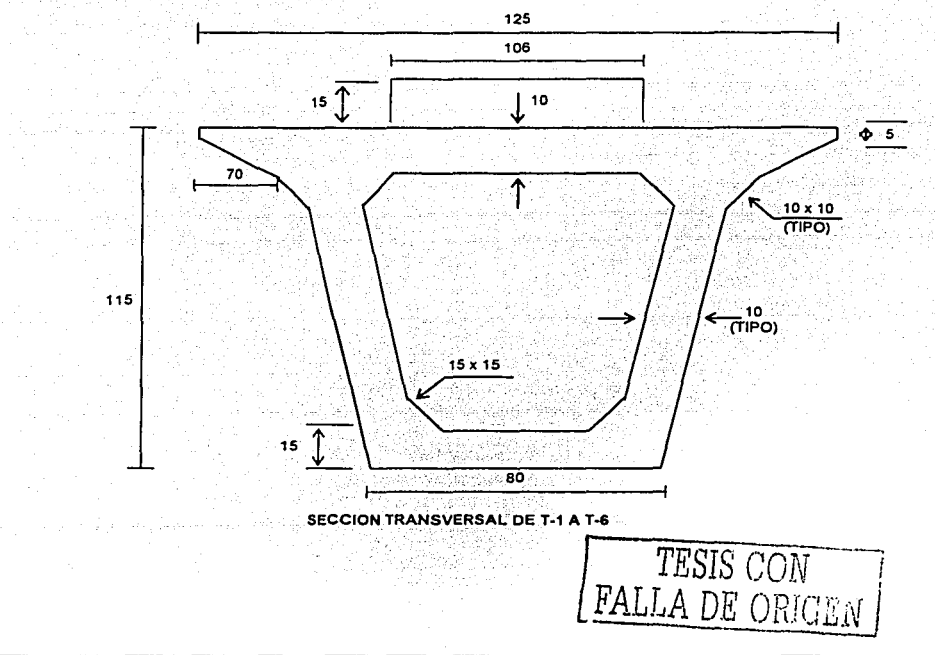

CAPITULO 3 EJEMPLOS

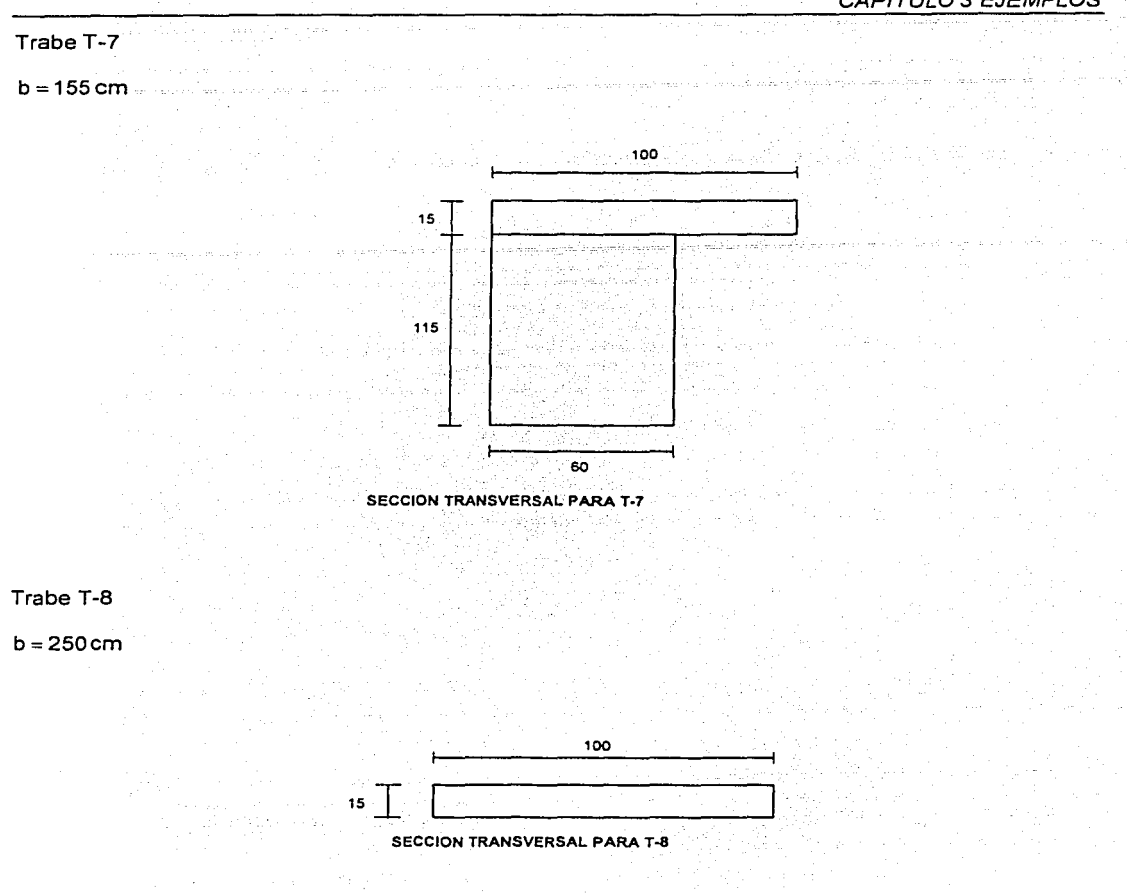

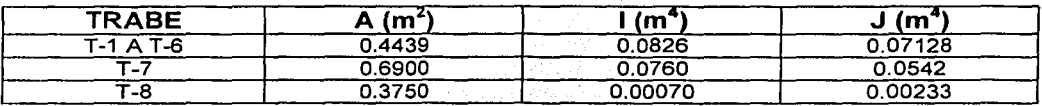

Propiedades geométricas de trabes Tabla 3.4.1

Donde:

<sup>A</sup>= área de la sección transversal

1 = momento de inercia de la sección transversal

J = momento polar de inercia

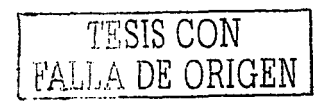

Para la aplicación del programa SAP90 se procede igual que en ejemplo 3.1.

Del análisis estructural se obtuvieron los valores de momento flexionante para las trabes longitudinales de sección cajón de concreto presforzado, que se muestran en la siguiente tabla.

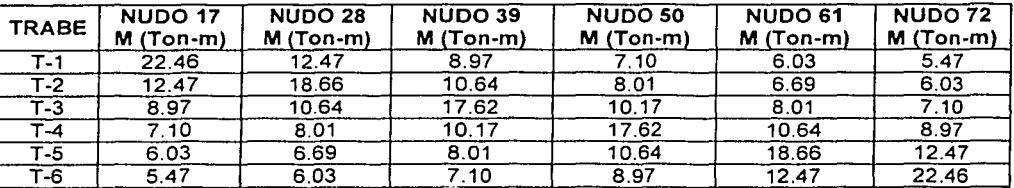

Momentos flexionantes en trabes Tabla 3.4.2

Para calcular los valores de las líneas de influencia se procede de la siguiente forma.

1. Se toma un valor de carga de  $P = 10$  Ton

- 2. Se considera una viga simplemente apoyada con un claro de la longitud del puente, L = 25 m
- 3. Se aplica la carga al centro de la viga y se calcula su momento flexionante con la expresión:

$$
M = \frac{PL}{4}
$$
 (3.1.1)

4. Se realiza el cociente, entre los valores de momento flexionante de las trabes obtenidos por el análisis, el momento obtenido de la viga simplemente apoyada, los cuales se grafican para obtener. la llnea de influencia para cada trabe.

Mediante los pasos anteriores, se tiene lo siguiente:

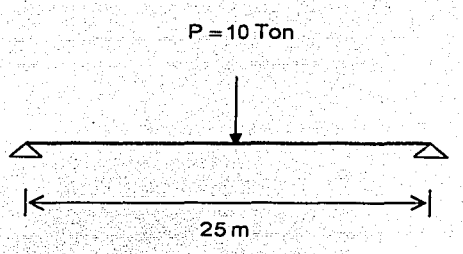

Al aplicar la expresión (3.1.1) el valor dél momento flexionante es:

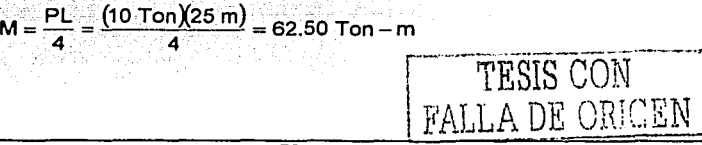

En la siguiente tabla se muestran los cocientes entre los momentos flexionarites, tal y como se mencionó en el punto 4.

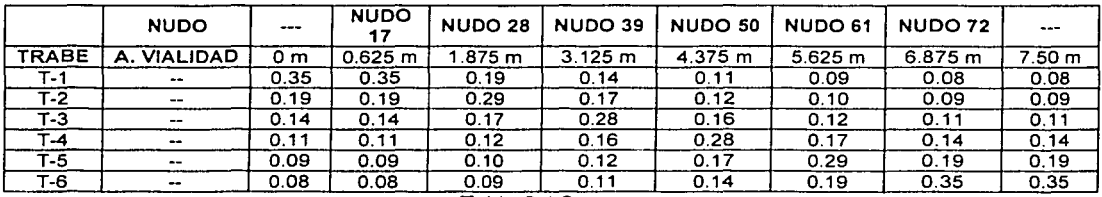

Tabla 3.4.3

La 3.4.1 gráfica muestra las líneas de influencia de las trabes T-1, T-2, T-3, T-4, T-5 y T-6

.<br>Gundên D

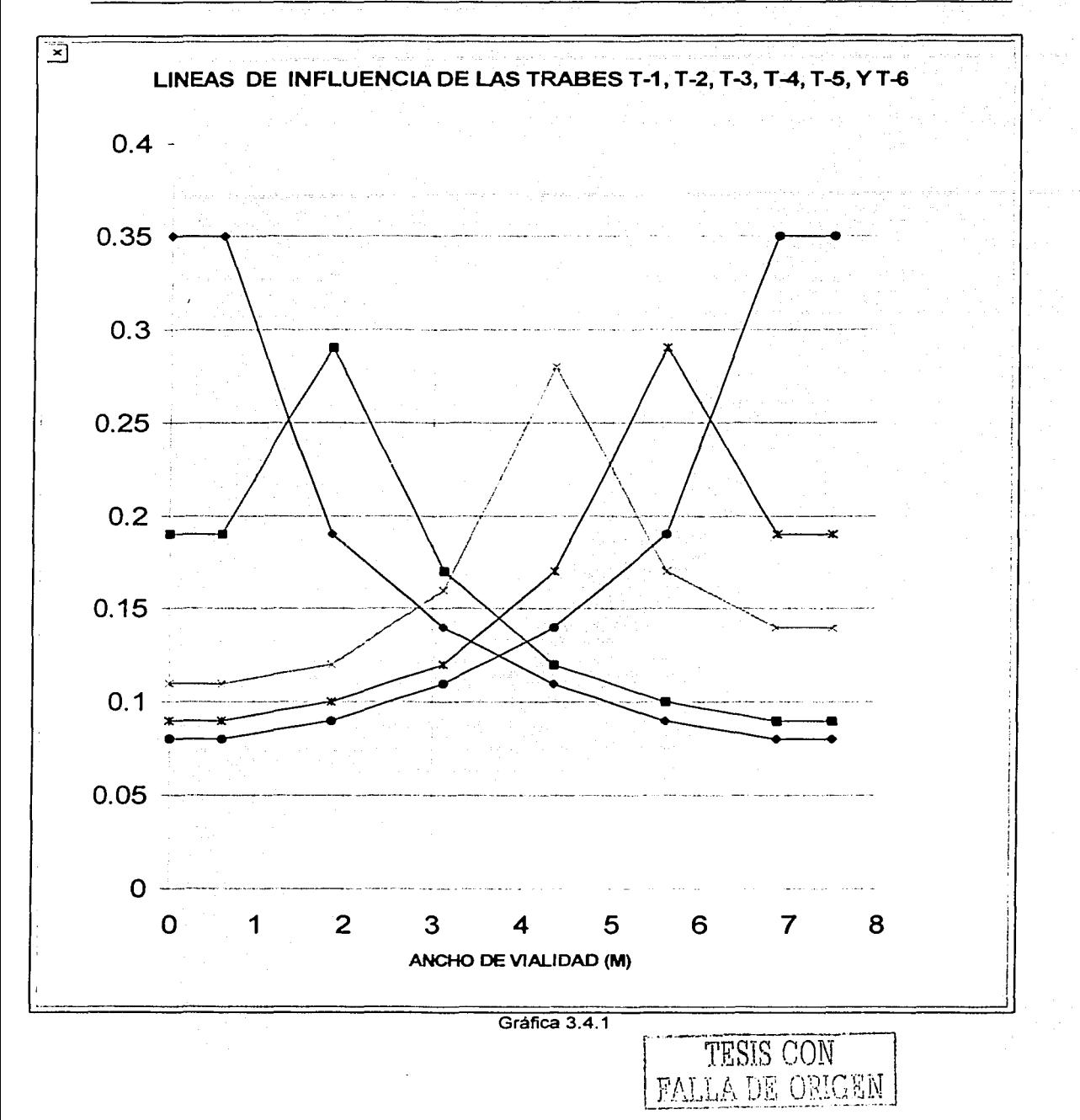

------------------

Al seguir el procedimiento del ejemplo 3.1, se toman las líneas de influencia *y* la posición más desfavorable de la·carga viva (HS-20), (Fig. 3.1.5), para obtener los factores de distribución (F.O.), para este ejemplo se consideran los dos carriles.

1. Posición uno, extremo izquierdo del carril, a una distancia que indica el reglamento AASHTO de la guarnición al primer eje longitudinal del camión HS-20; este se ubicará a 0.61 m, medido en el sentido transversal del puente, el segundo eje longitudinal estará a una distancia del primero de 1.83 m (Gráfica  $3.4.1$ .

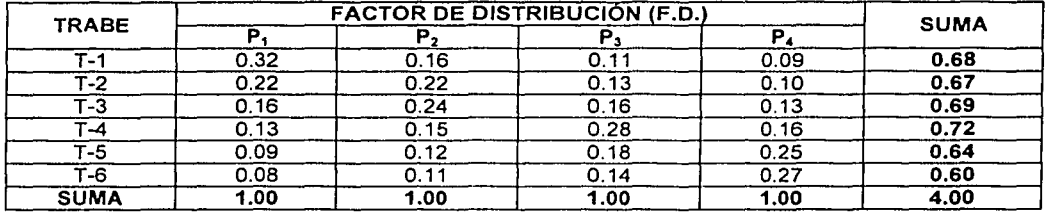

Para este primer caso los factores de distribución son:

Tabla 3.4.4

2. Posición dos, centro del carril, separación entre ejes 1.83 m (Gráfica 3.4.1 ).

Los factores de distribución resultan ser:

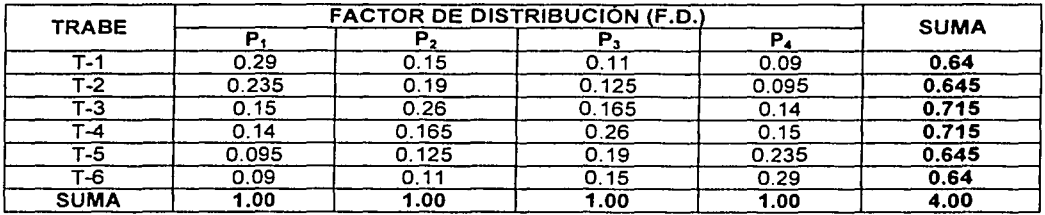

Tabla 3.4.5

3. Posición tres, extremo derecho del carril, al considerar lo que indica el reglamento AASHTO de la guarnición al segundo eje longitudinal del camión HS-20, este se ubicará a 0.61 m, medido en el sentido transversal del puente, el primer eje longitudinal estará a una distancia del segundo de 1.83 m (Gráfica  $3.4.1$ ).

Los factores de distribución resultan ser:

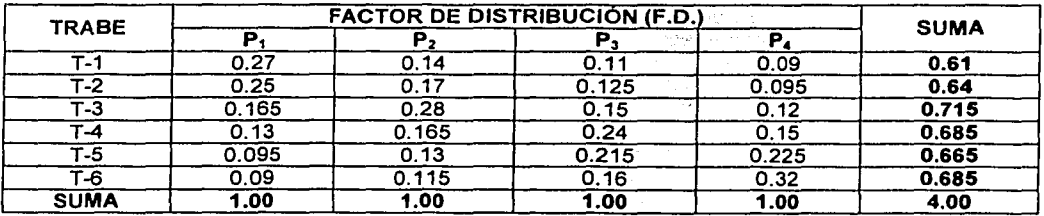

Tabla 3.4.6

Ejemplo 3.5 Puente de dos carriles con dos trabes de sección cajón de concreto presforzado, diafragmas en los extremos *y* elementos transversales a cada 1.97 metros aproximadamente, de concreto armado, la superficie de rodamiento es losa de concreto armado, el claro del puente es de 40m, (Fig. 3.5.1), (Arthur H. Wilson, Dan e. Branson *y* Michael P. Collins).

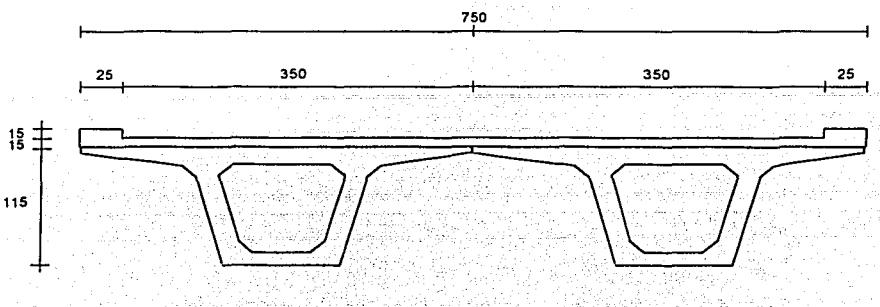

FIGURA 3.5.1 SECCioN TRANSVERSAL DEL PUENTE

Las literales empleadas son las mismas que en el primer ejemplo.

Datos:

 $h_T = 135$  cm  $h_L = 15$  cm  $L=40m$  $N=2$ 그걸

Materiales, (Reglamento de Construcción para el D.F., 1993; Concreto Reforzado, Oscar M. González Cuevas *y* Francisco Robles F.).

Trabes.

$$
fc = 350 \frac{kg}{cm^2}
$$
  
\n
$$
E = 14000 \sqrt{fc} = 14000 \sqrt{350 \frac{kg}{cm^2}} = 261916.0 \frac{kg}{cm^2}
$$
  
\n
$$
G = 0.4E = 0.4(261916.01 \frac{kg}{cm^2}) = 104766.4 \frac{kg}{cm^2}
$$

Superficie de rodamiento (losa de concreto armado). 

1950. A. 보호 선부는 m.

$$
fc = 250 \frac{kg}{cm^2}
$$
  
E = 14000.  $250 \frac{kg}{cm^2}$  = 221359.4  $\frac{kg}{cm^2}$ 

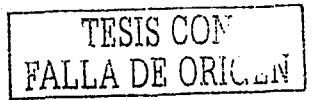

Diafragma y elementos longitudinales de concreto armado. steristikët estrillorum

$$
fc = 250 \frac{kg}{cm^2}
$$
  

$$
E = 14000.250 \frac{kg}{cm^2} = 221359.4 \frac{kg}{cm^2}
$$

Relación modular.

$$
\eta = \frac{Ec\left(fc = 250 \frac{kg}{cm^2}\right)}{Ec\left(fc = 350 \frac{kg}{cm^2}\right)} = \frac{221359.4 \frac{kg}{cm^2}}{261916.0 \frac{kg}{cm^2}} = 0.8451
$$

Trabes T-1 y T-2

# $b = 375 cm$

- $\eta = 0.8451$
- $b_{elec.} = b\eta = 375 \, cm \, x \, 0.8451 = 317.0 \, cm$

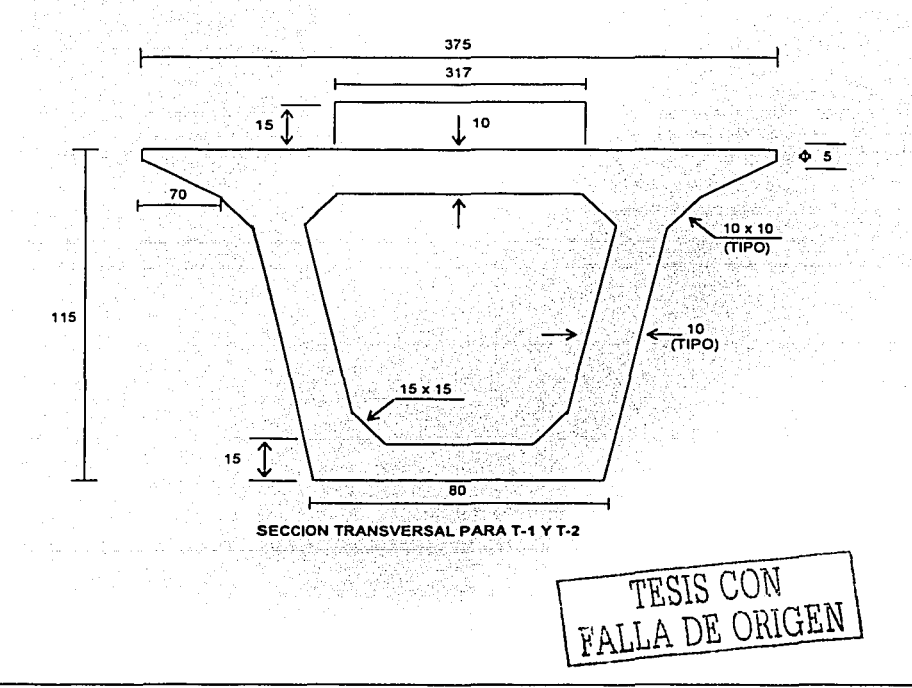

# CAPITULO 3 EJEMPLOS

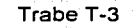

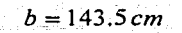

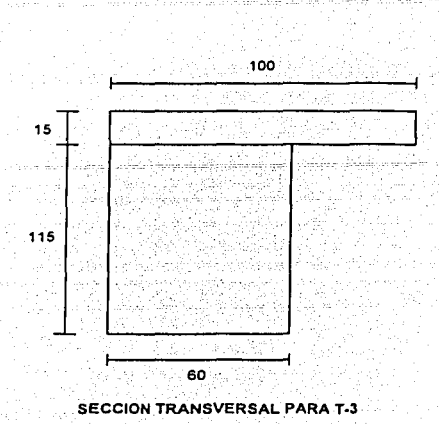

a sila

Trabe T-4

b=197cm

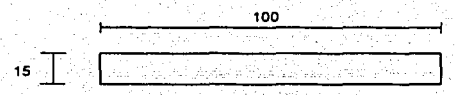

SECCION TRANSVERSAL PARA T· 4

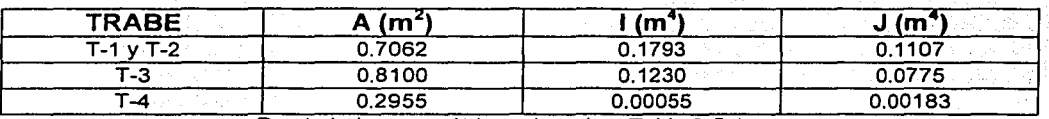

Propiedades geométricas de trabes Tabla 3.5.1

# Donde:

A = área de la sección transversal 1 = momento de inercia de la sección transversal J = momento polar de inercia

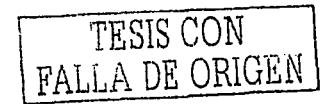

Para la aplicación del programa SAP90 se procede igual que en ejemplo 3.1.

Del análisis estructural se obtuvieron los valores de momento flexionante para las trabes longitudinales, de sección cajón de concreto presforzado, que se muestran en la siguiente tabla.

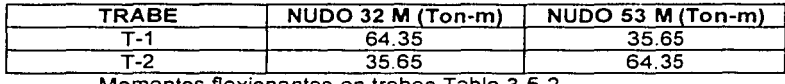

Momentos flexionantes en trabes Tabla 3.5.2

Para calcular los valores de las líneas de influencia se procede de la siguiente forma.

1. Se toma un valor de carga de  $P = 10$  Ton

2. Se considera una viga simplemente apoyada con un claro de la longitud del puente,  $L = 40$  m

3. Se aplica la carga al centro de Ja viga y se calcula su momento flexionante con la expresión:

$$
M = \frac{PL}{4}
$$
 (3.1.1)

4. Se realiza el cociente, entre los valores de momento flexionante de las trabes obtenidos por el análisis, el momento obtenido de la viga simplemente apoyada, Jos cuales se grafican para obtener la linea de influencia para cada trabe.

Mediante los pasos anteriores, se tiene lo siguiente:

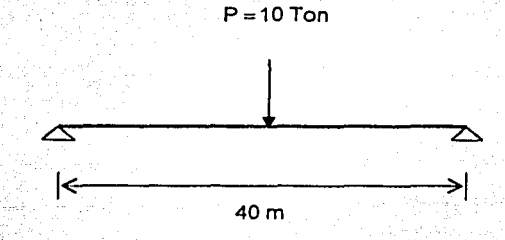

Al aplicar la expresión (3.1.1) el valor del momento flexionante es:

$$
M = \frac{PL}{4} = \frac{(10 \text{ Ton})(40 \text{ m})}{4} = 100 \text{ Ton} - \text{m}
$$

En la siguiente tabla se muestran los cocientes entre los momentos flexionantes, tal y como se mencionó en el punto 4.

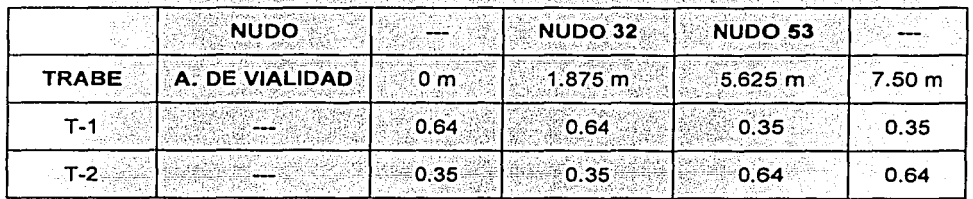

... · .. - .··. . . . . ... •Tabla 3.5.3 \_ . . . . . La 3.5.1 gráfica muestra fas líneas de influencia de las trabes T-1 y T-2 LSTA TESIS IVO SALE

OE EA BIRLIOTECA

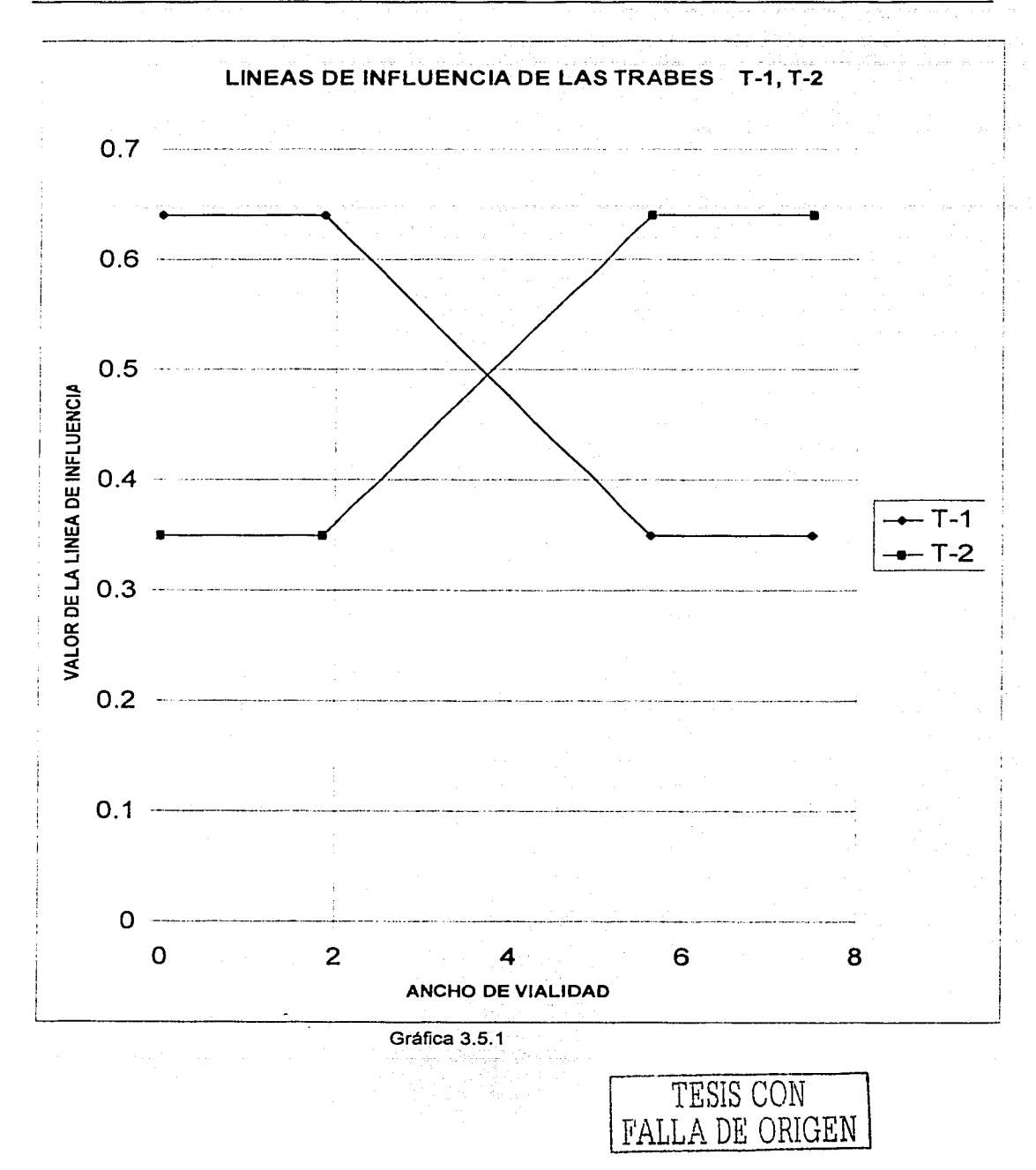

Al seguir el procedimiento del ejemplo 3.1, se tomando las líneas de influencia *y* la posición más desfavorable de la carga viva (HS-20), (Fig. 3.1.5), para obtener los factores de distribución (F.D.); para este ejemplo se consideran los dos carriles.

1. Posición uno, extremo izquierdo del carril, a una distancia que indica el reglamento AASHTO de la guarnición al primer eje longitudinal del camión HS-20; este se ubicará a 0.61 m, medido en el sentido transversal del puente, el segundo eje longitudinal estará a una distancia del primero de 1.83 m (Gráfica 3.5.1).

Para este primer caso los factores de distribución son:

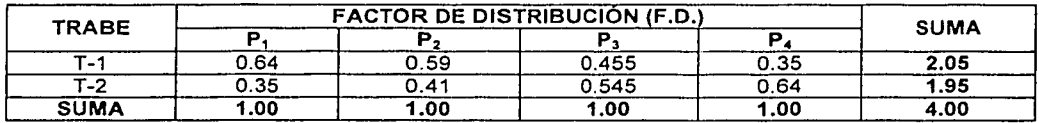

Tabla 3.5.4

2. Posición dos, centro del carril, separación entre ejes 1.83 m (Gráfica 3.5.1)

Los factores de distribución resultan ser:

신 아들이 사람이 뒤집어

- 이번 1200년 1월 20일<br>대한민국

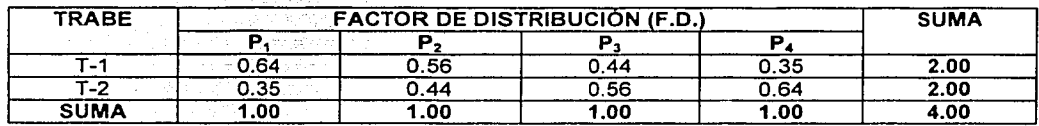

Tabla 3.5.5

3. Posición tres, extremo derecho del carril, al considerar lo que indica el reglamento AASHTO de la guarnición al segundo eje longitudinal del camión HS-20, este se.ubicará a 0.61 m, medido en el sentido transversal del puente, el primer eje longitudinal estará a una distancia del segundo de 1.83 m (Gráfica  $3.5.1$ ).

Los factores de distribución resultan ser:

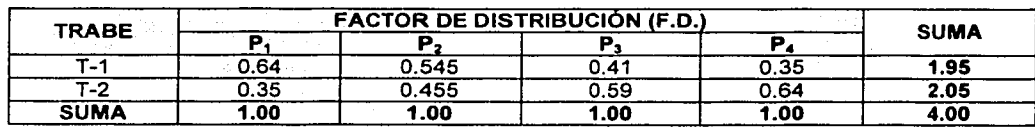

Tabla 3.5.6.

#### CAPITULO 3 EJEMPLOS

Ejemplo 3.6 Puente de cuatro carriles con cuatro trabes de sección cajón de concreto presforzado, diafragmas en los extremos *y* elementos transversales a cada dos metros aproximadamente de concreto armado, la superficie de rodamiento es losa de concreto armado, el claro del puente es de 25m (Figura 3.6.1 ), (Arthur H. Wilson, Dan e. Branson *y* Michael P. Collins).

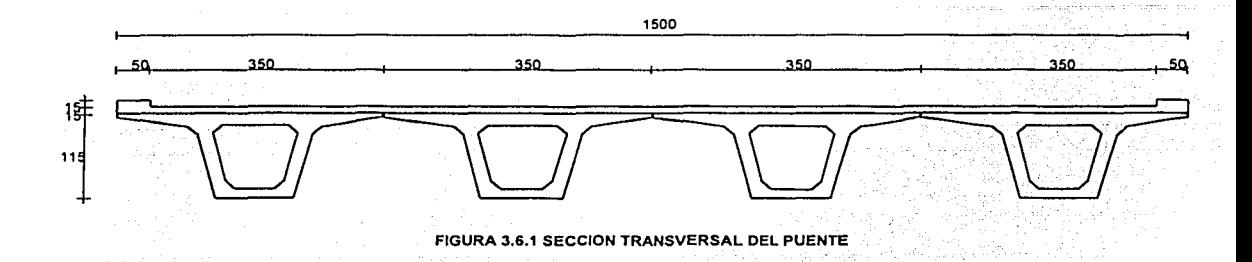

Las literales empleadas son las mismas que en el primer ejemplo.

Datos:

 $h_T = 115$  cm  $h_1 = 15$ cm  $L = 25m$  $N=4$ 

Materiales, (Reglamento de Construcción para el D.F., 1993; Concreto Reforzado, Osear M. González Cuevas y Francisco Robles F.).

Trabes.

$$
fc = 350 \frac{kg}{cm^2}
$$
  
\n
$$
E = 14000. \overline{fc} = 14000. \overline{350} \frac{kg}{cm^2} = 261916.0 \frac{kg}{cm^2}
$$
  
\n
$$
G = 0.4E = 0.4(261916.01 \frac{kg}{cm^2}) = 104766.4 \frac{kg}{cm^2}
$$

Superficie de rodamiento (losa de concreto armado).

$$
fc = 250 \frac{kg}{cm^2}
$$
  

$$
E = 14000. \frac{250 \frac{kg}{cm}}{cm^2} = 221359.4 \frac{kg}{cm^2}
$$

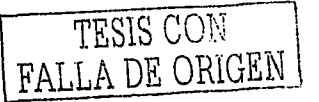

Diafragma y elementos longitudinales de concreto armado.

$$
fc = 250 \frac{kg}{cm^2}
$$
  

$$
E = 14000 \frac{250 \text{ kg}}{cm^2} = 221359.4 \text{ kg}
$$

Relación modular.

$$
\eta = \frac{Ec(fc = 250 \frac{kg}{cm^2})}{Ec(fc = 350 \frac{kg}{cm^2})} = \frac{221359.4 \frac{kg}{cm^2}}{261916.0 \frac{kg}{cm^2}} = 0.8451
$$

Trabes de T-1 a T-4

$$
b = 375 \, \text{cm}
$$
\n
$$
\eta = 0.8451
$$

$$
b_{\text{efec}} = b\eta = 375\,cm\,x\,0.8451 = 317.0\,cm
$$

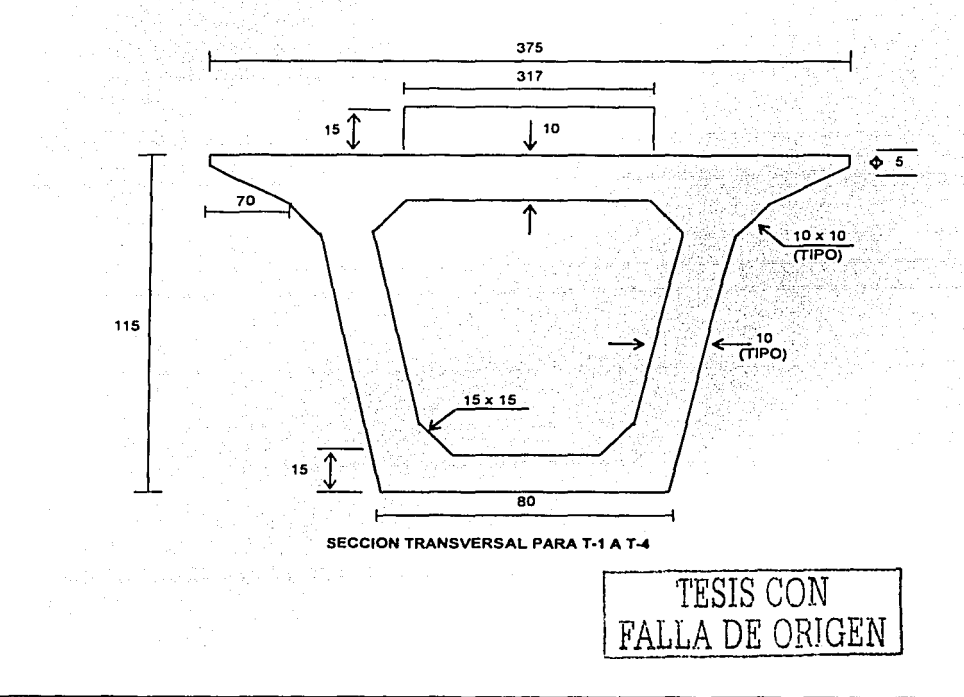

# CAPITULO 3 EJEMPLOS

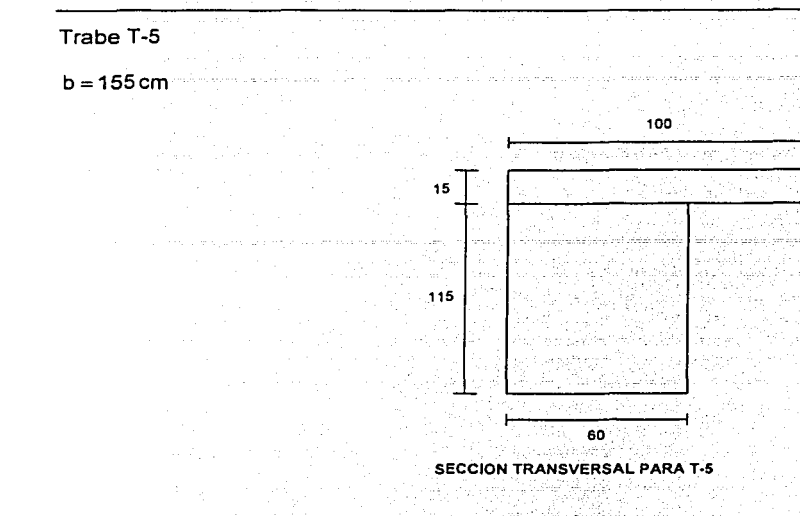

Trabe T-6

b=200cm

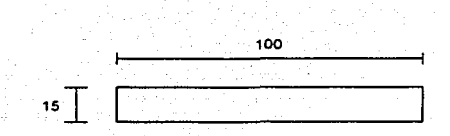

SECCION TRANSVERSAL PARA T-6

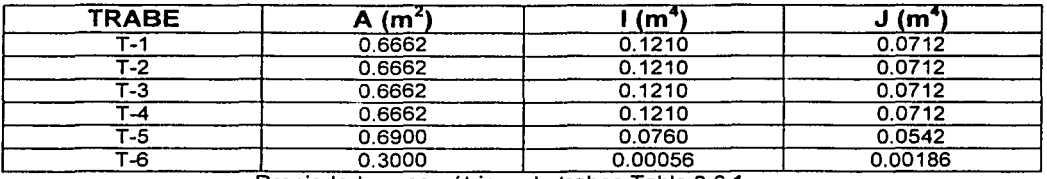

Propiedades geométricas de trabes Tabla 3.6.1

Donde:

A= área de la sección transversal 1 = momento de inercia de la sección transversal J = momento polar de inercia

-----·---------------------------

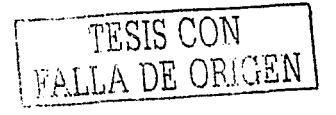

Para la aplicación del programa SAP90 se procede igual que en ejemplo 3.1.

Del análisis estructural, se obtuvieron los valores de momento flexionante para las trabes longitudinales, de sección cajón de concreto presforzado, que se muestran en la siguiente tabla.

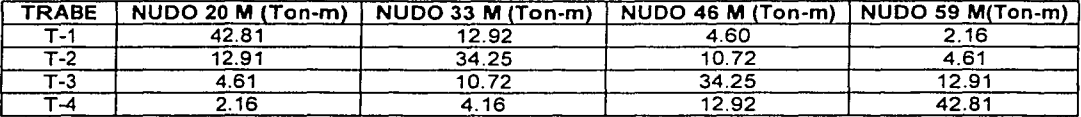

Momentos flexionantes en trabes Tabla 3.6.2

Para calcular los valores de las líneas de influencia se procede de la siguiente forma.

1. Se toma un valor de carga de  $P = 10$  Ton

2. Se considera una viga simplemente apoyada con un claro de la longitud del puente, L = 25 m

3. Se aplica la carga al centro de la viga y se calcula su momento flexionanle con la expresión:

$$
M = \frac{PL}{4}
$$
 (3.1.1)

4. Se realiza el cociente, entre los valores de momento flexionante de las trabes obtenidos por el análisis, el momento obtenido de la viga simplemente apoyada,: los cuales ·se graficán para obtener la línea de influencia para cada trabe.

Mediante los pasos anteriores, se tiene lo siguiente:

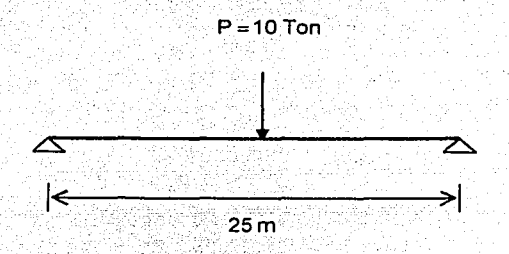

Al aplicar la expresión (3.1.1) el valor del momento flexionante es:

$$
M = \frac{PL}{4} = \frac{(10 \text{ Ton})(25 \text{ m})}{4} = 62.50 \text{ Ton} - \text{m}
$$

En la siguiente tabla se muestran los cocientes entre los momentos flexionantes, tal y como se mencionó en el punto 4.

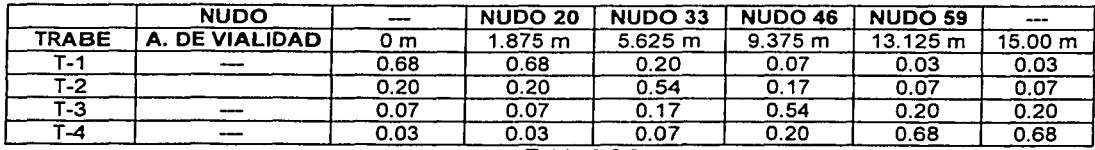

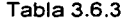

La gráfica 3.6.1 muestra las lineas de influencia de las trabes T-1, T-2, T-3 y T-4.

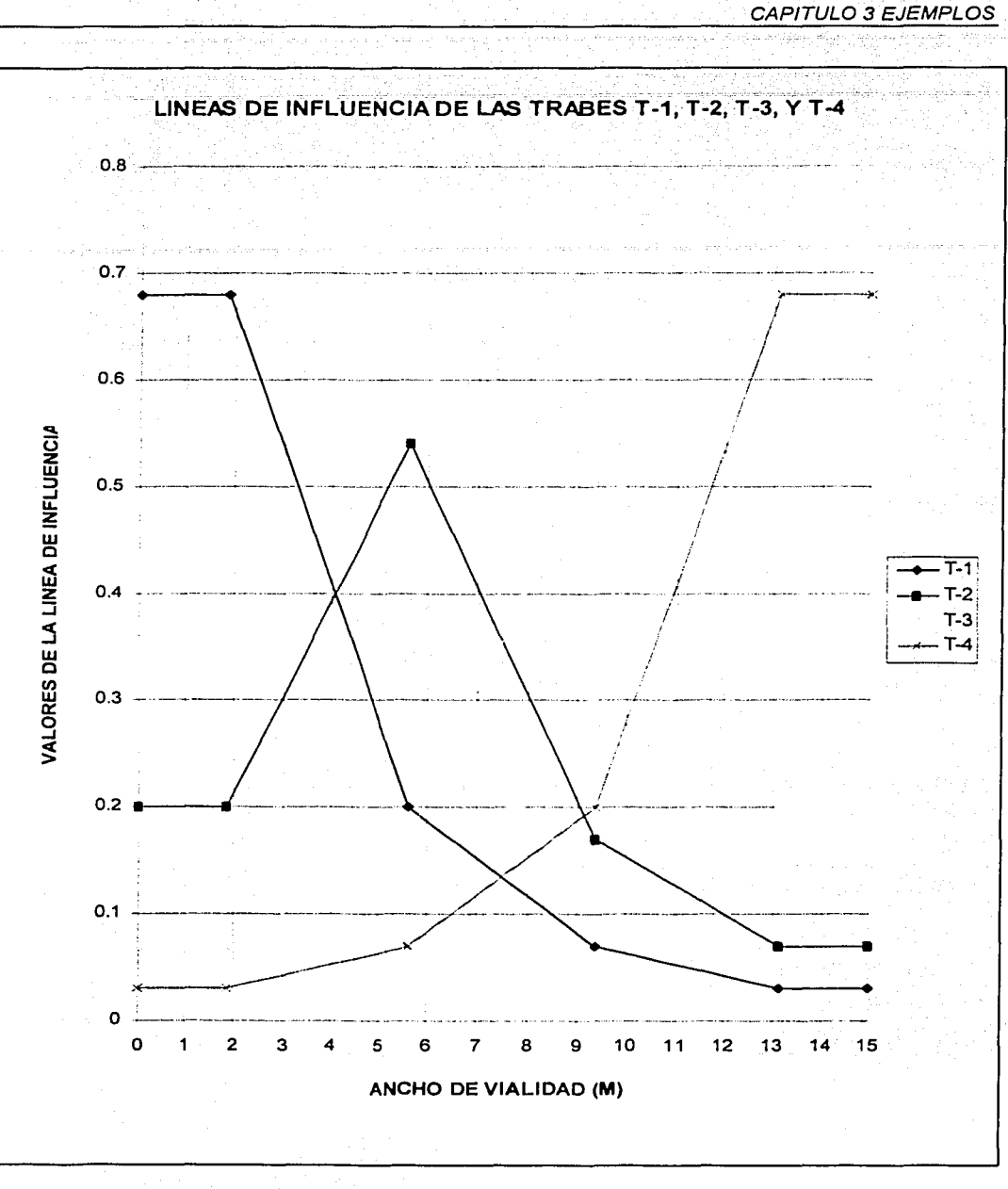

Gráfica 3.6.1

TESIS CON FALLA DE ORIGEN

Al seguir el procedimiento del ·ejemplo -3.1, se toman las líneas de influencia· y la posición más desfavorable de la carga viva (HS-20). (Fig. 3.1.5), para obtener los factores de distribución (F.D.); para \_ este ejemplo se consideran todos los carriles. 나는 어디 그래서 이 바람만 일을 한

1. Posición uno, extremo izquierdo del carril, a una distancia que indica el reglamento AASHTO de la guarnición al primer eje longitudinal del camión HS-20; este se ubicará a 0.61 m, medido en el sentido transversal del puente, el segundo eje longitudinal estará a una distancia del primero de 1.83 m (Gráfica  $3.6.1$ ).

Para este primer caso los factores de distribución son:

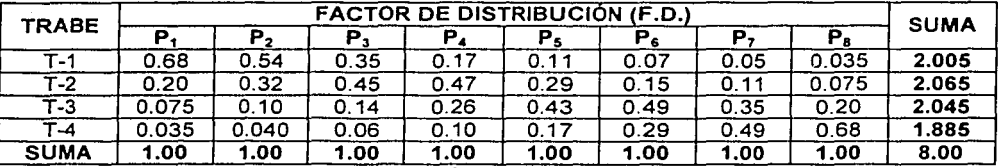

Tabla 3.6.4

2. Posición dos, centro del carril, separación entre ejes 1.83 m (Gráfica 3.6.1 ).

Los factores de distribución resultan ser:

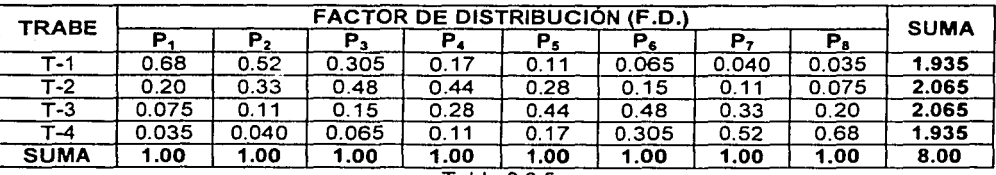

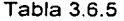

3. Posición tres, extremo derecho del carril, al considerar lo que indica el reglamento AASHTO de la guarnición al segundo eje longitudinal del camión HS-20, este se ubicará a 0.61 m, medido en el sentido transversal del puente, el primer eje longitudinal estará a una distancia del segundo de 1.83 m (Gráfica 3.6.1).

Los factores de distribución resultan ser:

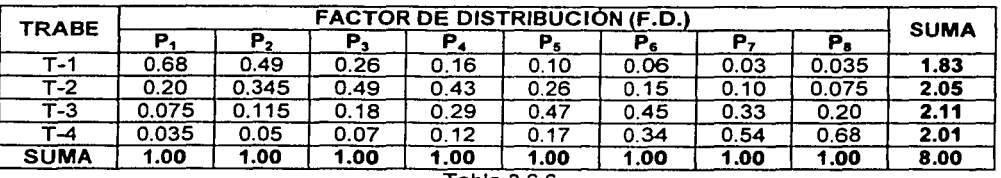

Tabla 3.6.6

# CAPITULO 3 EJEMPLOS

Ejemplo 3.7 Puente de cuatro carriles con doce trabes de sección cajón de concreto presforzado, diafragmas en los extremos *y* elementos transversales a cada dos metros *y* medio aproximadamente, de concreto armado, la superficie de rodamiento es losa de concreto armado, el claro del puente es de 25m (Figura 3.7.1), (Arthur H. Wilson, Dan e. Branson *y* Michael P. Collins). · ·

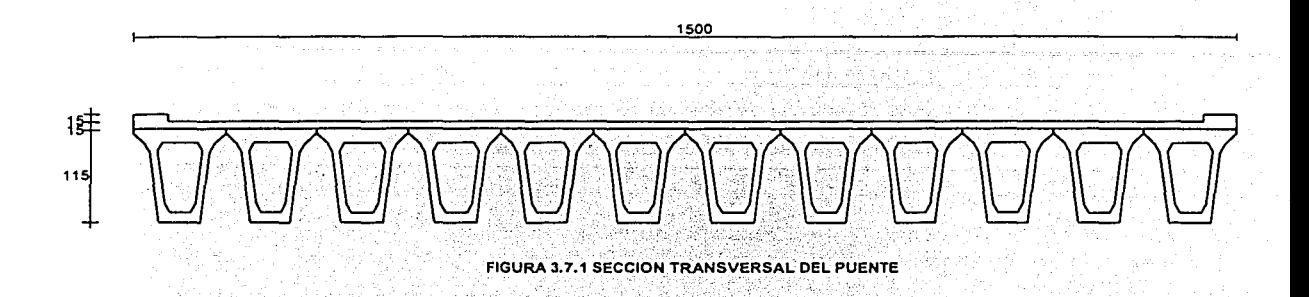

Las literales empleadas son las mismas que en el primer ejemplo.

Datos:

 $h_T = 115$  cm  $h_1 = 15$ cm  $L=25m$  $N=4$ 

-------·----···

Materiales, (Reglamento de Construcción para el D.F., 1993; Concreto Reforzado, Osear M. González Cuevas *y* Francisco Robles F.).

Trabes.

$$
fc = 350 \frac{kg}{cm^2}
$$
  
\n
$$
E = 14000 \frac{fe}{\sqrt{t}} = 14000 \frac{350 \frac{kg}{cm^2}}{2} = 261916.0 \frac{kg}{cm^2}
$$
  
\n
$$
G = 0.4E = 0.4 \left( 261916.01 \frac{kg}{cm^2} \right) = 104766.4 \frac{kg}{cm^2}
$$

Superficie de rodamiento (losa de concreto armado). 나 대학 대학생회학자회대로 전문 경제는 지원 개발 등

$$
fc = 250 \frac{kg}{cm^2}
$$
  

$$
E = 14000 \cdot \frac{250 \frac{kg}{cm^2}}{cm^2} = 221359.4 \frac{kg}{cm^2}
$$

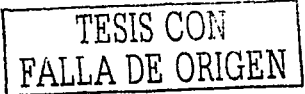

Diafragma y elementos longitudinales de concreto armado.

$$
fc = 250 \frac{kg}{cm^2}
$$
  

$$
E = 14000. \frac{250 \frac{kg}{cm^2}}{cm^2} = 221359.4 \frac{kg}{cm^2}
$$

Relación modular.

a ala

J.A

$$
\eta = \frac{Ec(fc = 250 \, kg \, cm^2)}{Ec(fc = 350 \, kg \, cm^2)} = \frac{221359.4 \, kg \, cm^2}{261916.0 \, kg \, cm^2} = 0.8451
$$

Trabes de T-1 a T-12

$$
b = 125 \, \text{cm}
$$
\n
$$
\eta = 0.8451
$$
\n
$$
b_{\text{cfec}} = b\eta = 125 \, \text{cm} \, x \, 0.8451 = 106.0 \, \text{cm}
$$

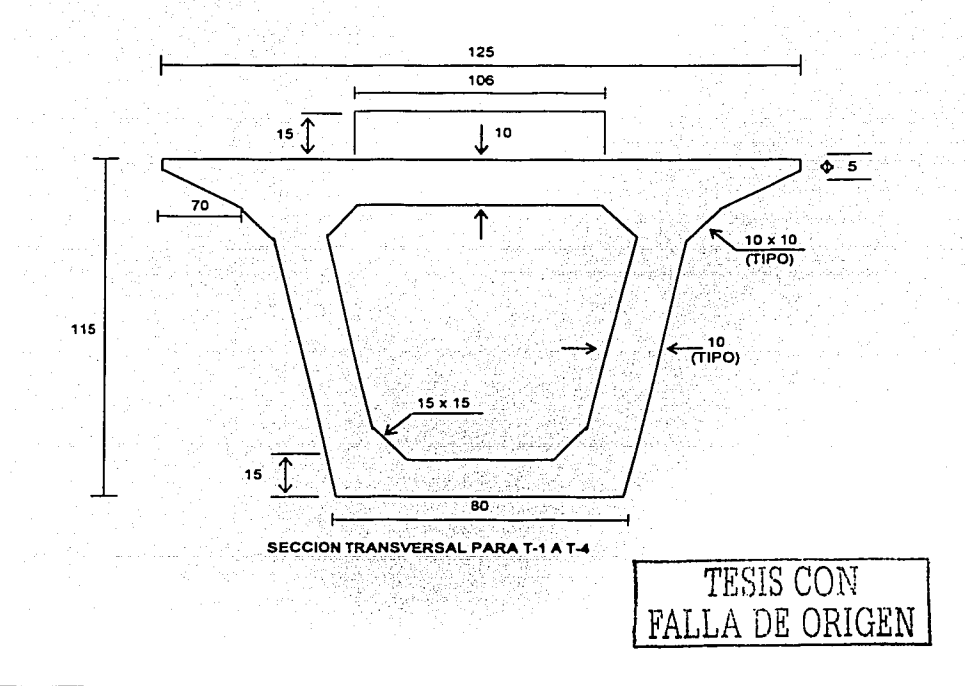

# CAPITULO 3 EJEMPLOS

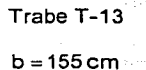

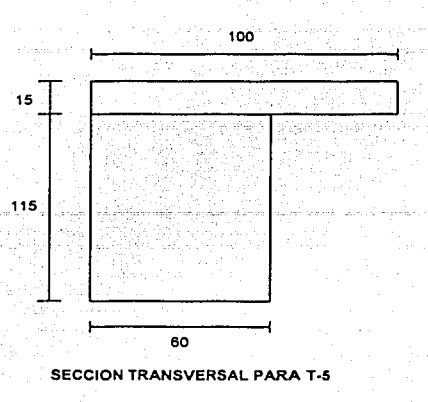

# Trabe T-14

$$
b=250\,cm
$$

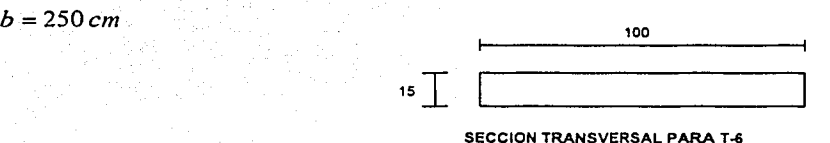

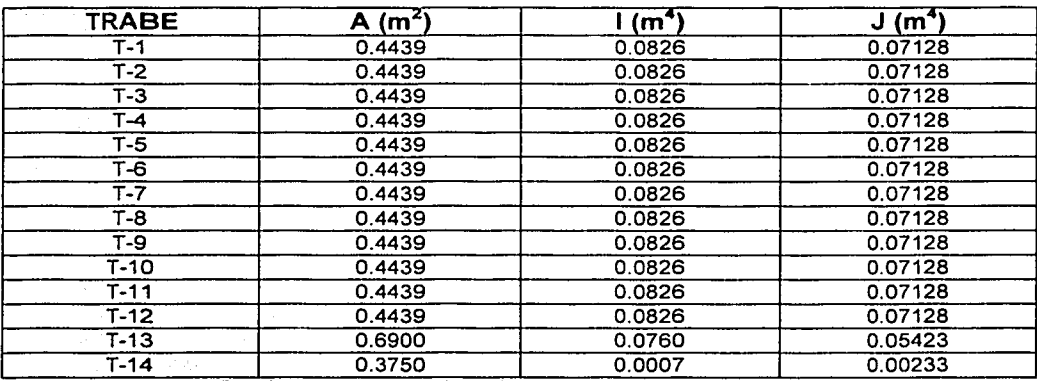

Propiedades geométricas de trabes Tabla 3.7.1

# Donde:

<sup>A</sup>= área de la sección transversal 1 = momento de inercia de la sección transversal J = momento polar de inercia

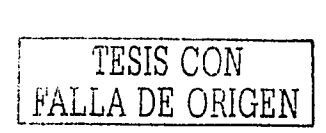

Para la aplicación del programa SAP90 se procede igual que en ejemplo 3.1.

Del análisis estructural se obtuvieron los valores de momento flexionante para las trabes longitudinales, de sección cajón de concreto presforzado, que se muestran en la siguiente tabla.

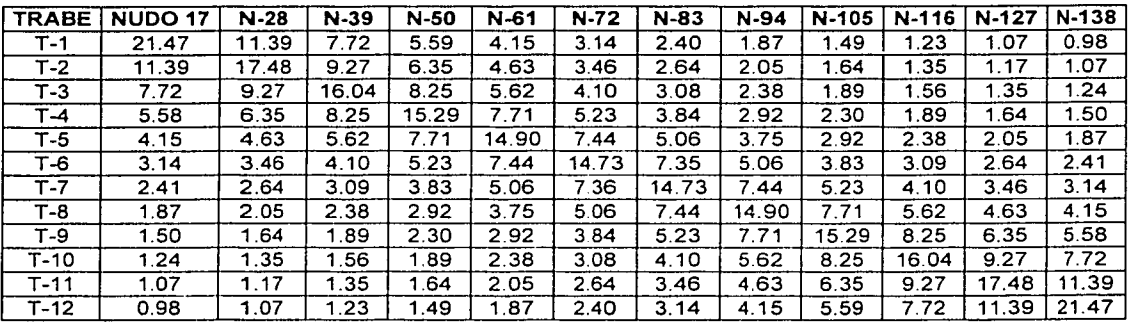

Momentos flexionantes en trabes en (Ton-m) Tabla 3.7.2

Para calcular los valores de las líneas de influencia se procede de la siguiente forma.

- 1. Se toma un valor de carga de  $P = 10$  Ton
- 2. Se considera una viga simplemente apoyada con un claro de la longitud del puente,  $L = 25$  m
- 3. Se aplica la carga al centro de la viga y se calcula su momento flexionante con la expresión:

$$
= \frac{1}{4}
$$
 (3.1.1)

4. Se realiza el cociente, entre los valores de momento flexionante de las trabes obtenidos por el análisis, el momento obtenido de la viga simplemente apoyada, los cuales se grafican pára obtener la linea de influencia para cada trabe. · Madar (1999)

Mediante los pasos anteriores, se tiene lo siguiente:

 $M$ 

$$
\begin{array}{c}\n\begin{array}{c}\n\text{e}^{-10}\text{Tor} \\
\downarrow \\
\hline\n\end{array} \\
\begin{array}{c}\n\text{e}^{-10}\text{Tor} \\
\downarrow \\
\hline\n\end{array}\n\end{array}
$$

Al aplicar la expresión (3.1. 1) el valor del momento flexiona nte es:

---------~---- ------------ ------------..

ský kalendarista

$$
M = \frac{PL}{4} = \frac{(10 \text{ Ton})(25 \text{ m})}{4} = 62.50 \text{ Ton-m}
$$

TESIS CON FALLA DE OHIGEN

En la siguiente tabla se muestran los cocientes entre los momentos flexionantes, tal *y* como se mencionó en el punto **4.** 

|              | <b>NUDO</b> |       | 17    | 28   | 39    | 50    | 61       | 72    | 83           | 94    | 105    | 116    | 127   | 138    |       |
|--------------|-------------|-------|-------|------|-------|-------|----------|-------|--------------|-------|--------|--------|-------|--------|-------|
| <b>TRABE</b> | A. DE V.    | 0.00  | 0.625 | .875 | 3.125 | 4.375 | 625<br>5 | 6.875 | <b>B.125</b> | 9.375 | 10.625 | 11.875 | 3.125 | 14.375 | 15.00 |
| $T-1$        |             | 0.34  | 0.34  | 0.18 | 0.12  | 0.09  | 0.07     | 0.05  | 0.04         | 0.03  | 0.02   | 0.02   | 0.02  | 0.15   | 0.15  |
| Т-2          |             | 0.18  | 0.18  | 0.28 | 0.15  | 0.10  | 0.07     | 0.06  | 0.04         | 0.03  | 0.03   | 0.02   | 0.02  | 0.02   | 0.02  |
| T-3          |             | 0.12  | 0.12  | 0.15 | 0.26  | 0.13  | 0 09     | 0.07  | 0.05         | 0.04  | 0.03   | 0 02   | 0.02  | 0.02   | 0.02  |
| $T-4$        |             | 0.09  | 009   | 0.10 | 0.13  | 0.24  | 0.12     | 0.08  | 0.06         | 0.05  | 0.04   | 0.03   | 0.03  | 002    | 002   |
| $T-5$        |             | 0.07  | 0.07  | 0.07 | 0.09  | 0.12  | 0.24     | 0.12  | 0.08         | 0.06  | 0.05   | 0.04   | 0.03  | 0.03   | 0.03  |
| $T-6$        |             | 0.05  | 0.05  | 0.06 | 0.07  | 0.08  | 0.12     | 0.24  | 0.12         | 0.08  | 006    | 0.05   | 0.04  | 0.04   | 0.04  |
| T-7          |             | 0.04  | 0.04  | 0.04 | 0.05  | 0.06  | 0.08     | 0.12  | 0.24         | 0.12  | 0.08   | 0.07   | 0.06  | 0.05   | 0.05  |
| T-8          |             | 0.03  | 0.03  | 0.03 | 0.04  | 0.05  | 0.06     | 0.08  | 0.12         | 0.24  | 0.12   | 0.09   | 0.07  | 0.07   | 0.07  |
| T-9          |             | 0.02  | 0.02  | 0.03 | 0.03  | 0.04  | 0.05     | 0.06  | 0.08         | 0.12  | 0.24   | 0.13   | 0.10  | 0.09   | 0.09  |
| T-10         |             | 0.02  | 0.02  | 0.02 | 0.02  | 0.03  | 0.04     | 0.05  | 0.07         | 0.09  | 0.13   | 0.24   | 0.15  | 0.12   | 0.12  |
| $T - 11$     |             | 0.02  | 0.02  | 0.02 | 0.02  | 0.03  | 0.03     | 0.04  | 0.06         | 0.07  | 0.10   | 0.15   | 0.28  | 0.18   | 0.18  |
| $T-12$       |             | 0.015 | 0.015 | 0.02 | 0.02  | 0.02  | 0.03     | 0.04  | 0.05         | 0.07  | 0.09   | 0.12   | 0.18  | 0.34   | 0.34  |

Tabla 3 7.3

La gráfica 3.7.1 muestra las líneas de influencia de la trabe T-1 a la T-12.

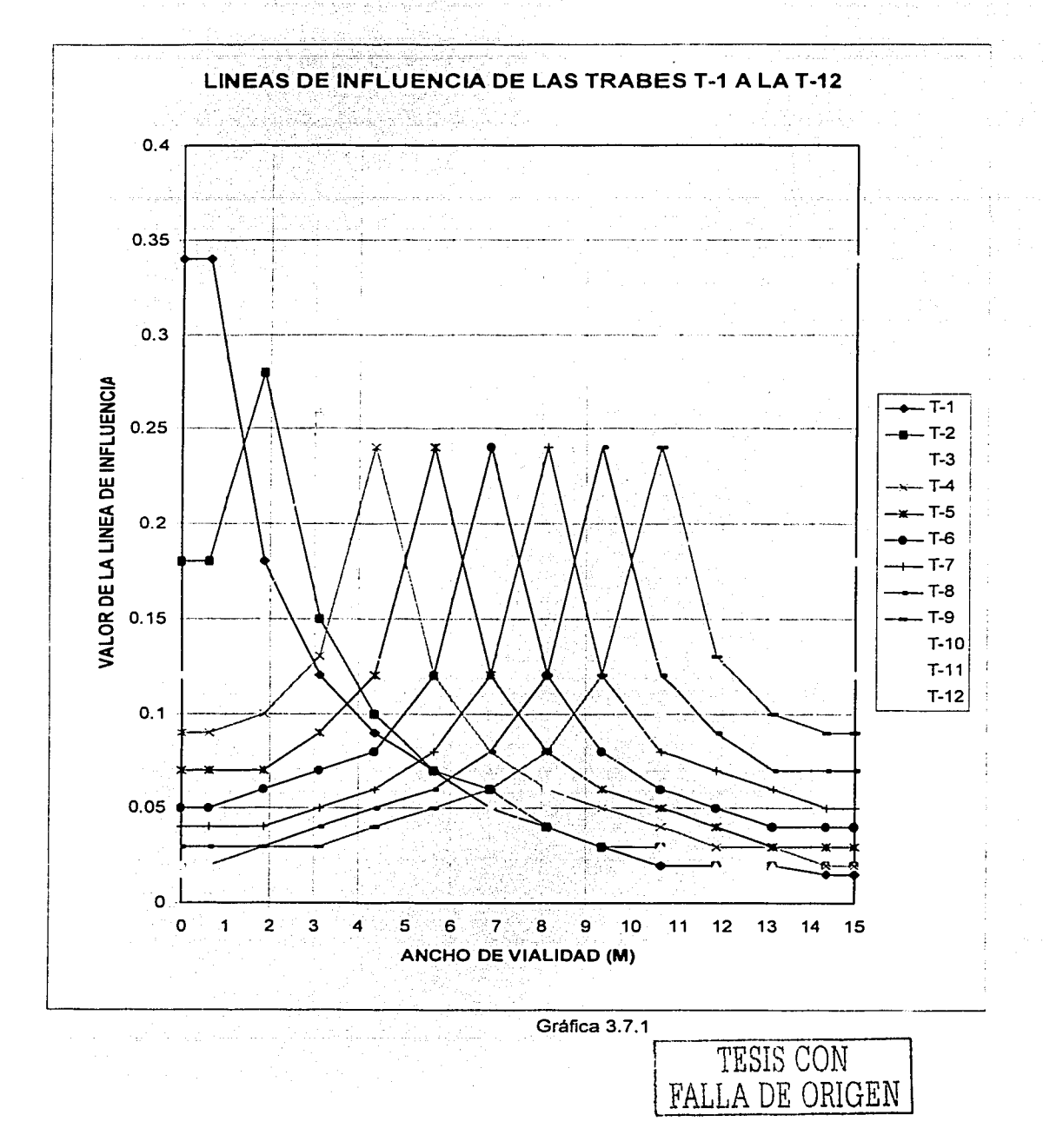

Al seguir el procedimiento del·· ejemplo 3.1, se toman las líneas de influencia *y* la posición más desfavorable de la carga viva (HS-20), (Fig.3.1.5), para obtener los factores de distribución (F.D.); para este ejemplo se consideran todos los carriles.

1. Posición uno, extremo izquierdo del carril, a una distancia que indica el reglamento AASHTO de la guarnición al primer eje longitudinal del camión HS-20; este se ubicará a 0.61 m, medido en el sentido transversal del 'púente, el segundo eje longitudinal estará a una distancia del primero de 1.83 m (Gráfica  $3.7.1$ .

Para este primer caso los factores de distribución son:

. . ..

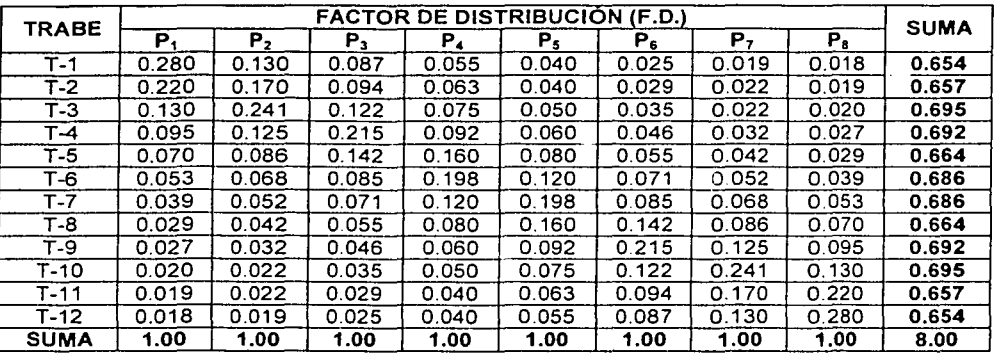

Tabla 3.7.4

2. Posición dos, centro del carril, separación entre ejes 1.83 m (Gráfica 3.7.1 ).

Los factores de distribución resultan ser:

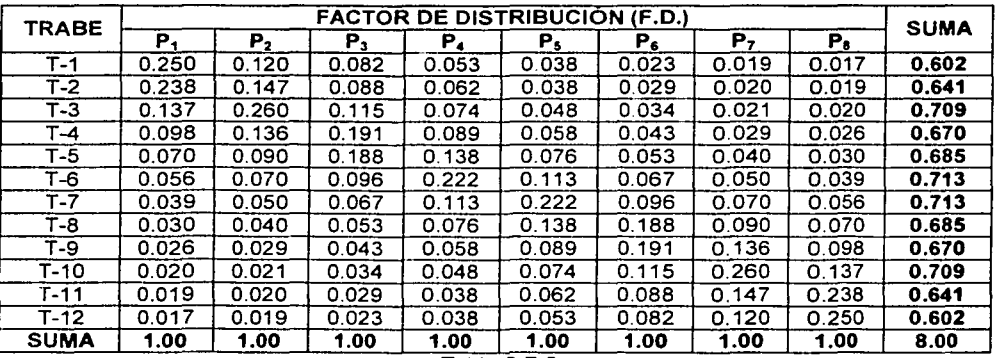

3. Posición tres, extremo derecho del carril, al considerar lo que indica el reglamento AASHTO de la guarnición al segundo eje longitudinal del camión HS-20, este se ubicará a 0.61 m, medido en el sentido transversal del puente, el primer eje longitudinal estará a una distancia del segundo de 1.83 m (Gráfica 3.7.1).

Los factores de distribución resultan ser:

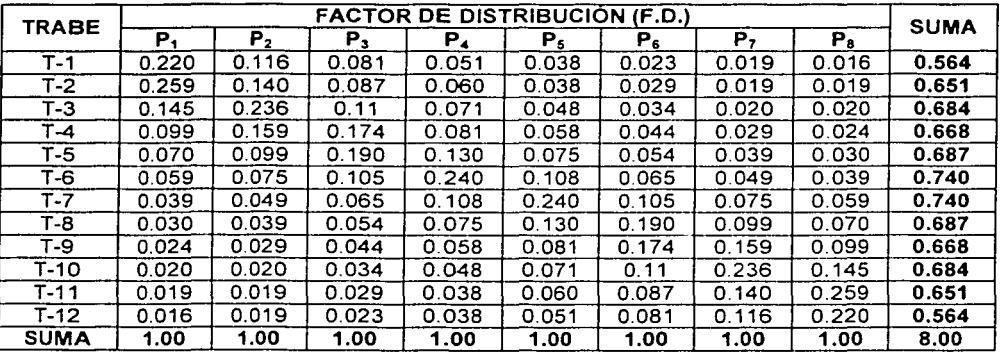

Tabla 3.7.6

# CAPÍTULO 4 PROPUESTA TÉCNICA, COMPARACIÓN CON EL REGLAMENTO AASHTO

# **CAPÍTULO 4**

# **CAPÍTULO 4**

# PROPUESTA TÉCNICA, COMPARACIÓN CON EL **REGLAMENTO AASHTO.**

# **PROPUESTA TÉCNICA**

Este capítulo trata presentar los factores de distribución transversal de carga viva obtenidos de los diferentes análisis realizados en el capítulo tres, y los factores de distribución transversal de carga viva recomendados por el reglamento AASHTO, finalmente se hace una comparación entre resultados.

En la siguiente tabla se muestran los datos de cada ejemplo desarrollado.

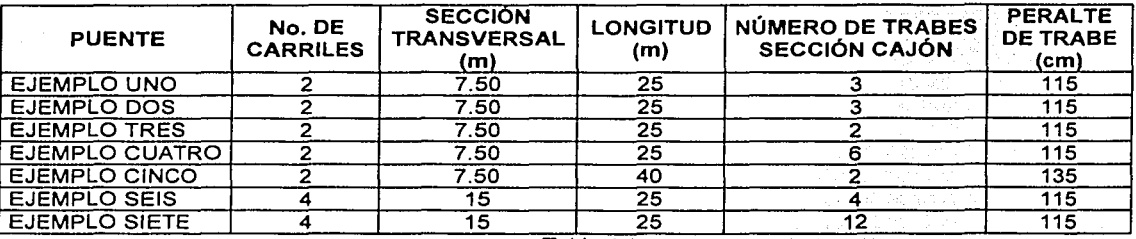

Tabla 4.1

Los factores de distribución transversal de carga viva de cada ejemplo son los siguientes:

# PUENTE EJEMPLO UNO

# **FACTORES DE DISTRIBUCIÓN TRANSVERSAL DE CARGA VIVA**

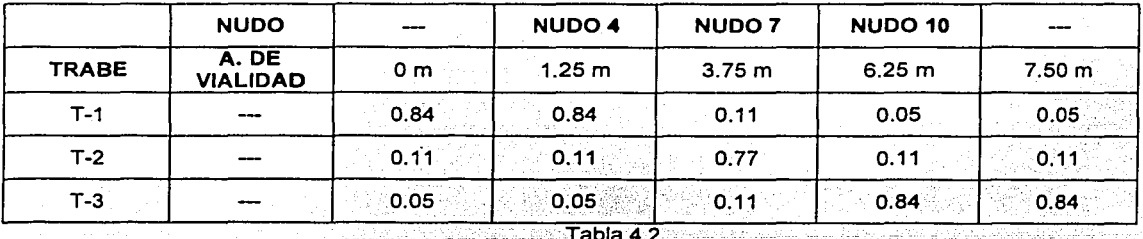

CAPÍTULO 4 PROPUESTA TÉCNICA, COMPARACIÓN CON EL REGLAMENTO AASHTO

# **PUENTE EJEMPLO DOS**

# FACTORES DE DISTRIBUCIÓN TRANSVERSAL DE CARGA VIVA

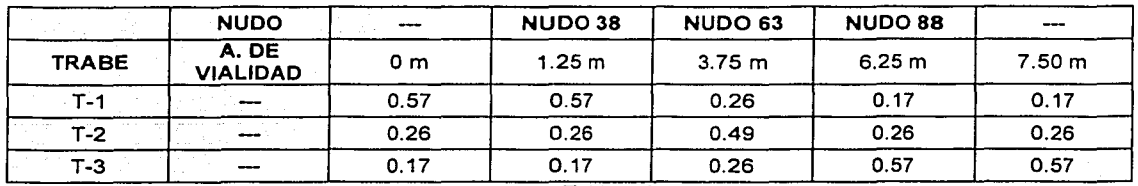

Tabla 4.3

# PUENTE EJEMPLO TRES

# FACTORES DE DISTRIBUCIÓN TRANSVERSAL DE CARGA VIVA

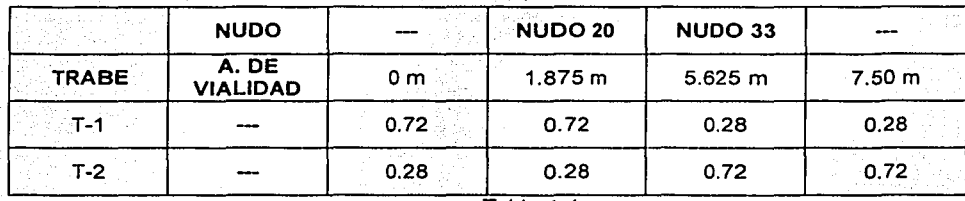

Tabla 4.4

# PUENTE EJEMPLO CUATRO

# FACTORES DE DISTRIBUCIÓN TRANSVERSAL DE CARGA VIVA

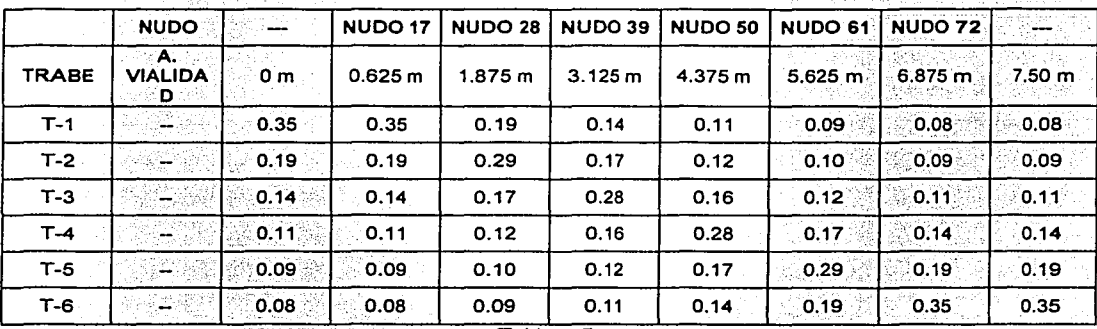

CAPÍTULO 4: PROPUESTA TÉCNICA, COMPARACIÓN CON EL REGLAMENTO AASHTO

**Contract** 

Louis de Cassil

#### PUENTE EJEMPLO CINCO

**Sales** 

فحانته معارف للعاججينة

# **FACTORES DE DISTRIBUCIÓN TRANSVERSAL DE CARGA VIVA**

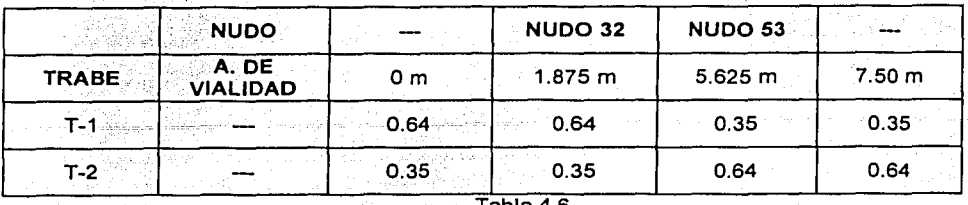

أعطائه والمرابط

Tabla 4.6

#### PUENTE EJEMPLO SEIS

# **FACTORES DE DISTRIBUCIÓN TRANSVERSAL DE CARGA VIVA**

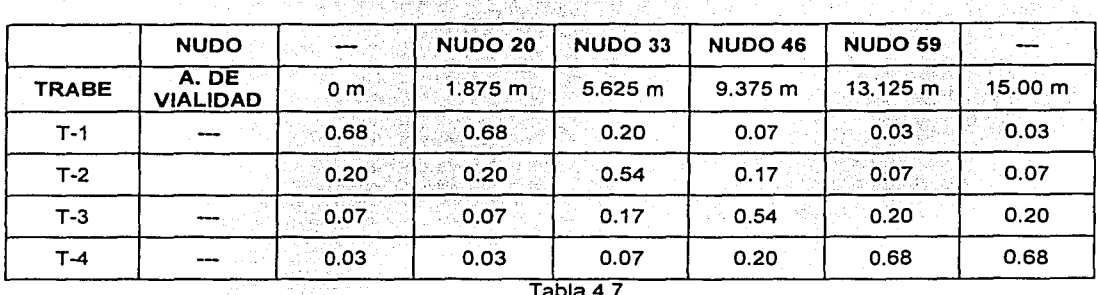

Tabla 4.7

#### PUENTE EJEMPLO SIETE

#### **FACTORES DE DISTRIBUCIÓN TRANSVERSAL DE CARGA VIVA**

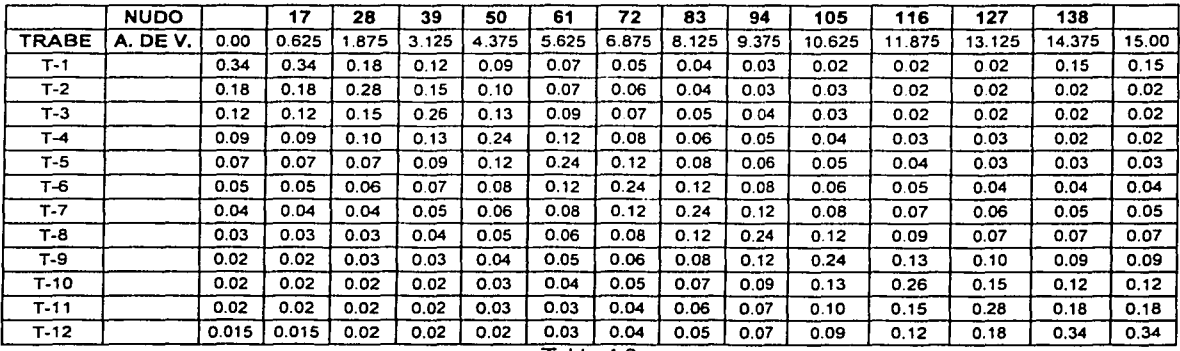

Tabla 4.8

### REGLAMENTO AASHTO

El reglamento AASHTO Standard 16 <sup>in</sup> edition 1996, indica en su sección tres, que para calcular los momentos flexionantes en las vigas principales, se considerará que no hay distribución longitudinal de las cargas por rueda; la distribución lateral deberá determinarse de acuerdo a lo siguiente:

El momento flexionante por carga viva para vigas interiores se determinará al aplicar a la viga la fracción de la carga por rueda {tanto delantera como trasera) que aparece en la siguiente tabla.

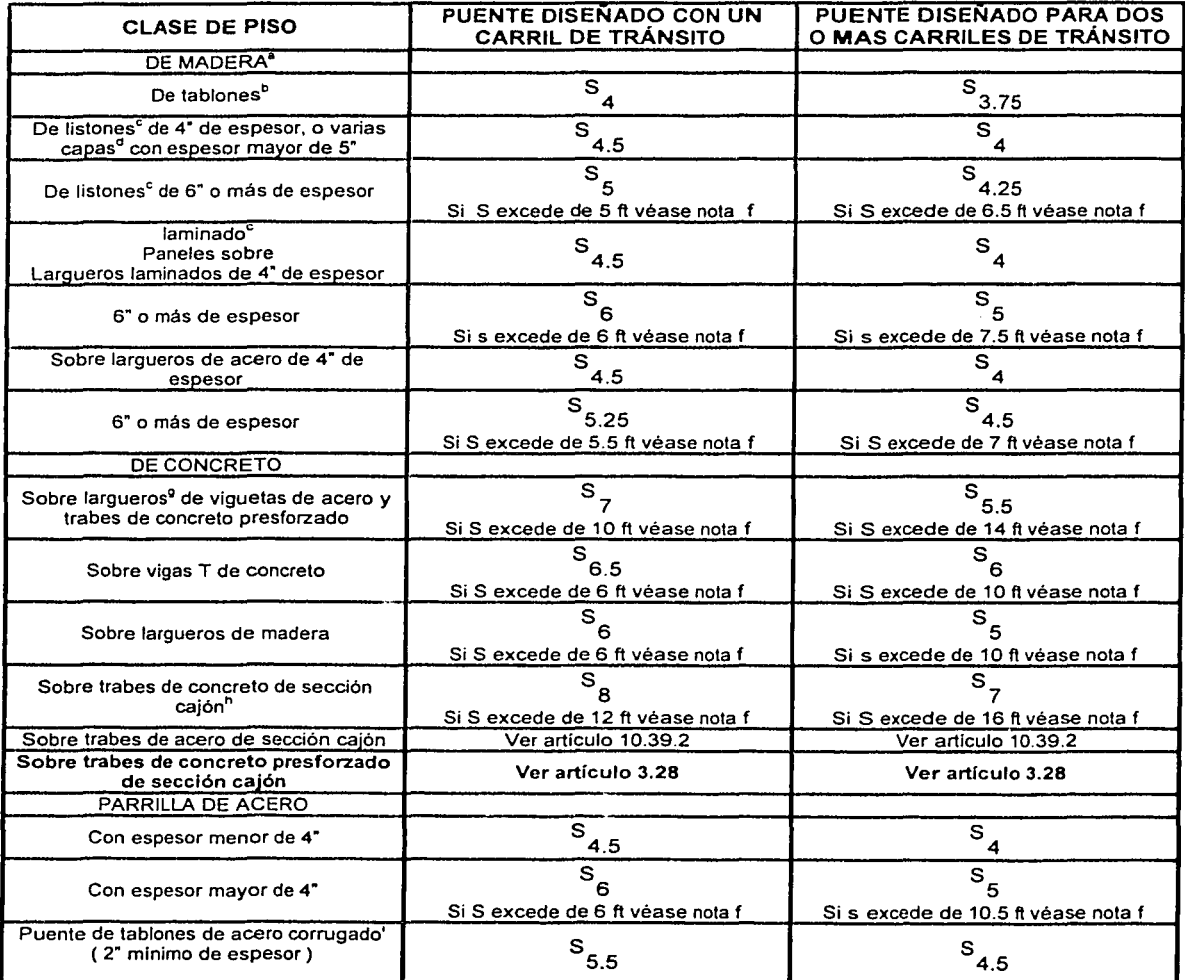

Tabla 4.9

La tabla 4.9 indica que para puentes sobre trabes de concreto presforzado de sección cajón se revise la sección 3.28 de este reglamento, para puentes de uno o más carriles.

### CAPITULO 4 PROPUESTA TÉCNICA, COMPARACIÓN CON EL REGLAMENTO AASHTO

3.28 DISTRIBUCIÓN DE CARGAS PARA MOMENTO FLEXIONANTE EN VIGAS DE SECCIÓN CAJÓN DE CONCRETO PRESFORZADO.

#### 3.28.1 Vigas interiores.

La carga viva para momento flexionante en vigas interiores se determinará aplicando a la viga la fracción de carga de rueda (ambas, frontal y trasera) determinada por la siguiente expresión:

$$
DF = \frac{2N_L}{N_B} + K\frac{S}{L}
$$

S. antas na T

없다. (17,700) 30년 1000 대표의

Donde:

 $N_L$  = Número de líneas de tránsito diseñadas.  $N_B$  = Número de vigas  $(4 \le N_B \le 10)$ S = Separación de vigas en (pies)  $(6.57 \le S \le 11)$ .  $L =$  Longitud del claro en pies.

service me, logic big devience

# $k = 0.07W - N_{L} (0.10N_{L} - 0.26) - 0.20N_{B} - 0.12$

W = Valor numérico del ancho de carriles entre banquetas en pies. (32  $\leq$  W  $\leq$  66)

3.28.2 Vigas exteriores.

---------------

La carga viva para momento flexionante en vigas exteriores se determinará al aplicar a las vigas la reacción de las cargas de rueda obtenidas; suponiendo que el piso actúa como una viga simple ( De longitud S) entre apoyos, pero no será menor que 2N<sub>U</sub> / Na

particularly service to the control of the control of the control of the control of the control of the control of

El reglamento AASHTO indica un número mínimo de trabes, separación entre vigas y separación entre banquetas, por lo que se tomaran solo los ejemplos 4, 6 *y* 7 para poder aplicar este método.

# PUENTE EJEMPLO CUATRO

De la tabla 4.1

 $N_L = 2$  $N_B = 6$  $S = 4.101 \text{ ft}$  $L = 82.020 \text{ ft}$ w = 22.965 ft  $k = 0.07(22.965) - 2(0.10(2) - 0.26) - 0.20(6) - 0.12 = 0.407$ 

#### VIGAS INTERIORES

$$
DF = \frac{2N_L}{N_B} + K \frac{S}{L}
$$

Al sustituir valores

$$
\mathsf{DF.} = \frac{2(2)}{6} + (0.407) \frac{4.101}{82.020} = 0.687
$$

VIGAS EXTERIORES

$$
DF = \frac{2(2)}{6} = 0.667
$$

# PUENTE EJEMPLO SEIS

De la tabla 4.1

 $N_L = 4$  $N_B = 4$  $S = 11.482 \text{ ft}$  $L = 82.020$  ft  $W = 45.93$  ft  $k = 0.07(45.93) - 4(0.10(4) - 0.26) - 0.20(4) - 0.12 = 1.735$ 

VIGAS INTERIORES

$$
DF = \frac{2N_L}{N_B} + K \frac{S}{L}
$$

Al sustituir valores

DF. = 
$$
\frac{2(4)}{4}
$$
 + (1.735)  $\frac{11.482}{82.020}$  = 2.243

CAPÍTULO 4 PROPUESTA TÉCNICA, COMPARACIÓN CON EL REGLAMENTO AASHTO

# **VIGAS EXTERIORES**

$$
DF = \frac{2(2)}{6} = 2
$$

 $\overline{a}$ 

# **PUENTE EJEMPLO SIETE**

De la tabla 4.1

 $N_1 = 4$  $N_B = 12$  $S = 4.101 ft$  $L = 82,020$  ft  $W = 45.93 ft$  $k = 0.07(45.93) - 4(0.10(4) - 0.26) - 0.20(12) - 0.12 = 0.135$ 

### **VIGAS INTERIORES**

$$
DF = \frac{2N_L}{N_R} + K \frac{S}{L}
$$

Al sustituir valores

$$
DF = \frac{2(4)}{12} + (0.135) \frac{4.101}{82.020} = 0.673
$$

**VIGAS EXTERIORES** 

$$
DF. = \frac{2(4)}{12} = 0.667
$$

# CAPÍTULO 4 PROPUESTA TÉCNICA, COMPARACIÓN CON EL REGLAMENTO AASHTO

 $\mathsf E$ n las siguientes tablas se muestra la comparación de resultados de ambos casos.<br>.

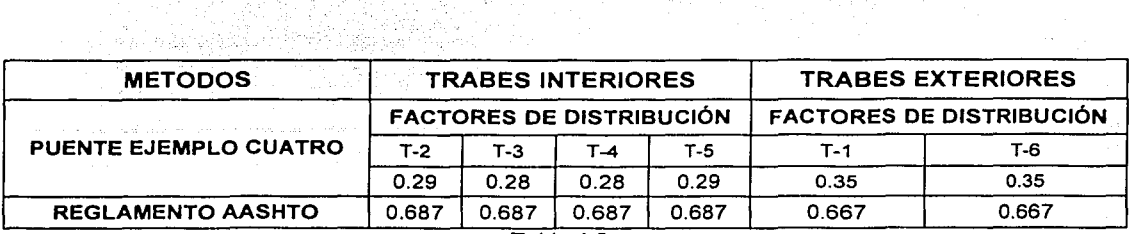

Tabla 4.8

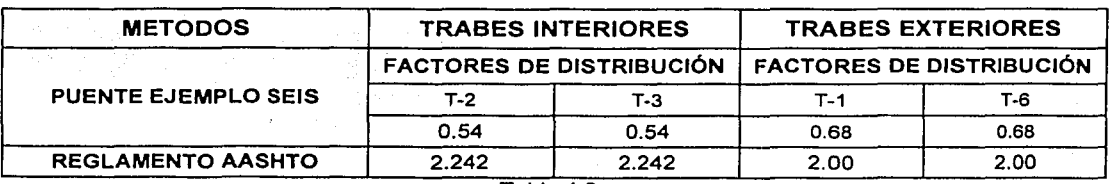

Tabla 4.9

 $\chi^{(1)}$  2  $^{\prime}$ 

ngina. j.

 $\label{eq:2.1} \begin{split} \mathcal{L}^{\text{M}}_{\text{M}}(\mathcal{E}) &\geq \mathcal{L}^{\text{M}}_{\text{M}}(\mathcal{E}) + \mathcal{L}^{\text{M}}_{\text{M}}(\mathcal{E}) \end{split}$ 

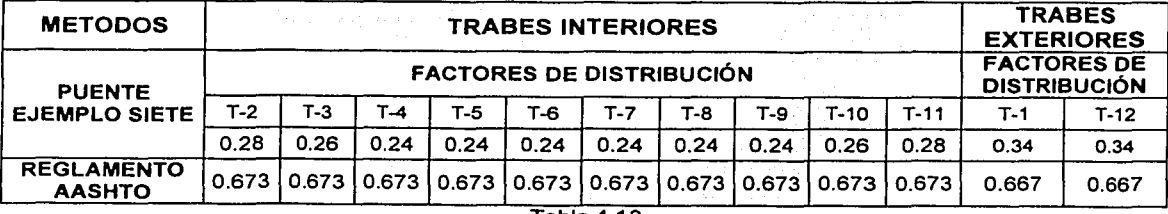

Tabla 4.10

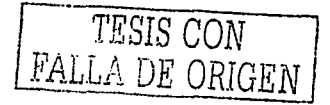
De los resultados que se muestran en las tablas 4.8, 4.9 y 4.10 podemos concluir lo siguiente:

1. En los elemplos 4. 6 y 7. los valores que se obtienen de factores de distribución transversal de carga viva son menores que los valores calculados utilizando el reglamento AASHTO.

2. El reglamento AASHTO utiliza un mismo valor para las trabes interiores y un mismo valor para las trabes exteriores, mientras que en los ejemplos 4,6 y 7 se tiene un valor para cada una de las trabes, aunque la variación entre los ellos no es muy grande.

3. Con el desarrollo de mas elemplos y alustando todas las variables que participan, y en el caso de que los factores de distribución no variaran mucho entre ellos, lo recomendable es encontrar valores que se puedan aplicar al mayor número de trabes, para facilitar el analisis y diseño de puentes.

4. Los resultados obtenidos muestran, que es probable que al utilizar las recomendaciones del reglamento AASHTO en el análisis y diseño de puentes para el D.F., exclusivamente en esta parte del análisis, se obtenga como resultado resultados muy conservadores.

Por lo anterior, podemos decir que para llegar a una conclusión final entre lo que propone este trabajo y lo que propone el reglamento AASHTO, se necesita que se desarrolle mas este tema, tratando de abarcar todos los casos posibles que se puedan presentar en el D.F., y así ver si realmente se puede aplicar.

#### CAPÍTULO 5 CONCLUSIONES

# **CAPÍTULO 5**

## **CAPÍTULO 5**

## **CONCLUSIONES**

El análisis y diseño de puentes requiere del dominio de varias disciplinas de la ingenierfa y reglamentos propios que cubran los requerimientos de análisis y diseño estructural, en algunos lugares se carece de reglamentos propios y la solución a esto es consultar normas de otro lugar e incluso de otro pafs, lo correcto serla que cada lugar o región contara con sus propias normas.

Como se observó en este trabajo, existen varios métodos para determinar factores de distribución transversal de carga viva; se puede utilizar cualquiera de los métodos aquf propuestos según sea la aproximación que se quiera, es importante recordar que el método con el cual se puede elaborar un modelo más cercano a la realidad es el del Emparrillado Plano, aunque la desventaja de este método es el tiempo del análisis, por lo que se recomienda sea utilizado solo para el diseño final del puente.

Es importante que el ingeniero se actualice constantemente con el manejo de nuevos programas aplicables a este tipo de proyectos; para cumplir con Jos requisitos de seguridad, economla y funcionalidad.

El objetivo de este trabajo es el estudio de la distribución transversal de la carga viva en puentes estructurados con trabes de sección cajón de concreto presforzado, al variar el número de carriles y en consecuencia el número de trabes, asf como el claro del puente.

Durante Ja etapa de análisis, un mismo ejemplo se modelo con dos diferentes retrculas, una más cerrada que Ja otra, en Ja retrcula con menos elementos se obtuvieron elementos mecánicos más grandes *y* en consecuencia factores de distribución transversal de carga viva mayores, mientras que en la retrcula más cerrada fue Jo contrario, los elementos mecánicos disminuyeron asf como sus factores de distribución transversal de carga viva.

Esto es de gran importancia, ya que dependerá de los criterios de análisis que tan conservadores serán los factores de distribución transversal de carga viva.

Se presentan tablas con los factores de distribución transversal de carga viva con sus correspondientes lineas de influencia para cada ejemplo desarrollado. Con un camión por carril, al ocupar todos los carriles del puente varío su posición, en el extremo izquierdo, al centro *y* a la derecha de sus carriles.

A continuación se elige él o los camiones de diseño *y* se toma el factor de distribución transversal de carga viva, calculado anteriormente, aplicable al puente.

La comparación realizada en el capítulo cuatro, entre los factores de distribución transversal de carga viva descrita por el reglamento AASHTO *y* los ejemplos propuestos, muestran diferencias. Esto se debe a que el reglamento AASHTO, plantea condiciones que se deben de cumplir, como un cierto número de carriles, número de trabes, *y* propone un limite de espacio en la separación de las trabes *y* el ancho total del puente entre guarniciones.

Esta comparación se pudo realizar con tres ejemplos a los cuales se aplicó las expresiones que indica el reglamento AASHTO; en los ejemplos, se muestran tanto en tablas como en gráficas, que a cada trabe le corresponde un solo valor de distribución transversal de carga viva, en donde también se puede observar su variación.

Los valores obtenidos por el reglamento AASHTO fueron mayores que Jos obtenidos por los ejemplos, el motivo pudiera ser que los puentes de Jos ejemplos no cumplen con las condiciones que indica el AASHTO.

#### CAPÍTULO 5 CONCLUSIONES

Es claro que el trabajo solo se enfoca a la distribución transversal de la carga viva, pero deja claro que en este campo tan extenso, el estudio constante y la actualización permanente son factores· importantes para el desarrollo de material propio, que conduzca a reglamentos aplicables a los proyectos que se desarrollen en nuestra Ciudad.

Deben existir propuestas y programas congruentes con nuestra realidad, que hagan que las autoridades y los inversionistas se interesen en este campo, y asl apoyen con recursos, para llevar a cabo el estudio y la investigación necesaria, para el desarrollo continuo en este tipo de proyectos.

### **BIBLIOGRAFÍA.**

1. AASHTO, 1996. Standard Specifications for Highway Bridges. 16th edition. American Association of State Highway and Transportation Officials, U.S.A.

2. Arthur H. Nilson, "Diseño de Estructuras de Concreto Presforzado", Ed. Limusa, México D.F.

- 3. Dan E. Branson, "Diseño de Vigas de Concreto Presforzado", IMCYC, México D.F.
- 4. Michael P. Collins, Denis Mitchell, "Prestressed Concrete Structures"
- 5. Oscar de Buen Lopez de Heredia, "Estructuras de Acero", Ed. Limusa, México D.F.
- 6. ACI, 1995, "Analysis" and Desing of Reinforced Concrete Bridges", Reported by ACI Committee 343, U.S.A.
- 7. DDF. 1993. Reglamento de Construcción para el Distrito Federal, Departamento del Distrito Federal, México D.F.
- 8. DDF, 1996, Normas Técnicas Complementarias para Diseño y Construcción de Estructuras de Concreto, Departamento del Distrito Federal, México D.F.
- 9. Oscar M. González Cuevas y Francisco Robles F., "Concreto Reforzado". Ed. Limusa, México

D.F.

- 10, Meli R., 1985, "Diseño Estructural", Ed. Limusa, México D.F.
- 11. Park R, Paulay T., 1994, "Estructuras de Concreto Reforzado", Ed. Limusa, México D.F.